# Computing **AMSTRAD**

**Celebrate our First Rirthday-with a** great 'light the candle' game

Can YOU survive tl phantoms of Planet Dartsma?

**Increase the** painting power of your CPC464

**Unravel the mysteries** of the hidden molecu

**Explore RAM** in rool

● Wordsquare creator ● Easier arrays ● Split screen editing

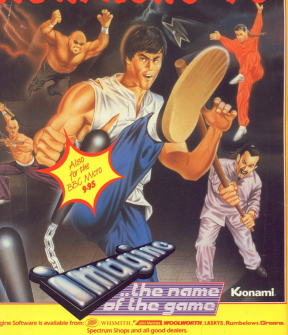

et Manche 2 SNS+Tet 061 834 3939+Telex: 669977 dah

**Manager design former for se** THE FIGGINAL DESCRIPTION FULL PRESS SERVICE **BIN LANDS OTHER** 

**STRANGE THROST house hand of popularity** THE EARTH way stronge indeed as there are WEBAANS on the forting it is mointained and controlled by a claver series of PORCIFE programmed only to serve

Monsters deliby DOBOTS receipts he SABOTAGING happenings on EARTH unless they are somehow being REPROSRAMMED? Integrid investigation is the only with \$5.500 cult excellenged in cycles on, cand it must be WHE

250 rooms of EXPLORATION, PUZZLES to resolve and CURICUS ROBO GRAPHICALLY STUMMING, full of ACTION ond AMUSING encounters: this is catania advertising at its absolute axak.

This what they were stained about \$29,000 FLOOP before they even stay this you

R PLANE?

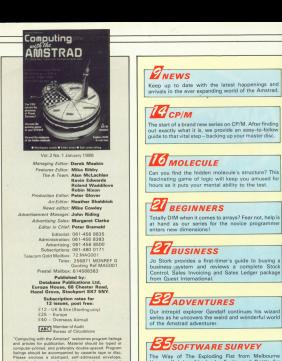

House, Knightsoft's Lucky Fruits and Battle for Midway from PSS are just three ofthe recent releases that come under scrutiny this month.

### *AT* MACHINE CODE

ADD ur ADC—whil:h do you use7 We reveal all as our series tor beginners in machine code Snows how easy 16 bit additions really are.

Contributions accepted for publication by Dutnhase<br>Publications Ltd will be an an all-rights lissis <sup>a</sup> isee Database Publications Lid No malarial rnay be While avery cant is taken, the publishers cannot he held legally rexpured in tales.<br>legally respurable for any errors in articles, lisings ar advertisements<br>'Computing with the Arristras' is an independent News Isabe distribution:<br>European Sales and Olymbudon Limited, 11 Britains

'-

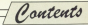

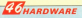

We look at two interfaces to extend the power of your Amstrad: e device tu send that missing eighth bit ru your printer, and the official RS232 interface.

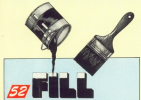

FR} Wish your cwcne-2 had <sup>a</sup> graphics F|LLcummancl like its successors? You can give it that extra paint power with this neat machine code utility.

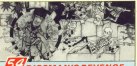

### **EXP** DISCMAN'S REVENGE

Imprisoned en the plane! Dartsma, me discman must survive the ghosts and deadly plants to provide me reactors with newer.

### **WORDSQUARE**

can arrive your friends, and battle your foes by can amuse your friends, and baffle your foes by<br>designing your own with our wordsquare creator.

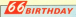

We're one year old this month, and here's just the program to celebrate the occasion. Can you light our candle before your flame blows out?

### **69** SHOWTIME

All about our next great Arnstrad Computer show. We're back at the Novotel. Hammersmith. London on Saturday and SundayJanuary 11 and 12. Luts more room and lots rnure products for yuu.

### **EU BINARY TRAINER**

Still confused by decimal, hexadecimal and binary?<br>This colourful practice program will sent out your precedent in no time at all.

### $g_{\text{a}l}$ <sub>*EATOIRE*</sub>

A couple of teasers to get the New Year off to a fiving opening the modulo safe.

### **EGANALYSIS**

The Amstrad has four delay timers at your disposal, controlled from Basic by the AFTER enrnrnenu. Trevor aenens simple program shows their use.

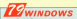

A superb will screen utility that's certain to be a boo when developing these major programs of the contract of the

### **EV** MEMDUMP

This interrupt-driven routine will halp you keep track of how yuur programs affect mernery. Invaluable for inveterate RAM explorers.

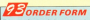

Take out a subscription, Order 8 beck issue, cassette tape, disc, dust cover or binder - and you can do it all Oh one simple form.

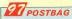

The part of the magazine you write ynurseiyes. Just a small selection from the many interesting and informative letters you've been sending us.

### **Now YOU can fly with the** legendary Red Arrows in the most challenging flight simulation ever!

Cathor proof applituse Block about about on aritten for a home computer - the needer of many meeting of dedicated week he scene of ranny racerras or deducation week by some o abled by the telephone of classed declarates.

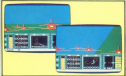

EREE **RED ARROW CONTEST** 

### **IDDED EAR**

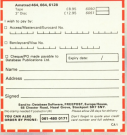

news mathematicipes - and the Red Am allots theroaduse.

itats therasecon.<br>Form cance of renew contained in the micro. Every ounce or power conteners in and to constant to state and papers. to reconsider the most enactered a nonceastical displace ever soon in the ables of Britain.

spiays exec seen in the sxies of DIREEL<br>Yes start he nearthing take offs and landing Tou want by practising tase onto any tanguay formation as part of the Red Armen team Depends on proposity for owner on your fit a goto 10 feet from each other - at speeds of to 10 leet from each other - at spee

But the real drama heaters as you planne into the doutly-defulco manoesxyes that have ter unusuary ang samaranyon san ang p

On the need in front of you are all the UN the passe in front of you are an the an external view of the complete formation you are flying. Slip out of line for a second and the eagle-eyed Red.Leader will be on the radio sedesias vos back jaro position.

The receiver corner with a detailed filabi The program comes with a detailed might to take YOUR place alongside the ace pilots of the Red Arrows, even if you've never flows **Manual** 

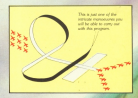

Put vourself in the pilot's see of the most manoeuvrable ahter in the RAF

If you want to<br>have some fun<br>and say that you<br>were flying in<br>formation with<br>the TBig Nine'<br>then this is the<br>program for you.

PARTS

## Software the \_ professlonals use!

Now available for the Amstrad CPC-6128. PCW-8256 and CPC-464 (with com)

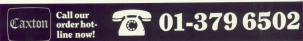

## line now!

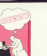

lnugine you haw to propore a Hopof, pian a fotolity, usinch a<br>newproduct, arrange a wedding or<br>simply sort out year ideas on a new activity.<br>Reviseits agen is a three dimensional

live presents the two-second interwith, edit and structure all at the

First damp your random flooghts H% Drainform. Identity majo they corne to you; maybe develop<br>an idea that particularly oppenb.

lholthuaindy distinctions starts<br>what's surrour mind.<br>You doe't<br>have a substituted minimal management

\* 1992 an eraiser or well chings .|m|..m\<'H\\vu\1r|dv.1\ .,|\\-||1 Add \HA|\k|'"Y4!\lQ)Y|\ \)Lll\i.{k' <sup>L</sup>'IH|Yi¥.!\l\

BrainStorm is the equal to a word

processor on sords, or a<br>specialibest on mambers, With it

If you think you must Brain Storm.

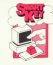

>mmK\»yh.1.» m <sup>|</sup>'m\\'uf u- .-\n'vu\|iI\1\lr.|lu1 hv \|\~ 1\k'\'hl M1 '1rL""4|[|c\1H\- 1|w|~ru\'uUk'\vuv\uuY |»..n1w'/\\2»u1.1 €YYUY}"!lA!1('AY7A| \ dearnatically improve the stay your - barrier? Noted very prove and<br>• personal computer works for you, - > don't fairly describe your knyboard<br>• becomputered and automatical - - stellib? by castornising and automating<br>your leyboard and software.

repetitive, or difficult to entramber additionance developed on onyour leyboard. Press this key.<br>once and SmartKey, the electronic umatum di September Benedikang ang kamalang ang kamalang ang kamalang ang kamalang ang kamalang ang kamalang ang kamalang ang kamalang ang kamalang ang kamalang ang kamalang ang kamalang ang kamalang ang kamalang ang kamal

|n~(.:|\H\' um» \[vn'.\s|~iYu|.~ Hillhrlu M-\'|m-1 \vn|1.mnu- \\\ 1.000 CET OCTIVY AIAS \$1. CENTER CONTINUOUS CONTINUES OF A VALUATION \\*~'\l\Li<1\\'».I41.!|u\ii\\\'lYYH\|\"> \.|v\- .\&|\|\\'\'l\m\h'r\'||1\\1~l1Z'i \mn|~ ino ant print automatique ... with fatabuses you can find records. That it becomes addeduse. So due to the distance produce reports with ...<br>Hart come "Fouth "N' Go when you

\ uh "NM mind" was not made to the monopole of the products the products the products of the 11 - 11 - 11 - 11<br>T 1992 - T 1992 - T 1992 - T 1992 - 17. How How He \'YN]'\'\\' smmlm \\|\| u\nm|.~\' accuracy and reducy year. commuter will be a lot easier and

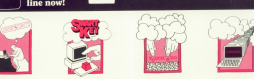

www.manyonorrocycus seyswa<br>| skills?<br>| Tood NC Coordinates all this

It enables you to assign any forat. But a carefully-designed loybox  $\mu$  m  $\sim$   $\sim$ 

 $\begin{array}{lllllllllll} \text{Wyl} & \text{Wyl} & \text{Wyl}$  $\begin{array}{lll} \text{MSE} & \text{MSE} & \text{MSE} & \text{MSE} & \text{MSE} & \text{MSE} \\ \text{MSE} & \text{MSE} & \text{MSE} & \text{MSE} & \text{MSE} & \text{MSE} \\ \text{MSE} & \text{MSE} & \text{MSE} & \text{MSE} & \text{MSE} & \text{MSE} & \text{MSE} \\ \text{MSE} & \text{MSE} & \text{MSE} & \text{MSE} & \text{MSE} & \text{MSE} & \text{MSE} \\ \text{MSE} & \text{MSE} & \text{MSE} & \text{MSE} & \text$ 

change margins. the QWEETY heyboard and .<br>| Die UWERST Beynal, With a little

"Hat one keystysie", "Hat users thing more important

## ~" <sup>Q</sup> / ' .1 <sup>7</sup> ' Y  $\Box$

Cardbot is the med popular, the mest fields THE HEST simple decisions: God indexing system on the worker.

 $\frac{1}{2}$  and  $\frac{1}{2}$  and  $\frac{1}{2}$  and  $\frac{1}{2}$ 

 $\overbrace{\mathsf{M}}^{\mathsf{MMM}}\overbrace{\mathsf{M}}^{\mathsf{MMM}}\overbrace{\mathsf{M}}^{\mathsf{MMM}}\overbrace{\mathsf{M}}^{\mathsf{MMM}}$ المقرض -sheet-and/hind out can think of about arylining rea can Turn or<br>You design the card layouts .\mh\Jv<|II;:\-|nlnn|\.\(mnw|lh

\ualization have up to \$5,000 cards in any one file idepending on dok<br>|apacity). Each card can have up in<br>1404 .chaocates on R. There can be larged field you can have in 1444

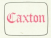

Canna Sichuary Ltd. Lading House, 10-14 [holfced St. l.nndun (AX) (N) GARE

C Cashee - Busines Simulations: Struttfley - PBVSobvare; Touch N'Gr - Harvout Justems: Brandbarn - Bointdown Sobvary Please Add ET PAP per punituri

Offers last for a limited period only.

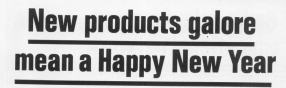

TWO-shires of the comreven-through of the coremasth's Amsterd Com reactor a compress oppor-**PASSE SURFACE RAILER** g assa promotta.<br>Mary are launchine move

Part nee hart, which means Fury one cars, which wears were count be as many new aubilities - and there will be entribitions - and there will be Novotel, Hervrenmith, on Novelet, Harvings

All workship space was herebot validity has possed of the show being precomment. testimony to the increasing terrors of the first developed UG Eigherer Green for the firms to control the final of

If all adds you to a see-The wave up to a were new hardware artists and

Timatic Systems is lost-

Firebook apparents or control disc driver the year time. chester system for the PEWR256 and CPOS64, and strokening its asherood object, to arecent Basic on

Streets Microconnator

## **for Amstrad** They'll all appear at the January Show

is intendedge come of my Germany, including a CPC464 Lerrises money at ... cacacity, alleving disc prodelayes of 4-4% on his nun-Teacher Group and the Con-

News News News News News News Ne

Fitted internally. It comes with 1930 INSEEMS: It comes with clar of TAR is size class One or growth it they go

A cars flows of the source commisses hair fills chines each with 7204 capacity. America companiele and Articles severalistic and

**DICTranics** in releasing DK system in Howard TRA expension packs and 155k alleys your

Gran #\$3 corner Monday IL a full fleeting point Basic

**New games range** 

GAMES publisher Adoleseft has beended what it calls a new "mid-price product range". First of the series far the Awared is Kalser, aut in a senal German province in 1700. The please recoupes crops and estates and loss down all

the exception and social laws while working up through the hierarchy of the needity with the nire of becoming and recruitin us are recently with the able or assuming £9.95 on disc and £7.95 on ceasette.

Company with the Associate

complex, and free serves -Contactoration Edge Store Linkselwaner, 1969 www.

enie of posses.<br>Weelf Graphica is lourweer graphics is laun-The Atlinator which allows the case dilectors the them to produce a 26 tracta-

**Bernard Bahawi Bublish. Dernard Babane Publish-**<br>*ing is introducing its rand* **COL** Thing to White House Cook. How in this cook. Arealise Linuxen, the ans hark tells how to write your own word games, gives a part were games, brown was in your men represent

Detector Systems is laun object the demandation of owing the Antistrad version of under C100, it has full thousand under Lives is now not company and automat, Aven around in an entimate ways arguest a

Britannia Saffragas in releasing Play Your Cards Dicks the computer continued the Boule Forsyth TV come, at

From Babblebox Safewww.comes Starpupia, an senate action came with 664 Grafasher is showing

www.tew technical drawn contracts including Graham 1 packages including Gralpad 2.<br>and an AA distribute runs Soperine news try foresport

Accounting schools auto Jahr Cornix has promised to plan show plainess a second

Company Contest in tobaggased Contract Industry releasing took they concern **GROUNDING and Internation con**parameters and integrated

clinis Heldings will be showing the Arleyer CP100. des manie pass letter acades

Cambrian Sefeware is smelles a number of samical the shear including one to and sucher such topics the predaily farmers It will stee by Insiness pockages.

Research is sincered to **BROWN** o new database cabell Battleye Print at £185 is keep notwise resinval. 20 English torquipe commercials access processor to provide a direct malleness tardier for Long **Southern** 

Floorer Publishing vill Income The Planter's Dolds Pack detailing 1,000 shrubs condites, heathers and rice. lines by height, position, fight receiving, and how and colour plants that ideally said their

## **Radio links Amstrad**  $educational$  network

Aussis has Ichioved ri hran err rererri rates and the edu-<br>Calico front with a III-lea<br>- element first - a network for its International which is the inner of ris maceuras weece uses a

cations link.<br>It enables up to 120 work stations to be linked together at<br>distances up to 2km apart.

Developed by Northern Complace at the January Americad<br>Computer Show

Originally designed for main-<br>Iranve i terminati DOMIMLITI earing racercarry has now aeagoed it for use wird the anti-re ikas farikisies vehich entered rang rias raeiiiries which enariie any

rne rnarirer re irrreraer wirrr ir A pierarieri at Baatle High

Norway and Finland irrii eirriiie saiir-rne Wllrlili

### Musical adventure

SOFTVVARE house URL has anneiineeii rwe new reieases tor the Areshad.

General is a programming system designed to anew reuser with these shareed reusic independently of the urigin

50l'(WBlB when culflwleled Alree aeiierirere game called Allise adventure game covers<br>In Like Minsk is included in the package, www.st.comm s.d. BS.

The authors of Formula Oriental labora the player compates in where the player competes in<br>the world of long distance bike racing.

the maintenance of the bikes<br>during pit stops as on the racing

ll costs £7 95.

**RP January (1985)** 

altes to share experience emainnienre sinen and to known stande store sug at suestes with differred operating sys-<br>terrs such as the BBC and with erfor networks.<br>Erfor networks

re company awas colora ii is.<br>Anima chan sales a finewy dita drive wirr mit-

ier er 250 kiloot.<br>Geboortes Gerald Links Spokesman Gareth Utiler<br>Explained how the retwork ongeared now the network<br>operates.<br>The network is a for mode

rrre nerwerir is <sup>a</sup> ririe iriaee writen rianeies as rang profitscott. e rws computers each wind necker howes leap achiefs us to succer bases into which up in: computer in the ring to access ire seauork's disc statege<br>space, primers or other equipment.<br>They if you says becar than

News Mews Mews Mews News News News News News News Ne

"And if any area larger than a gateway".<br>The guitars has already

The system has aveary areisee investmen investment To dale, Norweg and Confederation ireni Aesrraiia New zeeiarre Singapore, Lebanoni Holland

and iraiane.<br>
• Amedia, a group of edu-UD rrie Arrisirad Eeiiearien sharing the Nurthern Computer

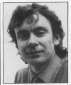

**BRASONTORD author DRAGONTORC Suther** avere to book extintied solds reases to look satafied with<br>life. His chart-teoping adventure game for the<br>Accessitation Amstrad is not only chalking<br>up impressive sales in the up improssive sales in the<br>UK had in also eraving on out is size proving extremely popular in Holland, beam and fromer Measure Consultants

ewson Consultants.<br>"We saused Drappeton: on on force electricity to to yo tram accompts to strangen antenn , nave **Debbie Silliano** 

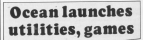

OCEAN has launched a new IQ range af interactive software<br>and utilities for the Amstrad

They include its first text adveriser, Neverending Story.<br>Reard on the limit, it follows the Eased on the cases, in nature's all doomed peaple. Price: £9.95

oorried people. Ynos: L'8:35.<br>Other games in the range are sienisting programs World

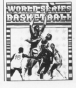

Series Easeball, Marich Day and Goes to Hollywood, All except CB.55.<br>The company has immediate

iriree ul||ll.lE5 lor rrie graphics reidesial. The first, Amstrad iks marbine's resident Basic.

Second is the Laser Corn color raiisrae) as produce fast code for the extended intergra-dafined sprites and graphics

extension.<br>Laser Basic costs C14.95 on cassette and C19.95 an day

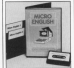

A FULL range of self-cultion ha Lucinski Commuter Assisted by Lucense Learnment Assesses<br>Learning at the Jatsary<br>Assessed Chou Arisburg Show.<br>Art around the dealers when

its Micro Marke D level roome iss Micro Maths 0 ievel course siasy at the October show. The

The range, which also Marius course for A lowell Marry course for A level students and Micre English, is<br>stairned to be the first complete self-suitian one for the Amatrad

Atl swee include tuition. sound and multi-tasking

Each eeerse eenrains 24 programs err iwe easserras er on disc and costs (24.

## **Write your own adventures**

Tell tehnik cabe of everywhereas THE Miles ship or new concentrabonus for advertising a doub

It comes in the form of a Intertive Software and an anarated version of Gonesis from Carnel Mirrors

Incentive claims its program Incentive came its program from the restrictions of two. tered mondage book body

dependential and state compleased appeller application

Leve News News News News News News News Ne

anable the case to conduce feet enable the user to produce fast.<br>Compact adventure sames with the chickness of effect and the

Booklyn was dead 10 of Preventy more than a way ree memory - even more<br>without a disc drive - GAC's without a gas grow - www.s<br>features include as intelligent resturing interceptor, best com-**DANES ARE GOING** 

counting and full fasture county editor. There is a spectrum up to 4 Floor and visite, nouse and different verta, nouve and soveres and the apply her shararrasheles

descoratics.<br>Other features include altitudente al seguito complexo per showing current status of the 255 meters and 128 courses Mondayer of experience of acceptance or synonyius, uses perate printer menu.<br>The renewer, which nine or

Camel Micros has upgraded Caster recent rus taxpayers has expanded centrica building defined pattern mixturning of CARDINAL GOLD AND THE CARDINAL

for \$9.50 as he extracted dow for the country with £2.

The company will are

### Deal over Pocket Wordstar

**Distribution the station of a** arranger with Microbin

Features include automatic preferre each time a few is futed, special crist hundred the brothers underlier today print and supervriet on access malling for and the massive

adventure. Royal of the Bloos. has been researcd ran one

The came, a panely of Tokiev's clears when non written using The Quill and WORLD away the Man and It costs £6.95 on cannots

and £11.95 en disc.

finding a reception combat in receipt a receptor that are more than a few features of spend on models coach they stand on them. Only a car Theasands has Massey decided that Amatrad manufac-- 81% Links and Links

In the first airs consthe following its teams in that non-

**ANTHE WALL AND COMPANY** 

**FOR AMSTRADS** monimed nearly 2D per cent of more than 12,000 units below

This swift concern hour Scandingvian market in a big

Groothing the gath for them in departmentions a flagger re Affirmation first appeared a year and and now has a year ago and now has a

Recognized as the region's efficial user magazine by departured that conditioning be PETITION ... WHY PARTICULAR TO were only a parcharge of

ULIO Cel exportante<br>These include how researches and treeseming of advertise-Ferds, rendert reviews, hair in more taking cars of shipping and An expression has been

renchded with experienced computer process there are Companies new to convents markets with residence

The rempony will handle no saly the ablement of mode buy also the important matter of necessary although the supplies freshoe chafts or latters of candid There is also a UK facility for

and control and about ing for American Mades, reservoy-Media Senicas, Codenniaco "listing the night of that

fewers Date, Hotel Christian Andersey, this is no fairy tate but there could be above year. heory endings for UK suppliers photols". Comforth told Com-

**Nhere the** accent is AN all-action trip of several has been selected to recover

Smithia is set to the common

Spillers is not in this purchase. trainee pilot learning the trainee prost rearring une Revie of Britain Sohier rolene helpes color late base combon

Practice modes abow the Didrey to master take off fluing player to build up his fight top and kills while rising through the Companies with the Associate

### on action moke of the PAP to the position

of Group Captain, VC, DSO OFC. It muss FO OF Enertram best-seller

Foretrum Destromen and for the Amstrad. This sistem cars case of of a CHEMINA

Dr Bliters and the blands of Dunamile Dan, contains more than double the number of costs CR.66.

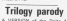

### **Micros** move into church

and connectioned designs computer coars of various

Association exception (Policy Association secretary Philip to discover and rathe contact neeles ovoluting Christian

"We also need to share the We also need to sharp the many owe and sound of the many their church-rolated

three."<br>The aim of CMUA is to competitive on the competitive home remembers like developed sicalizant rumber of enteraint significant runneer or p

www.unit @dire situation.<br>Close of them: "Stay of David" the of them. "Stat of used". the Republicity's manufine Outstan Minis

This cultivation will be This publication will be rest January, will be suppleresearches for enable miners

Other Republished activities include the formation of local tions throughout the revenue of inhomation about micros in Nebest availty Christian solvense.

### On the beach

SOFTWARE house Achieve advertise Mindshadow for the

The niner firsts himself on a deserted beach suffering flows amounts and must make a Described as "a fring com-

reaty CR-55 on cassella

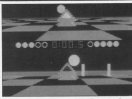

### **N SPACE**

**PRINT PACKAGE** 

**RASKFTRALL FOR TWO** 

or exercises and executive and Actualizes to be the fastest and room companies built forminger

Hour Home Home Home Home Home M.

The Lucaston Games are The Lucasters games prefical caused of the interpretation **AN American bound company's** and software markers railed and software geokege centre

peseting.<br>It concept of Anvil TroeFit

copyfitting sativate. fall

Wordbay word processing and

the 254x America PCH/8256

repressing software and utility

FOLLOWING matchly on mach-

Give to be location was

The Europe The complex

was grassed sees rights to

The best relationship and man for

**Antibiotec photographics** western for the title of Masker

parant. **Angel Totally** is an dead Systems

repare a an environment

Type@bhar.org and for FASA

control Microbookha a sua la about

a courter of the retre of the nearest comparable system.

timing this sales worldwide

came from Imagine Software

Directs. In his that approved by the

three is it is the second in its

similar with players having to

Rock corniaries' sames are

vetoo at the boot.<br>Where they offer is in the

 $m/s = 0.3818$  corrs  $0.5$  33

beautifulness and considering pus-

### Club for the war uamester

company address two ones and advantage carry

ors.<br>There will be re change for reservations, sous combineer director Roger Lees, Memoers advance information about resu

**States**<br>The self-front boards of club membership will be to sme. the residence and persons with Fragment seltens authors.

**The Line and Seat Seat and and** heroma a vahiris for raddishing become a vehicle tor puttinging<br>a range of low volume www.le insurant profession which recover

### **Floot Street** package for the Amstrad

Color package from Miranach

It wouldness wages for fours must sneem and notices to multi-<br>page newsletters and posters.

The six distinct stages of the wint explicition concern are press presentate provide org representative complete theory studio, come dest. 2225 make-up, preview and print and

Fellowing these stages with deal house forced counterfunction and program to candidate relation materials for a white variety of spicetore

be nackane costs £39.95.

## **WATCH OUT!** T'S

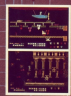

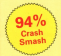

Amstrad/C64 £7.95 48K Spectrum/Spectrum+ £6.95

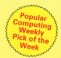

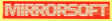

Maxwell House, Worship Street, London 0024-2051, Tal 81-372-4844 Trade orders to: Mirrorsoft Purnell Rock Centre, Paulton, Bristol 8818 51 O.

T is now a year since Amstrad launched their Amsterd Isuncred their ared a blace of publicity about it being the first home mines conside of consider CP/M and indeed "owes wear," CP/M with the day interface, And of neares the man interface, nine of course series the illustered CROSSA

irst in a

Hafertynately, as few harve-very seem to know mush about it - a state of affairs which America's disc drive. rearcal has done little to improve regrams did dono syno to statistica tem tamp ranger movement to catch twords presented by the resistance  $narrow$ 

This is mally rather a shame, as I hoop this series of articles will show. maps and bersea or armora ave anote. copiers CP/M on the Arestras in dead starting add "What's it?" and concession through the "lives do I time HT to "How does it wish?

is it is thew does it work?"<br>It is only fair to want here that the addition that the second second www.com or was sent working and today of 780 marking code promine. mins. If you've been following Mike Réev's articles ce mechine code reparamento, you shouldn't find this too much of a problem.

In any case, those of was not wanting to delve too deeply into the darker and sell still benefit from a creator understanding of CP/M's shutture, upo and potential.

### hat is 117

Soughan do you get for your money when ever. CPM other than the masterings AD reprint? Well Ferring in DIR redorms a function similar to the Amados CAT command by listing the files present on the disc.

Any advantagement and in a COM commice or recognition programs. nin simply by typing their name laiting the COM on the end?

We'll discuss these in detail in a future origin. For the moment, let's look at the most important provinces on the disc - the one which down't show as in the directory but - the control program lised. You see CIVM sames srogeen race, ras 800 UVW puteral is an operating system. This simply moses that it is a program which carries out two main functions.

## The universal standard Now you can explore the full potential of CP/M on your

now you can expose the run poultists or union on you

A to late you finds" to the machine you can call exhibitly 1930 members from disc and posture them. Inck at test files, manipulate the LO lingual test cars, reasonable concerned to single Company (Streets Commodate Not be now - and cancerally know control of this ex-- and percent were very conis relief the CCP (Console Contrand repre detail in the next article.

containable committee and relicious pairsmary complex and trocky with the hostenes thattprives for considers weekly service realises which research can call to handle lenut and putput functions from and reput and pagest numerous from and Water and Last Thursday in the case of There are two wyen to the part of DOM which looks aren't and

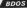

The British House Dire Departing Present campbes relatively severie to can had requested built block readings

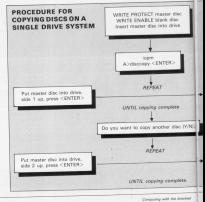

 $\partial \mathcal{P}/\mathcal{M}$ 

to onen and dasa files on dan saud. and the part term and receive a second that consists in CRIM more.

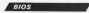

The BIDS (Basic Incentiveness The BIOS ISSUE InputDates oystem) pressop tro top never which will conceive location to Another the bankers. COM's card unafidance they and you

much in any cease confiden of course. or Beathlife - there are hereor resumery - there are better vession 2.2, to give it its full Sunday news, has become the standard contains system for humbrain of different 9060 and 280 hased commoney all of which have wildly different proports of mornory, disc

Heavener the excite continue remobilist by the BDOS and BUDS, and the compand toribles realistic from

that population links dates side 1 up, press <ENTER> Put your day late down side 2 up, needs <FNTER> the CCP, are all sensitive absolutely the public company of the property state come American on of CEM com-**CARGO** this mases that it a receiver close

all its UO sales these "pressure" any other compater sunring CP/M recordings of hoofware differences. and will find present all the continue in and will find present all the

recos to ran property.<br>Sis standard is this system in fact have running on our American are essentially the serie programs as run. on money other COM manage in the week

As the RDOS involviment in BIOS As the buyo race uses the buys is marking exactly. In other seconds IL EXIGNITY SQUARE, ALANYA

Thus denoteed have supplied their team parague over personne euro. the BDOS and CCP cores on the distribution case and must be copper. can use them.

What all this means is that there is both commercial and public-domain

they are an adjusted with our coldered placements are the departured The resource vehicle entities would be elected a The redden way some week force as rach money politics to CPM as mest markings, and some entraters. can't cope with this.

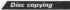

Reference and the contributions comshould make a consult your distribution clar. If you have not distribution date; if you have not product you from trains your notcopy should your dog decide to wat in

The context plan study to the court of stice is to use the PERPERTY office slage is to use the strought - users. or COPTAINS, is you need and cap-OFWER, 1790

I mercent that you make sure your course they is sales contracted before ada sitasi. This communic on mother respire accident if you get the disperelead up portoughess along the line.

The User Monagi shows how to do. this for the two different tenes of Next month our said look at home

THAT reportings the America's the more and see what commercia are available from the CCP.

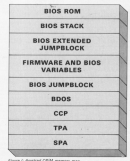

OUTCULT IN A serie of District is a game to era person. The object is to deduce by experiment, as to assects by experiment, as<br>calcicly as possible, the structure and a moderate achiefs in not are foryou by the comparison. ou by the computer.

FOU FRIDE ERE NEW CORP. A CHARGE IN The realist has related to the company temporary SCOOTS, reward and definition society do. Inc. median that parks of the case you will eather chase to its everture.

Each game is virtually unimm and an intellectually stimulating coole.

When you run the program the bottom of the screen deplays all the solars of the access copyrys as see alphanumeric cor

In the centre of the screen is a large rectangle with a panel along the company's company's company's

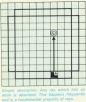

each side. The contangle is the chamber and the canels are where the cays are fired from

In the top panel is a small flashing rectorate, your curest, which you move around using the enow keys. It can be moved into any of the penels. as well as the chamber itself. It has wrap-around

The charaker and panels are initially empty but on the game. propessas various symbols will appear in both. Hewever within this rhamber, although not visible, are a number of atoms which make up the molecule. Each atam is the size of the

Your lob is to first where the \$2000. are in the chamber, initially there are nely three, but in harder pames there Fire rays into an observation chamber to uce a molecule's structure in this tellectual puzzle by DANIEL BISHOP

was be up to five. The store are applicated throughout the range.

Elektricity Electrophoral End games. into the chamber and the results nive you clues as to the stores) leastices.

to some 48.30 the attempt steelands. and come which as this stage consists of sight units. The charging inself is a rectangle of 8 x 8 units. report to a recognizer of the course of incredizely one or two symbols will connect in the meands, sugar of safety said. shapes be locked control. Those are the class

w the choos.<br>When you fire a ray it travels into the shamber from the cursor resaltion. A pyrribol appears inside the cursor to show where the ray was fired from. Ress travel only up, down, left or ciche and raper riammably. Also to reaks things rearn difficult the rays are invisible.

Wherever the rev emerges from the shapehor, and that artificial

As room trausd through the chamber they nell be affected if they come. close to, or hit, any storm. A wanter

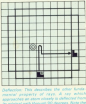

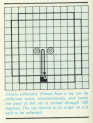

of shows can happen and you would he well advised to study the examine diagrams carefully to understand how tays can be also bed reflected and dallactor.

If the rev is standard, a white A announ incide the cureor, if reflected a white R and if deflected a calcured O appears inside the cursor and profite of the same colour turns up wherever the ray emerged.

Go if there is absoration or collection, nelly one symbol annexes. Rut if there is deflection, there are  $100$ 

Two important points. You may cor except 12 definitions 124 coloured symbols). If you do not as reany as this, which is unlikely, you cannot fire any more rays and must oroceed to the end of the came.

Secondly the computer will not stop you from Ering rays where says have proviously been fired. There is no moint la delina so, since you elreado brow the result. Also you will be consised

Allow you house first a few rays you should stayt gaining some idea as to

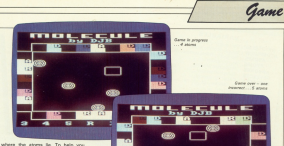

plausing the catust you may place stam markers in the chamber. Simply espre rearkers in the champer, bilingay **CONTRA Z.** 

You may place as many markets as you like. You may also remove cees and house considerably obtained. To she you name preventor process. other marker and rewss Z analy

When you think you kining where finish. Einer make more that work lacation of a supported aroun in reached. Also really says that are cocess abort makes are removed. When your feel that the charging

dealer shows the event announced. of anyone reveal M.

atoms press w.<br>Golden vellow atom markers will story markets will have vallow if they are covert but remain white if they are wrong

Your score for that came is aristed

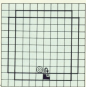

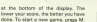

You get now point for every sumbot in the results, and five for every store. that was in the sense electronical missing. the no exhibition is found answer in the

important not to five more step than sharkable recessary and to he as were as you can alice the molecular stre os estore pressina M.

Throughout the game you'll see the comment has designed of the

- $\overline{\mathbf{x}}$ **Zierrach rhose annual** ÷
- Start with the above
- Scart with the attent F.
- Start with a random number at atous (Selvens shree and Real
- Call up brief Jerenceioss, You will be returned to where you int at
- Fire ray or place at the season. Moleville! Ends the game by
- distance answer and your

When you first run the program the computer will by defeat give you a

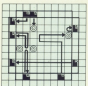

<u>The contract of the contract of the contract of the contract of the contract of the contract of the contract of the contract of the contract of the contract of the contract of the contract of the contract of the contract </u>

molecule with three atoms to find. You can change this by pressing 4. 5  $\sim 0$ 

You candy's know consultor thousan keys at the beginning of every game. Anys or the beginning of every gome. to change.

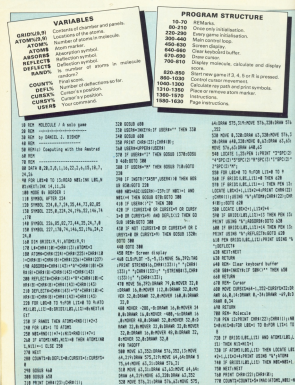

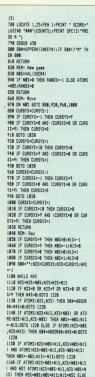

**LINE MONAGER** 

**CON IT WILL THE WILL AND** LURA GATE AND . 1208 1F (NOT GODPENSTORES) ATTACK THE R. P. LEWIS CO., LANSING, MICH. 49-14039-1-120-2 ant: Tery attant: Attant: attant in 1708 Of Millers and Wiled Colle Miller 1209 MTML 1258 LOCATE CURRENTATIVE CURRY LOVES TEST LOCATE CONSISTER'S CONSTSTORY 19740 151-084-00151-710011 CIRCUIT-T. FRIGTT-PRINTS LARTING THE OF WILLIAMS AND WELCHEST FUR N 50'S 17-30 TAT 10140 1111-500 FTT4-550 PELTUREET PURPOSITION CONSTRUCTION IN **APPAID STAR BOTT BURGER BULL** 1278 PRK BERLEVPERT USERS "6" (BERLEZ 1368 LOCATE NOTATILL ATTNOVE-PROST LIST ME PER-DEELECTS 1709 GETAVITIESIN (NESIN) ASSO VUSEAM NOT ATTIVIDED TUPONET-CONTEXT tes action  $-114$  Hit. Has 1700 BENT PARKTY-PARK IT LA MORE C INSTRAL POSTATION 1330 OF ORESS (CURSIS, CURSING) HD THEN O STEELTHINGS PURPOSE LINES IN CLEAR OR ISLICASTI, CASTO 48-PEK A 1340 PRINT USING TH'-STONE-PRINT'CHR pitty beauty 1250 BETIRE 134 Mit- Indonetiana 1770 MINT 1-ROOMS A-PEN 1-PROUT CARS 14126 S. L. C. C. L. L. CT 474011517 Stategy Hara<sup>n</sup> 1700 PROOF LIE 617ths children of this was a la ta deficie the differ familiano of alone in a randomly"LA"oroduced mo Jamie, The extensive times 15th room? "within the chaster but ca a not be seen"Li'until the end of the cose. Tou sen'LP'deduce the positio no of the store by" 1480 PRCNT "Firing rays late the chasber. "LELS"To fire rays, more the flast hing cursor (Electrical the chapter on d tress 2. Bright Chinak Hos rurant 1. a small by union that Chrysler have " 1408 PROUT LOTRATORY WILL Indicate to he result " trabits & exchang show the corption."La"mite il aarters show ref lection."L#"Coloured pairs of 3 marke 1428 PRINT "definition." 1458 80908 1278

1440 Street Thru and deduce the section one of all that mite? Telega with as den som en executive Italianse that a sections of 45 definationally store off peed defore you will puess the "LE"ato 1450 PRINT LETTIN Apr niare white win s sarbers in the" 1648 PEDET Tribuster to halo unu Lincol the the steaty's PEDET "Corations. In de this, and the curant's 2000 fint a the chester and scene 2.5 FATA GROUP 1508 1400 00007 1470am car ballant car by on located attituding store and keep auried Helr"L4"somitions, oress # fo 1988 Shirt Latter robed weathings of the story sill'infinen be remailed. They are shown by Lifewillow since and ters."(ESTER will be since one are re, which ca? 1930 FOCAT 'I selet for supra parker. and 5 anisha?(Wilse many also plasts A. sches, or Laft \$725x wrong neglition. For each fire door 1512 POINT "as low a score as possibl **VERS SPAIN VICES** 1978 ESTAT Teleproces 7 A R on R con a second all illustration thereoften b ave 3.4.5 or a"LS"randos number of at 1540 PRINT LETTHE ANNUAL SUM IN Z & nd the anal" ("diddirect S. The roan ster stage/Lifetants with 1.1 1958 6053 1918 1500 MOST B-BORDER 1 **TID STORE** TOO DON: Butt 1930 00010 050 1980 PRINT (Withholt) Roses and her it THIS PRE-THEFT IT SEE-TO THE LIGHT **COM NE LLTD RETURN Give your finance a rest.** 

Game

All the Satisface from this month's

issue are projecte on cassette. See our special offer on Para 53.

## **FORGET THE REST -BUY THE BEST!**

### **A BRAND NEW RANGE OF LIGHT PENS FROM ESP** FOR THE CRC 6128, CRC 664 AND CRC 464

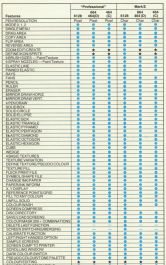

Each pea comes ready to play directly into a<br>Rewerk (No bether interfaces necessary) Sendbad with a mouth confer manbigs interested with a superio quality grapcognam and full instruction manual.<br>The FEP 'Pendessional' nanon will bushand

THE CONTRACTOR CONTRACTOR CONTRACTOR ww ho a resultation of 08,000 puter account

The TIT Much They shopping products coursey through the geyposity.<br>Months improved suffering for both connect

Vanty improved softwar clades mother v, 1 and 2.<br>The most presentation marshire residu

can sel many transports to provide the control of the selection of

- @ Passaks redear teams allowing more than PHONES COORS 50000, ARRWING MARKET -
- @ 1957 Nobr non-explorations for writing **EREA DON'T pen cay trouble and for severally**
- . Turn should be a big charge quality across down to Franc compatible printers.
- . Tells detailed manual colored in Toolich **Tully detailed manus**<br>Freech, and German.
- There's is use loss mean with available perspective functions a flowing all ages representing functions, allowing all ages<br>to construct simple pictures, or complex technical work.

. Iom/ermbei/shape/sprits create function lower public chapters or the create factor giving total fiexibility to the users deal.<br>work requirement i.e. electronic circu<br>dealer. PCB couriers: beliefing & deeps, PUB overlays, pussing &

 $\overline{\phantom{a}}$ 

AMX MOOSE OWNERS<br>Software packages with specifications as above<br>for max with the AMX Monas. See nother manel

**EXTERNAL FOR LACINY PEN DECKS** 

The Person that is committed to part month The Electric Shuko is committed to get map software undate natibality

Corant to us your capacitation seminal with status to us your cannots can cappens with the per, stating which model of Ametosd your<br>own and we will seed you the zew package<br>contribute with manual Please include: CODEDON WITH DIADRAL FROM

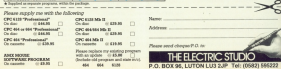

## **Taking arrays** into another *<u>DIMension</u>*

**Real 12 of RETE RIRRY's engine and Basic programming for banjoners** 

MIS month world stood MIS muses we h suns that should reasont on problems. All Program I does is to use a FOR . . . NEXT loop to accept these complexes. Each instored in turn in the anthonormed margarin variable comber & mesmembers: vansage normer, a runmang torset sun

Although NY a should encourage that's heating lines to make hack the

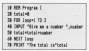

frontiers of programming on the Arestold when you look at it move. rinsaly is does raise some interesting

Notice how the same variable is used to stare the three values you've hangelin, Hivey game 3, than 4 than 6 in research to the renewed the value of number reflects this, becoming 3.

In this concepts that's all year and rent but what if it ways a new of a more coreales con? Surveye after finding the total I wanted to do something else with the input numbers said as sorting them into retur

With the local resthed used in Process LTI be in trouble. I might an to look for the three numbers but salves I not these the confident will be have or reach so. The last firest bans, or nearly so, the tast higure but the first two will have disapextent professor or experience and American Streamer His or otherwis to solve the random

**18 Mit Program II** 28 DESC TRIPAT T. Gran All correct "Torrest" ", record on para "second" ", second 58 hotel adjournmentalized AR PETER The total integral

New the numbers are street in now the numbers are spower in use, areans one two one summer three rumbers are indeed seawed and their sum is calculated. Also the figures are all still eveleble for use, as

**Birth Alash assess thing** 

will show The secrets in their although the concepts works it's restte unsatisfactory. We need a better scholars, as the rest nechare

Suppose we had to add 50 published Morrison of public Reserves I to do the job with very little trauble All we do is to change the 30 not

#### 39 FOR Leases 10 SB

and we get the total

With Program II, things one mean difficult. As it has to have the values street in different variables. It can't state a FOR... NEXT lows Re to adjace it to summing 50 numbers you'd have to have 50 variables, going from figst. Avenuelesh and Altisch, And Ing 50. would be massive, something that

50 total=linat=second=thing= 

It's not too practical is it? What we

and is a motion of therewas combass into a registra that will also FAIRFORM FREE O VERSIONS THE ANN ANNO us the efficiency of the first program's FUR, . . . NEAT 1000 DUI 200 HE LE in. Program III points in the right diam'ring

First Steps

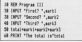

Have there's no change in method from Process. If her the same the voriables are named hivre or a venuess are named notta at a clorate proposers packables, but their respon choiceaby have acquaiting in part of the same word, cust and are cely made different by the numbers show on the and

And three rembers on the end hock rise for a FOR . . . MEXT leavy They just seem to beg for a structure **SIL** 

FOR and to 3 DFIE agts  $\overline{w}$ 

where as a sharper on door the variable name marks. It's a repat idea end rely has one drawback - it Americal Basic provides the means for mobine it work, as Processo Ad shows.

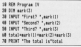

This looks remediably like Program II, but what is that DIM doing in line 207 And why are the numbers after the road in bombers? The pressure are that the DIM is there to dimension. on area, and the numbers in the

To be formal, an army's an ordered

set of linked variables. All the yariaolas iri ari array have similar riarrias such as irarrrm, l'reml2), l'tem(3l and so ori. wa aall rriam lris stere ar one to us. we can meet use rumbers in the brackets are different.<br>These in amburs line what are

These numbers are what are<br>known as the subscripts of the array. Triay aarually pick wriioli alarriaril oi the array you're talking about. A subscript of 1, as in item/11 means you rs returning to the next vanished or slove(2), and 50 to the filtesty /'remI50I, il there is orio.

Don't worry if that seems a little Cvmpllcalzd, arrays ara guirs simple aria <sup>a</sup> lor easier lo use rrrari la rsao usas in array reader

The DIM in line 20 is used to tell<br>the Amstrad to pat rolds provide the Amstrad to set aside ariough<br>reamory space for an array. The rumber inside the brackets tells ii<br>how rasny variables, or elements, will as iri iris array. So <sup>a</sup> line like"

**Ill resit OII**<br>will set askle member space for 20 will set aside memory space lor 20<br>xariables ranging from result! IJ and result(2) all the way up to result(20). Each element is given the initial value

There's a little even to DIM had There's a little more to DIM, but<br>we'll come back to it later. For the momaril lats see how the array<br>moral/ - with alarrayin mark/ll, Municipal and in<br>Anark/2), municipal is used in

Program IV.<br>Lines 30 to 50 are our familiar irroui iirras, only riow lriay'ra sroririg array. Line 60 adds up the values of all<br>these intervents and ishnes there in mese exervers ario stores trem in<br>Antel with line 70 displaying the result.<br>result.<br>But, you may be thinking. Prossure

Bur. In groom or lass the name as Program II, Why bother dimensioning an array and then use its elements iusi as you waulo a riormai variable7 |\'s <sup>a</sup> very good ooirii. ll you're

going to dimension an array, then use a sympathy if we are the lines. ii araaarly llyou aasryourrriirul hack. you'll rsrriarrioar lrial we wave allar <sup>a</sup> way of linking yariables toporther so may an usual in a FOR ... NEXY (his by making proper use Of-in array, reach).<br>Hans seeing combining an array

with a FOR . . . NEXT loop for the first time. As you'll sea. it's a very poweriul

1| llcll rraaraa v us die laasgi 10 1 ll roll ma-l Tl) <sup>1</sup> u Plllln 'eiiur aarli riiiaaar-laaa su lirul aarliilaaal ud HEST 1999<br>70 totalimarkillimarki2limarki3 || Piluli 'Thu ti-lhl la-lam

ooraoirialiori. Lirro 20 dimensions arr array. markl). This will consist of three starristis, markfll, marklan, aria<br>marklil Lines 3D to 50 kays = 609 /ooo. This will increase in yalua lrorri <sup>1</sup> ro 2 ario rriarr la 3 as iris loop oyoiss.

Inside the loop, line 40 just prompts you to type in a number. Line<br>50 is the heart of the matter, and if is a strange looking beast:

#### SI INPUY lirk Heap)

The INPUT is familiar, it's just existently a reacher which it will stare asking for a riumber which it will stare<br>in ithe fallowing variable. It's lihis variable that looks odd. Alter all, we<br>know we have risan(1), roan(2), and

mark(3) but what is mark!/oop!? The area in that mark!/oop! is<br>nifter mark!?! cust(2) or manifal. ailfier reankl1), markl2l or reads[2].<br>depending on the value of Ionp. You see, the rumber inside the brackets oosarva lo be afigum, if dan be afigura, in aari be affaire numeric variable such as lasp. Arid ky<br>giving different values to this variable of the center.

Again it's easier to see in practice. lriari iri lriaory, so lars look ar what harmens to rearklinool as the FOR ... NEXT loop of Program v oyolas.

The first time round, ince has the value i so:

#### 5| [NH]! llrll(lnn9I

sfleclivelv becomes:

#### ll KIFII1 nrklll

When you satisfy the INPUT by stored in marklif. When loce is 2. rrrarlri/aoal aaaorriss !vlark(2!. I'll leave it to you to figure our what slames in as you to regular this winning

By using a variable inside the bracket of an array you can, by changing the value of the variable, get at every member of the array. Rather moral gras neg. criticisma u usirio antiyariable as a subscript allows every element of the array to be addressed

as the vanishe changes in value.<br>And new series old what we seen And new we've got what we were allows us the flexibility of using FOR<br>... NEXT loops to input values and also lats us get at throw values later in the program.

Take another look at Program V<br>Line 70 looks a little ugly, doesn't it suraly lhere's <sup>a</sup> osnar way or aoirig iris aooiliorr now we're using ari the addition now we're using on sriows riow it's done.

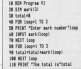

The secered FDR . . . NEXT long of<br>the program is the one that does the adding. Each time round the loop.<br>murklingel is pointing to a different yariable. The first time round the mark(2) that is accessed and the third<br>time years(2).

iirria rrrarlrial. wliila rriis rriay seem <sup>a</sup> rarlior after all Program V was shorter- it is marrior 100 mayders think of the oroolarra you would have adapting

Program v. wilri Program vl all you riayalo do is to change the scope of the FUR NEXT looos wim-

> 4| rail lriap-1 la lll II FBI luapll in l||

wall, almosl. vau also lraira ro oriarioa line 20 lo:

#### 20 005 aart-collid

which allows for the fact that you now ward to use 100 elements rarging changing the loans hat one the DIM in

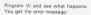

f

Subscript out of range in All

as you try to give a value to reast(d).<br>This is fair enough, after all, the DIM of line 20 has only told your micro to<br>set aside space for three elements in iris array. vou i:ari'r complain if rlia Amstraal baulks when you suddenly

iry to use a fourih.<br>And this brings us to the further aisaussiori or DIM ararriissa earliar. Firsi of all <sup>I</sup> musr oougli lo something ias my mate Al woula put iii. wlisri <sup>I</sup> rola you iliai

#### MI IIIH3)

sol up ilivee elements of an array, markirl. rrackirl. rrankrz loll wis who whole truth. In fact it sets uo four elements. As well as the three we've already mentioned, it sets up a yariaani, This is because while<br>humana begin countine at 1, oorrioois tend to start at 0.<br>So if you seemed an annual 10

solements, we would vio in with-

 $\label{eq:1.1} \begin{array}{l} \mbox{NN} \; \mbox{score}(\mathcal{R}) \\ \mbox{width} \; \mbox{score}(\mathcal{R}) \end{array}$ with would bet aside mamply space scoreits io scaretal. This is fire and it

What I mean is, that if I work to use an array of 10 alamarts in a FOR . ,<br>NEXT loop, I find it easier to deal with is aspecially so in long pregnams when I may be union a lot of arrays inrested FOR . . . NEXT ionny. The Amstrad can keep track of thines hut I

Because of this I tand to always dimarging my arrays to the full riumaar. lll warii <sup>12</sup> aiarriariis olari array monthly I used

#### **III** essencers

and only ever use elements rrowsh(1) lo marriliirzl <sup>I</sup> igriora lria aiamsrii moriirirol, wliiori orily ooriiusss interest write only contuggs If a fairly good guess that research it rafers to something that happened in raties to were reng mat happe en en<br>January and month (2) to December . . oui rrrarirlrialz

So for clarity I ignuon the stemants with subscripts of zero. Of course this maans there are some variables that aren't used and the memory used to hold them is wasted. However your Amsirao has so mucli rrramory that this is verify a problem. A ooirint in house in reduct in show comes

you'va aimerisioriaa ari array with a lirie like:

#### ll lllll Kill!)

zrieri mars your lur. you cari'i rheri go on to dimeraion it again if you find suori as;

#### Ill Mi course

will result in the arogram construcwith the messages

#### Array Wready Cleensloned in 1991

for your agins. So when you oimarisiori ari array maka surs irrsi you allow for all the elements you reed. And it's also good practice to kaap all your DIMs at the head of the<br>program where iboth you and the micro can get at them easily.<br>The last point I'll make about DIM

is iriaiyou aori'r always rieea ir llyoo launa il our and then rev to use an array alaritarri such as nondingsa-470 you'll gar away wirri ii

This is because when the Amstrad cornea and it realises that the announce in recises compared<br>breckets mean that it's part of one<br>arras. It looks to see if it's boxe Eithbrack and, if not being a very friendly mashine it does it for you. It sols up the array nutdimmediated llio nrogram ruris. laui oawara, ii orily aars it up with 11 slamarits. In other worth it does the aquivalent of a;

#### Ill relationative

ll you rry ro usa riolairrrrrraarisl vnu're iri rrouala. rria aragrarri arasrias wirli a'

#### Subscript out of range

message. The moral is, while you'll get away with not dimensioning arrays, you can only go so far.

My advice is always DIM your<br>arrays, oven if they have so few elements that the Amstrad would riormally do ii loryou ll rriakasiliiriga clearer and sayes a lot of bother.

the programs in this article will work. without the arrays being givessioned. But would it be as easy to see aow rriay worked?

And what if you decided to have Program VI adding 100 numbers? If

First Steps there was no DIM silting there at the loore was no usee sitting there in use iorgel K0:

- llit arkitäti<br>Antono, after all that, se can see Arid rrow, aher all that, wa sari sae liow Program \/II, wliiori we rriel ai flow Floppers vit, article we can

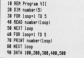

Program V/I

Llne 20 sets uo <sup>a</sup> sik elamam array rrurrioerrl, wilri mamasrs rarigirrg rrom rrurrioerrol to rrumoarr5l. Tris orogram igriorss riurrraerrol aria iusi uses the other five elements.<br>Uses 70 to 50 tons the families

Lines 30 to 50 form the familiar FOR . . . NEXT loop, with control wariubls loop iakirrg yaiuas lrom l ro

vl/liars aliiararir aooul lria pru gram is that each time round the loop walue is READ from the data list of keyboard as before.<br>Reyboard as before.<br>Six the first time round the loop.

so lim wat time round was nasy. next time rumber(2) becomes 200 aria so orienta cost the values held by aach alament of the array.<br>And that's the last consume for the

And that's the last program for this morrib. Why not use it to socione how ia use arrayar

For a start, try changing the what happens if you by to read in<br>more surehars than there are alarrants in the array? Arel can you maks the program oriet out the yalues of the elements in reyarse oratur)

As I keep stressing, programming is an addivity. You can seed about it all you want, our so be able to de in year. liava lo prectice.<br>Intere la prectice.<br>In vice's lost account values I con-

about accept to it our for yourself. Arid after a fine hours of arrays on your Amstrad you'll be ready for next time when we take our arrays irms a Whole risw oimarisiori

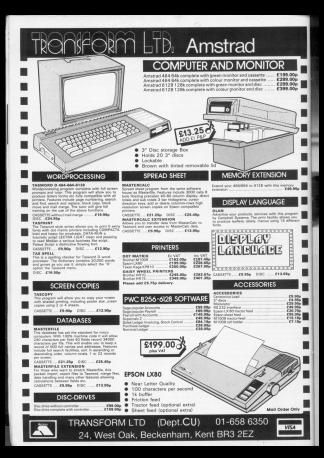

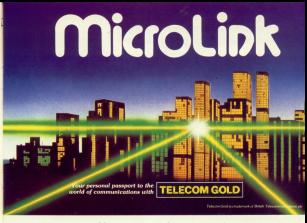

### **What it offers the Amstrad user.**

#### Give your micro mainframe power

With MoroLink your microbecomes a seminal

#### The biogest bulletin heard of them all

The restricted with the boards in master would The only sung is that the rant majority and people are also trave to make contact and all less to the rumber of second using it at the

#### We're enly a local shops call away.

Most than Wiper compol/Most intraductions man success to percent computers in the computer in<br>London by making a local phone call. This is

#### Telemessanes-at a third of the cost

The modes assurably of the releases in the Ongoally designed for people to phone their

**Condition for product** telex messages

**Kin Mys** romance of any length. You will be able to communicate directs to 96,000 takes subscribers

talenes after affice boom, from bothe or when<br>transfing 'You can kee in a telex during the de-

#### The mailbox that is always onen

Mond into a provider Milways day want way area adons you can access your mailing.<br>whereover text week, and born whenever you not

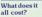

Considering all the ser Mixofatic is sumarisably mosporator. You pay a stording sharps of just £3 a storiffs. On-trie<br>casts are 3.5p a minute Deboren Tym and Sam.<br>or 20.5n a worste during office boars. There is as addressed On a stimular PAS change if you are calling from cutside the CE: London sail anta Charges for helps, tide memoran and stresse of

### How much it costs to use MicroLink

#### formal continuously that the

**Reaches shows Class selection work on** 

Cannot shares 30s or strute or set American charges 2.7q per minute or part -

Films shares 20s per cell of 2,000 characters not excell:

**Advertise Dealers Hotel Asset** Any charges that may be applicable are about to you.

Mirred with PSS sendom 20 per mirror or (1200) 79 based i.<br>Only profets by permanents the CS London collares.

#### Telex registration (10

Contained before their are 100 characters Chilgaing Islam Ally per 100 shankow<br>(UK) Hope 100 (Europe), 065p per 10000<br>American Cl 15 per 800 Blazed and 01 Cl Th

yan 600 Dilaya at asa.).<br>Didewad messages sent on the raph annou are<br>Admit to a 22 per cent diniment.

becomes taken file for each complete becoming lebes: D.D. for each collect

A hour condition debut a bite color is analyzed

#### Telemonages (12) hours in Wheels

#### References No docu

International Plats For the first firms characters - 200 to Centrary and Denmark News News and Issuel For additional 1024

They choose what to the reputation of

Billian and Permant All change complant. **Billing and Payment** At charge-quoted are

#### Software over the telephone

Month's boottom a combinant aitheans programs which you'll be allen by

Talk to the world - he satellite

Mond with an of the procedure of his comlike yours. You can contact them just as analy-

#### What you need to summer Missel Ink

*Victorial modern finite is relatively* You musclass of the Bang at OGN 30400

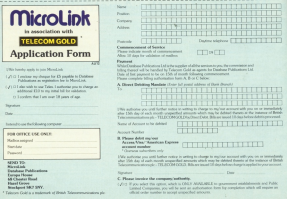

## **Four** roads to success

**Contract of the Contract of the Contract of the Contract of the Contract of the Contract of The Contract of The Contract of The Contract of The Contract of The Contract of The Contract of The Contract of The Contract of T** 

 $\mathcal{P}$ 

THERE are at least from HERE are at least feur For a paccessful huningas system. If any one of them is system, is any one of usem in DEGETERS neighborhood European Decisional on nonvités, these considerances z.

V

are:<br>• Hashware with enough mussle for the job sales of it.

the job Saxou at it. your problems were adds to these

Chinese for all spar tasks without confusing you be affective

GYMONWY MORSKI.<br>• A stor with enough discipline, to W. A. 1984 www. except ESS. Anne, and are the data into her and no car

Kenning these has review in mind imagine yourself standing or any tran centre crossroads. You can

Averabled from cameras chrough 73 od han mercu.<br>- (b) A bankseller with a corres

(O) A secondary with a card

(c) A these outile specially set up to we micros Where do you go for advice about

a business system, considering the cheapest system of (c) will probably cost at least double the price of an charitably on possible, akin to electron reiter

First you must assept that no matter what the emporium's adverthis earth that they will also you independent geldence.

If your original preference is for a Numowerk 28 and it is out of stock. prepare poursed for responses range ing from allence to disclain.

Shortly after you will receive

dealer footbilde commerciant Nerverly, you must arrest that the awwer you question is rentalized

At least this way if you have any seles resistance whatsoever you will more lanceast then you in the matter of business systems. This often simplest of questions. Two restinuisa tionaries of mine are.

courant to parchase the Gigano 644

all you would not expect a Feed

Communication before entering any

riesler to gell or praise the MC Menny

portionally, you must streat tensor your

real process to several annoy excess

avoise configuration of the mars

piece of hardware, or software to ray

on it. What you must know chess in when mind is the tank to be close, chan

The responses - selection cools down no expertise - that can be devoted in its

This rives not mean knowless the

Show our!

How many have you personally **PATRICK?** 

If this seems undaly hard on needs who are only trying to earn a Amenad and of the market the sales. holdwists, german players and the like. Many are quite expert in these areas.

of managing a business which has there running for cover, since their knowledge is limited to their

supplier's blueb, a one work course plan the proprietori cates communica-

**Business** 

pres trid business are news convenient. rence the situan, not to install evelesses or oct on consultants. Their training skills and ultimately financial regards are in completely different new cookate the role of the man in www. High Street store.

The revent who has only annual aliens, externd durations or flowers with the Red Arrows success.

Discussing operating preteries with

the person where understanding of financial section of the Daily Minor is

Discussing discipline with the parthased cartes is likely to be

Hinewer, all is not lost because there is a valuable source of advice.

There are experientions, frequently iners are expressioned beyonds decisives. They are like receiv: have

They may not give the largest of restribution has they certainly understand your problems. Reall num these small independents and take

You will be amply rewarded for they can devote the time to your advertised, rather than the boat destern, for your expanisation.

**An Street** 

Arrest System Control State Person System Sales Analysis

Rusiness

ON pering the title 1 seriously company whether this parkage deserved revenuitg. The heaten not mere employeerded the presence

Having said that I am oleased I did territory paid that I not personal test complete and home the multiple county Prough reching remotely. Ske etook

What you not for your money is a which feeds via an involcing system

One day contains the resumption Une pac contains the pre-creates all the ceparam software.

Gallone you can nur the swite you the concentra must be in drive & and the files in drive 8. Also you have to carry out a simple action to eliminate the risk of the software being nineed

construct to research is not carried out. The anti-pleaser region impressed we and pass the confidence in what was to failow. I was not disarrowed Once you have your system up and times our excellent hence the crylin must be officient. Data were is very quick and easy

into the clearly defined areas of the

My guess is that a manager could lance can of his kesines to work this saster. No more than minimal sappoint run rear an hour or so oractics, is needed to carry ext of the sionis instruction you are likely to regular is repsected to you on the screen

Also the corration of one cotion is dozen. In short, I praise Quest for

## **Not stock control** perhaps, but darned aood at recording

making the constitut defeting and rusing the creating, description and

The management information is also more than edemants for a husinessman who is only using an

Mileson Lake Anal theat compatibles in these seconds safety are reach and contras can re the serger. They redeon to the relater. A simple option of

#### $(8)$  company  $f < 9$  (whereas

is all that is required.

This is not to leady any oritioism of the information organized by these concets, for this is excellent. The occessi problem los in the ambust of printed data positions.

The information about the state of the sales letter or the stocks be more than some people might feel

. I feature the situation where some of these listings will not be used each. though the hundressearch plant require them all to reanges the cropprisation adoptatoly.

Apother minor cold-law in that because there is so much information. to he nowed www.of the regorts look rather mesey.

I am sony to return to rey opening

pointments and in technics and of Overt or America

One has to comparative when the conjectured nets low Etrics on Gas

The maximum stock file size of this The maximum about the sign of this pockege a courecteur - us<br>different stock items.

This will be quite restrictive in many environments, oven thinking balloon Ocear has not the comconceitos last about riote. Il this looks. promise just about repri, it was rooms.<br>She becoming a cenders then you ing recovering a process computer than the Amazond. The limit of up to 200 customers should be for less of a and Asso-

To may an this package. I rate in To sure up this package, I rete in better-known systems for larger where and bolds in case and

The fact it posts may riders is a virus not a departury. The facilities effected are secrib more nearly your . I look forcest as enclosedge the

advertising all the completes of bratiness

This is narticularly true of the curchasing aspects, which would complete the "stock in/money cut. stock put/money in" loop. It may not be stock control, but it certainly in count of exceeding **La Street** 

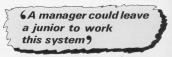

### **SHEKHANA COMPUTER SERVIC**

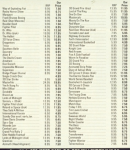

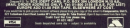

#### M & A SOFTWARE

#### **MONTHLY ADVENTURE CLUE** FOR THE AMSTRAD CPC464

mandara will receive an excition Advertiser canning. With the chance to win a super prize for the

**BUILD** all concent exhibitions vacalized will be expected in a

**SUITS** marriage will province News, & Viewer, Note on remines renefit's name and seeded offers to Club

Freshment in the Club costs just £5 which includes first came FREE, after that each game costs just FT 500 Monthschie and he concelled at now time.

#### 4POLOGY

Doe to pleaststates beyond per parent there has been a delay in the issue of our first parent. We apologise to reweders and any reader who has not plans we yearself that same days for response to

M&ASOFTWARE

Use your micro to speed up your mail

### and next-day delivery is quaranteed!

Evences knows that "feet class" read is far from needed.

Sto if you have an unaver latter that just 145% to be

Vice company the latter on court committee. There is a

retrated cast can a latter coughly retriber and rust into a clining to rest day. Exactly as you'd toped it out the day below.

\$1.25 to well a letter of on to 200 words to any address to can also have it accompanied by a colourbil meeting can't

Horizontale a personal is saved up communicate

#### ---------Please send me more information about your speedy

Telegonisane service and other capacity of

**Microllink** Senter Merchan

Leven House, 65 Chester Road,

## **SOFTWARE** FOR THE AMSTRAD

### **ITTRABASE** and Dane

Ukubase is a general purpose file management packup<br>elicentral tests and the property and the street and

ucassed it is extremely powerful yet thealble & easy to<br>Once set up, the information may be natured, scrib any field, displayed, undergot crimed ew as sensite e neso, one-sevel, updated, permed etc as required.<br>It is telest for use in the horne, whose or office and it

sappled with a comprehensive

- Manu Athen & come to true
- . Marini diffusion mempi to the
- Up to 15 nods per record
- a. Any complex of these ranging our
- a. Each the same numbered brief can to do
- . More than 25K of pureon.
- Searchal Lohm

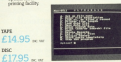

### **BPANDT**

**Suring Packs** 

**Building A to an ambient Ford building and only 15** Amaked compater using some very

www.phone.gov.see secretary from on and are entremely every to use. If

- sweet pornege his
- Drug in any singer mode in www.com
- 
- 
- Hand fast fill & storage fill
- Wery fast til in stippet til<br>Local/same screens to taneshim
- 
- tion in present.
- 
- 

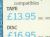

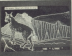

### **OCKSMITH**

### ts of yo

**DUT to TAPE Handlers** 

THE 44 FEBR Teacher reliable these or referra-

DRC to SEE Barbon of whole day or proceed for Chang

DESC to TAPE Whole doe or individual

**MARY TABLIST CENTER** 

ON SCREEN HRIZE  $rac{1}{2}$  $£13.95 \times$ rece **Second** 

### **DISC DEMON Carl Discount**

Disc Danus provides ONE

A Thickness of Plan

presented and the Country & play manurer in First or Audit

**RESERVED IN LOCKER BOOK HAS MUST CONCRETE** 

- 
- 
- total MAP Discloy dog to

#### **DIFO** Pull details in all film

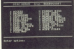

### CPC464, CPC664, CPC6128,

### TOOLKIT rogrammer's Aid

"Bechur's TOOLKIT is the pecture rooted in the **BBC Micro and has wild** BBC MICIO 8D2 588 8082 www.comp vs.wyx65..to

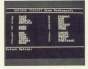

Where MP is no presented antiquiar all. occess to a set of powerful utilities

weiter in marking more written in machine code.<br>All community may be called

- Over 30 new corresponds to make life easier
- Over 30 new communities to make use yesser
- Saves nours in program develop
- Supplied with a comprehensive manual
- Suppose with a comprehensive manual

#### ammande Include **STATISTICS IN A COUNTY**

**PORTABLE AND LOCATED** common basic leppeceda Just enter L for

**SEET Displays place and accuration of all** PACK Puwerful program compactor for seven<br>PACK Puwerful program compactor, for seven

To A no news, dealer the World PROB PHOT SHAD picture on 8 of<br>SEARCH REPLACE Selections or globally<br>Inconservations are always line Reputations and the process of the<br>Line Research CEIFU in Equation primary, for Revenues, **SWEET Full stades belo** 

FREE PATE Same pair gart of program to

**FAX Punction buy sollier**<br>Capital East Must Bush more contains

START Allows many programs to be used.

single stepping<br>SCOPY Coast and resumber produces follow

**SHOVE Move Basic program in the**<br>FORMAT likey guide due between **INTI an experient from discussion within** 

TOOL RTT is available on Tana. Disc or Root and is compatible with the

### $m \le 14.95$  and  $m \le 17.95$  and  $m \le 29.95$

All of our resolutions are available from your local dealer, or

winnings, Penn 1000000 0000 024 hours 00000000 0 Form & Bernstein control approach profession, southerne, S. Albert 107771

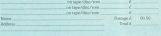

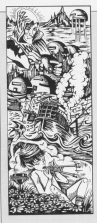

through head inciden at chose edvertures from a new company, fith Day infowers, Ice Station Zern in far beginners and has you playing a secret agent. Now life - to inflicture and

locatescienti terrerist laice in the

Course Follo as advertise of excellence difficulty, is not in the farand also to destroy the Federation's reaches it and learns its secrets.

Midsummer Might's Dream", The synopsis doesn't say what the

Suffice to see it is full of Sendish nupotes and definitely for lateral thinkers. All three have been written using Glorit's The Quilt which is no

There delivery that would interested and property that colding \$12.500 exactly condiand him shower employed with the

All shows adversal was not automatic thraph was a LOOK governort Priced Faces had implemented in Count complements sted by \$5. Day and Holder recommend all three of these cargos.

Diffuse to them three of you who have send in mans and solutions, the seasones has been staggering. Next seconds I should be experienced the reference on since secondal conduct homes

his address as that any Americal him. He has also asked me to congestately Rotand Windchove on his cocalisat machine code combics.

N. Mad's address is \$0 Yes Great

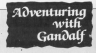

return when between 1 months approached a 20 with our countries would be four in Chine and has than with last plans for help. Dog thing also says in that also is having thing and says is that she is rever-

contras" mission.

On pressing a key the common Ou is now eleving The Hobbit

She is now paying the move

David Massivell has sent to a Ancora who wants a come should write in midesing an ago

P.J. Bell has paked for a review of

## **Flying start on** the eighth day

#### Monrocher Fried

Mrk Annuloi has written in with thane quidelines for adverturery

. Never start on addictive adventure after 7pm - if your mother finds out. aba might peripanty rismans sing-

. News biochone the inversely holpline because the person on the other end has always last your help

. Never telephone the second namber as it is in darkest Peru and you never get an answer.

I can't agree with the lost two as I immerfately. If you substitute wide for reather in the first one though, you'll have hit the nail on the head.

Olymb Pickering has written en-

extremely heard adjointment sape? If no. properly setting the alignment of www I had with Service. I can containly

Los Somerfield and Mark Yates get into the inner costle in Dun Durach, Any successform?

Nicel Rendury cost and anywhere and Shart Hutchinson can't goen the will be released. Sport

Next time I will be pixing the first of meanwhile read on for this month's

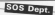

Provide Council worth to know home to kill the allien commercials in how to ke the each correspondent. **Herzkeye Hum Am** us is a balonet you!<br>Darek Lightfant, Chris

Appleby and Peel Dobnos and expense of the Past seconds are Worlds End. To get into the house WOODS EDG. IT DIS INCLUDED you need to waar a ring. Kill the ad-

Jewels of Babylon is cousing Jawets of transports in country proclems to man seems, Ayes Branding, hast An, M. Hannon her ower dance, the control of allystics. The slid of rock is an

The sales will get you it you The senior was yet you in your there is got this prevent were been chosen places by go. The cannot due's even know the time of day. You'll that the key actual the off, you the the ray actual the set the practic with a real states and

the arm are exposed for the age of the conhow to get past the bear in Colessod Advanture, The bear is Enriquy, as X yes also 2 years to prod. an in Als storage you had better tion of this address you have all the These most is an amount of the line of the chair with him and how many points you and you did you thing points you what Concas

Angele White - thanks for the cips on FAWE - is baying Systems with Adventuries Geest, Thoras to Brier Standing I can enswer this, Twie TAKE I can arawer tres. 1354: Minis<br>Stilli-Doll, if you don't enter it is Art the conversary parties thinks you

are mong to get the excusion, a the cross 12 year two stresses, a they first four hour pay to where the dilent, Garriso meet him is the averages you have to sales to and the Group

Richard Hyans wonts to Mashers system moves to King or work for Security Falls Alexander you had a good look at 07

o Car o Cour root at the Pred Martin ors strucking with Heroes of Karn, Sribe the guess Wergas et Barn, lived his given to get out at just offer the profit of the dis gates step apen.

The class? There sears he a website tool sometimes, as open Scalable foot secondaries, as there your ayes and the color comshows his three read all the chies in this column. K. Nash should seed one information as I can see help.

Les Secretield and Mark case enthursely and many the pair from the strongered without the riper inciden in Dam Darwood, JJ vou wont to read ancesting you had better costs Securiting you has stress that

Nich Arandel wants to know what the key is for in Red Moon. House your being chronicle the pride petnaju vez)

Tom Masghlen carri get past ross massagement control pro-Everybody Arient what average EVR youngy Juneaux Server, Progressia  $-166$ 

Richard Hyans weres to know how in get into the store and Know row to you may see the River Was it Architectus who showed Adventures We want them seems receiving down the bask data the stream?

Med Jewes can't get case the empzione of the spiritus due EXECUTIVES In 198 work of the Second Line agest when you lary the least in LARGERED AUTOMOBILE, 100 cm-**STORY IS NOT THE CONTRACT OF COMMA** aboutlet any the year colored shootest bory the team

Clairs Tweedall, Mark View, ers. Andrew Cialised, Risk Jones, C.R. Woodings and D.P. Watte have all written in with repliers short Favoria Dismellendt.<br>- Drittelt ober welche anwill mit ober minste

Lives the week and rad the grazz they know the other tide. To open the countral diese, also the combiethe council ther, give me users, the god our lowests are some of their states, those is color rebat is on in The trajedoor will break if you are Cerahouse

You need by get Book and the distant back actual the river, I shortane data active the con-FORM IS IN A chest behind the secure in it is enter occurs in

the hange day of your made rather Jury 7.15 a.v., she libraries can belo. By investor done i premiera vez massa increases areas y presidente y el calendario Brunett bunch, fry weekly power and chest and a valuable key to spen and the ratty door.

Craig Baldwin his sthad for hale with Mandaw. The purpose of they returned party complex as not the assessment of the integer, as try identity card and that will get you through the stage

### **Hints Dept.**

I HAVE some provers to previous oroblems that have been raised in this column. The resoonse has exercisely, but I would like to thank all those who have written is, especially J.S. Turner, whose enigmatic answers I have used.

In Farest at Worlds End: Bilbo Baggins would have no preblem retire into the hove, the centers is definitely fisky and the key in the hovel will open the chest in the volcano to reveal the crysvin.

In Jewelr of Babylon: Crocs eat companies or mayors systems out timekasoing, if a salice is not drinking or sleeping then he must be deed. Exits can be seen to be presch and vertical, crabs can be lured into what should be naiseless agrees, periods use fruity language so regis in kind to obtain a means of killing the pitate. And spears are hawly in caves.

in Message ham Andresseda: Take the bowl from the pedestal and stace is on a pedestal of a see puce it on a potential.

Brian Standing and Cloire and Ohen austrong and Lione and<br>Paul Wilkins are to thonk for these and electron for Merger of Kave Kill the relate with a small weapon, bat, use masic to spothe the suit, will the cables to prevent the phoenix appearing, use a holy safe on the vampire, agen the clair. with a burgle's tool and a suitably rescared freq will give the sepera the bird.

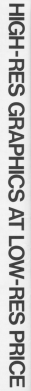

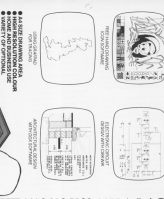

# GRAFPAD II-OR THE BBC, COMMODORE HE ULTIMATE IN G **INPUI DEV**

**LANCE SKILL?** corphic 1 TRANSLIGHTER WO GOODS OF STRANSLIGHTER Day, Neato iadian as the power of moder ent or preventive main exice and duratili

**TRAIN** 

a us (expert licencies in a

spitcal solution for the work noted newswork to create a fill

oncesse ent-work king

NINY DL 9 DISC YOF

**259.50** 

 $rac{1}{25}$ 

**CAMBER WELC AND ONA** 

> **33 34 34 34 35 36 37 PUT DEVICES** ž WAGC DEVICE ALL THE **DCATORS ARE** or-asses-LY SUSPITE

少ない人 にっぽ ÷

Unit 8. Derly Works, Cerey Place, Watters  $\frac{1}{1}$ 

FERRY LORD TO MARKET Herb, WD1 2LK Tel: 035231 43542

### Do you feel lucky?

MENT-on-energy first the Wall of

where presidenties with Lawling Engle, a removingent team FRANK, O COMPANY OF

And it would need you it penns, again from the voice of the capacity, that is

b has all the thrifts of most pub Irul Inschieg testumg<br>hebb, nudges, cambies and peciate such as super serves work candi you want Your money is discloved at the better of the screen

rysom of the acreen.<br>To sole the rests you cross any kes and wait for Laky Lusk

the scool on the resh is samp whoce's and the graphics

After each sale is small. When each spin is press real thing when you are water for a winning fine. udge for a writting line.

www.world.com/policity.com appear on the symbols on the appropriate number of terrary you've the recon temptatings.  $\overline{\phantom{a}}$ 

mainten Annung Kent in

A fine of symbols is shown A line of symposis is shown course and cost to anch in a screen and next to each is a

**Curry member select down** Every sympot writer maps does you said the reals me you spin the reets.

different features would have

## Scout's outing

mers I fee seemed The Scout Stage Out, In H.R. www.stage.www.us.H.K. Scient cost britis inhibitor 1

Laboratory of the company of to find it a little new

The size is to supplier round. The aim is to wanter rowing copyright and the boundary finds. on flan day, components for the camp rodio and even standardown for the tropic's tex-

redour and great datal. You the next. Just wonder off one side of the scene's and you will

If you've pleyed these sed of games before, you are wear These property to be a

super segrets for monetages agle course. I they achiefly costed. were

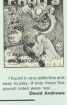

Software Survey

# **Dacific**

this paint of the World king & 1942 when American anasa akerafu cariera in fine minutes.

Without dashs the WILLOWS ONE THE Matedas this virtury nest escellent shaice for a corerented abled war came aims-*<u>link</u>* 

Europe And Michigan, Store EMTER for Western All use Eyey do nothing) and display e tellial gositions of the

The first, tutprist stage Jananese forces as they mindour as street follows:

You have little cifficulty in learning how to locate and with loyatich/cureor controlled oblines air athaulus in fine yearnes.

to a sole landing an althor Midway airfield or the mathem

The second steps is tougher

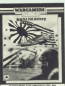

and more realistic because the addition, they begin to attack

The third stars is transferal tra three raps is toughts have seven protect carrers **BACKA** 

It is an expellent introduction to signific commuter aided. and mades of difficulty.

My biggest problem was shoot at olance and ships -

recommends to sales reflect than Leglie Manwell

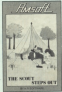

the came was for harder than

The number of form that There is a click but on the

Engineering and disclosed and

The Unit runs that plays played in steers with multiple should it has made letto a similar This is one of the most and

action, difficult, and enloyable.

Carola Barrow

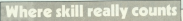

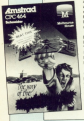

expensive in the producer the appearing in the artisdes of the besing and Kung hy simpappropriate to the state of the second

Not to be left out. Mel-The Way of The Expinding field in our to horizons a

unter?<br>The aution takes nince against the kackgrop of a priental music exhaes around  $\sim$ 

**Economic control of the security** Franchisconysum on your tower conclus and birks at discount and believe the u will need them all.<br>The new characters level

ves att Appe migh and orwated in surretire merites by one or two pleases united by one or two preyers using **She was a common the common that the fact** 

for the equipped. Each of the **RANGER & Gallery construction and a** the choice of eight kinks

percent having its men sense. seave fasting its own score.

sints to wan a bowl.<br>However, should the 50 reporters found another than record time away super the

lead that the referen will decide.

The carse begins at produc-The gares begins at novice entrying progress to First Dan.<br>This conditions site? www.

Enter Law Incidentity Parallel amone that room worst Datable

contained to be almost restain-

The first is the motion of the and athleticians that you not

the autocotte were narstal. your puccess or failure in estima artificatible to sent copy able **CONTRACTOR** 

### **Pricing a mite** catastrophic?

YOU'RE up against time and the alumnity in Catastro. phes, from Andrewade

Corporate the company of the corporate of the corporate of the corporate of the corporate of the corporate of the corporate of the corporate of the corporate of the corporate of the corporate of the corporate of the corpor semission to build a www was of cuteranting catarat heaven.

An interview building in teing constructed by your computer concepted as the let-hand side of the presen-**Blocks from Magazine you not** 

a saft and you must see a the kinsk, take it to the building and ease it into place.

des ways not about when took As you go speak your user. completed enough at the building by the end of the day the following day.

Each subsequent day your named inconsums by a tenory margin.

Things wouldn't be too bad if it weren't for the weether and how theirs already which have you at require inworship

the higher lessos, electrical stered dealer the highest proven and South Minis The **Reader** 

**Kenned has been well upon** A hing play where the A A 500 pays www.com at other times there are the at uper times there are the **Builder and custom** 

One of the best cuses stated Canadanyships in the two-stayer option which

The course is containing from the play for a cougle of heurs but pay for a coupe or resurs the encode variation to maintain interest for much innow.

I obtain it union a lowestern as I bank Andromeda's rhouse of keys almost unplayable.

Constraabes sells for wright game, and it **Brian Greater** 

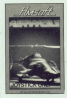

## zone

SUPERBANA exprime onthorneys regul by the cable criteria el a coori anterior game. Alexandr, by Film Rystems

Assessment, by three overeines, diren badly when it comes to

inyelvilley.<br>I Hillston find it addictive at of plants because I have couldn't get annuhers.

The gerre is based on the TV series of the same name es long ago. It features a listed washing which you lastest weapony which you

Pillars have been erected in the coverns just to make life paineers. These must be package. Inside must be these is the next work.<br>These are also assorted

These are also opported capitalisted - racket frontes cylindrical shapes and rocket

The allehiest brush with other a well, floor, roof or obstants and you loss one of

The problem is that was aften there's only a plast or hee spaces around the chep ner and it's next to impossible without bouthing anything.

As if this weren't bad anyone business of membr hitting a well, for instance, you source it was not conserved by it. with no way of excitering

This means that all your

with good graphics, amount-Could be also, I wouldn't **Britand Weddleys**
# **Pipe** full of

SUPER Photos II, from SUPER PERSON IL TOPI research in an excercy wind debate what pleases from detend your pipetite from the firms of cables

a fow of water.<br>Armed with a cars and a team of workers you must an the true late the hands of

This task is reconstrated to This basis is compricated by Kenning on your restors.

search to be the best year of **Looks which need falses** 

Having got to the levil your they have finished the ink.

carber anisond mix the home. there as ablaict you from the premium pro

This may not be sent pond DOOR FOR THE BOARD SIDE OF the cold was to car the lob

Some parties to want out Some ractes to satisfy to which you can't see your ran

The heat way of serious the The best way of principal

at resalring the leaks and the low, the whole pleading will start to flowart to hour.<br>The resulting are excellent

THE CHRONICA GOD EXCESSIVE pleased use of colour it is

The come is well up to the Allen Misrhall

# **Memory limits value**

**SOMEWHERE** Between Amends the within and countries the instructions for reminis me matuatisma for running<br>Giologic Manak-Ald mani astro- it is a credit to the **CAS CAST IP APRILE** 

no not marzot.<br>Apart from a model of user friendliness, what Oo<br>husbospron on he feel had

The short around is a more The short answer is a mean east for and analyze the

weekey.<br>Unferturately eventiting is the program of reasoned practical cap. It is the sid practical use, it is the pit

on again.<br>New if that room Mr Susan accusa an the hall clar currently models, this review would be

The only way stored the harm syninging at any firms in

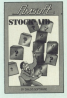

to advertise of the following to adopt one of the topowing:<br> **B** Comfarm to Pareta's hanizant EO car cant of separating is upunity 30 new.

int of something etse'.<br>This misht sound orazy but it couldn't first experience 1973 more by only 20 per cent of wall. And fift not care of stock value.

The latter may be the user's

**Constitution** Castle Share Landon the remainder to fired constitute a piscoble homefin

Software Survey

request is no boo thing.<br>• Henn sufficient separate www.workington.com/articles.com

celebrated a copyright in manual

investory.<br>Historyter its shortcominens armanent limb of assistance in or Enking to waterma which she or snering to systems when the

must put stock on to unsurmarket.

**San Property** 

# **Chaos in the caverns**

**INSIGNATIONAL AND AFFAIRS** INGESIMT offers an ordered hamsen from soil allers in Subserseem Straker.

year hardess hirdsik. plan napessa sarasa.<br>aliens, naturally, object The program is written for

knowed or involve rowing arean scores monitor. The shading is quite edemate if

The properties and a Counce in the screen is spin un top is showing you where all the lines also you your spore. remaining fuel, except and so

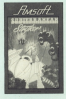

is the artist section.

in the middle of the screen and

The men you have to resour yourself close to them. The seat is a bit more wider.

your gun tires sysages

These are various referharants - scening and closing other strange receive streets.

You have five lives to wanted as many man as resultin and the formant an your level

Geopha trying very hard to

Oute a responsible arcade name, Suit Mit that it was a bit power start and continued the first Ales Mischall

# **Dragons-eggsactly right!**

THERE Is a fame of states. the industrial control of the the appropriation of the fields vapous meng pay having

Dreams, from American are the these catholic theory under doctor's prices to have

 $\frac{1}{2}$ 

The latter which are large higging and headline are mea and top of the screen.<br>Il had fergelies just fore

single his chapter for shows 14ft to right, and how from

the eggs genus commitstation taugh, while you mide your than propert the

cocured dragons.<br>These unfortunates are the new more of handscare

Chile should character or clear drammer mail prices or one wade public lease shall

ig life less.<br>Tha name features reservreade, and so on with ting the **SOUTH** 

The prophise and mixed cias topolita som are city card topping eggs are pay

Labled becomes inscription colour display, And, although the action is stow, into<br>names all 100 spain.

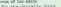

emerge with credit. Une uses coomy as weapons, whilst the

**Bart Mayfor** 

## Relax. zap an alien Test refere could be a boost

casting chang and destrup-

of eighter<br>NG Edgewicken, Dr Roadder Course Sollenton in her the area of name I love that's has mirro there's reshing **HIGHLIGHT** 

**Kear Wars fans will lessed** plat was ton will may escoon involves

There's a time limit with such section in which you must by as many allens as If you survive, in the new

section sou by low and fast month the type of a horizon planet. The allers' grownd hasas hidden among plant bases, nutrit be smashed.

It gets quite hairy at times on you saved between the

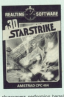

rolls in order to feel the opposition

in the third springs you equational buriety, Laper neses as the final screen.

The Down Star's defence shield can be deast yated celly attack can be centered in any purflessed by the strong and reunding force field.

The order finds in their there lea's a high acone table. Don't let this put you off though. I work in's creat fun.

**Estand Waddisore** 

# Let down by the

software

In any eyest they look as the handbook is normally the sole.

Amsterl's creators are since the quest is that they their time in producing their is arough needed. It is a dassic, but familiar, manuale not be written

Association characterizing falls in that it gives no quide as to which calculation to use. manual

of this research@illy

not coord annuals.

ut good enough.<br>If you know enough waitike

Morris and company of the differences hetween the testa rillion dealersal places, or gives

aside. One pollooper in covered sado, the sorrower is power oble are plendful and useful

waduction offering sell miss mithers G.J. and S.C. Coleman this revenue to produce senSorcery gets a Dius

**ARK any American pass Theory** 10052" and the rhances are that they would neck Sercery

more streges.<br>Limit recently I retauld have agreed completely. But not been superseded by an even **PACK** 

**Cor those of any unbertilar** with the original Fall Note: talls into the ancederadywriter category, one are nearginged your follow appresses in his your tercey portarers in rise

elesse them.<br>Using a lovetist you pulde nervementer.

For clever use of the whistway these presbures can be des-

They are all habit under bude and has sell controlled the calcaned when you are in

geal - but which one!<br>The reals difference bet a that beyony rise is only soon things finiten as disc everlays to make the gorne much lancer than before As your stress balances.

stered the drive schies while new data is leaded join the

There are now 47 screens

Having completed this mammoth task you round them. registration and you record state. search of the necontrancer

Screen was asset but Carol Barrow I

Tel: Southern Bally Stewart THE Southern Done Doesn't arcado cursos

CADO GATOLA.<br>Nascimientos de antiga abre the 1048 is 10 take the Southern Belle Ford London

version books, close the cut

oppaddy move off.<br>Ynw are provided with a problem run.

VIEW REPUCTIONS BOYER VIEW

catalying the principles of the steely jocourisms' briging April use of such things as the

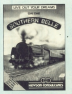

the truck communities come rooted and the formulate.

Software Survey

includes analog and dicital shiels, water, cast, and speed

stroutery at speed.<br>But it there's one thing

# **Nostalgia on** the Brighton line

move on to move that screendes such as the record

washing and he careful rold to detail when going round

The screen is built round a 3D reservir exercannistics of colors for this pressure it is its originality. As an otterant to

If will certainly by a hit with arrade addicts. She reveal! is, prope addicts the reyself is

## breed of android **Tougher**

A CEW mosthy and I A FEW HOTCAS EDS. Mast its way thereofy walls

couldn't walk no load it in two **COURCIL 1 WIRE !** 

that I conferent the first two -that I prototypo the first tape nability in the hi-score table.

mines. You get an audible waning when you are about: to reactive DOUGHE COPUR<sub>S</sub>

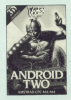

shore in the head to kill and e cobilesi martesti.<br>Salli ai buol Eure are a few

points to rack up towards the hi-sony table for showing these, and a feeling of great

Stevenheid.<br>There are cine or two quiet

pumping around the body.

shoppenessy its expert sough on the eyes, and mere's

If you are broking to her then hear a look at Antique

**Phili Tasher** 

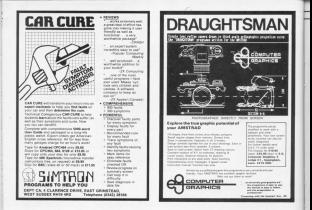

## **HAPPY BIRTHDAY DEAR OPTRONICS DMS80 DATABASE**

#### **YOU STARTED LIFE 9 YEARS AGO THIS MONTH STILL DONG** SO ARE VOLID RARENTS ORTRONICS

rent what we are talking about, then we will

## OPTRONICS

Machine Pode

# **CARRY ON IN REGISTER PAIRS**

Wasserstown about \$100 \$400. Bused to the Carry flag. at learns, taking advantage of the tact that whenever we increase the comtents of a bots cost 155 or deceases it below year, the Carry floo in net - that is it takes the value cess.

was one.<br>We saw that while we could set instruction SCE, there was no companywhen instruction to clear the corresponding instruction to clear the THE REPORT INC.

Represent Land & Justy Service Inc. parting the Case flag The object of heeb reparates is to lead the A senister solds zero and add from to it register with part and also roan to it. we've labelled answer.

addition with our familiar ADD form of addition. ADC. With all the emphasis so far on Carry, you might will car's not a manner for doing it.

If you haven't render it not yet our both announces before reading on taking careful note of what goes in

Severage Langua the corner value in ampany from but Penansan II seares.

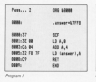

Part XILot sabina Cada

to have gone haven're, giving up To confer modulate managed APP

stands for ADA with Casty In other secrets the value area sample in 40044 words, the varies of the Lenty is acceded

### $0 + 4 + 1 = 5$

Of course our usual ADD doesn't concern itself with Carry, so Program 

#### $0 + 4 = 4$

which is what and it average to put from adding four to a resister which contains awn.

some ern.<br>So why, you might be wondering. we was place to go to workering provides the business of ADD public

The redef is that an walve seen. the Carry flag can contain same useful information, and sometimes

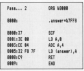

was take performed this has addition in loan. our nors. Creating the following  $rac{1}{2}$ 

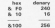

As you can see. On answer is or a moderation of the country were or cies hits these You need the night column - It's the 250s column Day wer in third of it is that the wannam has solled over from the older him. into a ninth.

. Of course since the 200-year deals in concern of sinks him at a time, you should really write this as 300000001000000000. (New you and 8.00 in the in home.

The treatde is if we weren't expecting put answer to exceed the the in home - which is of course. wwww

If we write the hex version of the

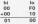

When you shirk about it. If you www.ta.and & FO and & 10 likesthee  $A$ 

#### $-1000$ ADD 6.610

as we co pair 205. the Carry fire will he set to 1 in fact we can comider. this Corry as signalize are 25th - that is. I in the 25th column since the

Company with the America

Carry is constrained on resortions 2500. program to the program to select the way

As for as the bate inself in concerned the court starts analy at concernos the cours: starts again at here, we a war train you except we the circle Trucks'

If you there transfer the 1 force our T we then transfer the 1 from parcarry into the ni column, we get the the control of the state and and the cal the citie assess for two body adds. For instance:

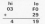

Remember You came when you nemetroe: You can't unes you relieve the &FO and &29 pies you & 18 down and one to carry. To see this think of the new as-

> $-0.00 - 0.00$  $-0.00 - 0.55 - 0.55$  $-5100 + 519$

Mix years you for the R 100 - 200 to denser - to our TEEs column.

this idea of addition the Carry loan a bibelo to make sure net not the right answer to the above sum. Our to and

The first three instruments

 $18.4.174$ 100 8.529 12. Deb.4

entire that the ham numbers are added together and the answer stored in lo. Of course since the

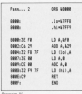

answer recently 2.55 - setting Carry the control box bots of a new boxe. - which is computable the value of

To teacher the Corp. box our provided built cars your five experiences.

#### 15.4.6  $M44$  $15.011.0$

That I'll A IS Take the control modeling ADD Adjustes says to it. You might register, since it contains pero and veries adding zero to it. You'd be works though - as we're rear. ADC storyle for ADH saids Carry, an age add. **History Carry** 

The custome of all this is that A

Moon on ihmself I can thinks the wrong pay round in with Mat & 2FFB. wrong way round in with trat groving Tabout face" for reading company had an oppose may be the CALL. instruction, when no handle han-Intercetion, when we hange two we put the lower buye before the

. If you now you the concern and cascoles & 777R on you'll filst the

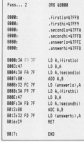

## $6H$ looke tortuous, but it worke

compared 10, 03, dozen The in which college and one by he must be used ones throws out the comits you product

Artistic Process III is retur-Actually Program III is rested bross - although it's a fine way of when our result exceeds 255 What though. If you search to sold countlying though, it we went to east numbers www. w add numbers already stored

Reported of those one method not the heat her releases for our currence. It takes the two built competer at 8/2559.9 (Suple Greek) odds to it the number present as a 200A B Georgette, reconstituti and steres the economy at &2FFCD Canzwerth, announced L.

All right, it looks tortuous, but it condition for fields a series to follows - would  $m + 1$ 

More increase of using ADD A.n. Hotel, a manufacture and contact the state of ADC & a war on andrea two cardiactic and AUU, ALS WE'VE SERIES TWO VESSES to A as opposed to constants: ADD clust in Tables 1 and it. Notice the

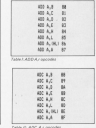

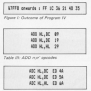

specific an address the contents of subjects are no his subject to de-

Stee by stee, the Program IV. works as follows:

a 10-a directed tends the A resistant with the lo byte of our first racista **FIRE BLACKS** In case of hours's

way in the R maker as which gaing to use A in the next instruction.

\* LD A (exception to set the Amotions saids the in home of our second regular

\* ADD A.R adds the two - AUU A, B SELL LE LAU counts in A. H the announced by count 256, that is, if it's in the form 256 - n. the value a will be left in which you can consider to mean Tone man-handsad-and-Film-air"

Of course, if 255 isn't exceeded Of Obeyes, in and he period \* LD (answerb)].A stores the

specifi of the addition as the to has of our sessor. " LD A (firstbill loads A with the

hi base of the first number - if you hardwell and difficulture

\* LD B A produced it many actain. \* LD A (serrordbil cats the b) byte of the second number into A. \* ADCA B adds the two hi bytes beneficer that non-Form Barnette has a not in this reluxes means rea 255

\* LD (answerbil.A stores the hi bete of our result.

\* RET takes us back whence we rana.

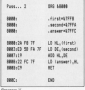

The it can be matting two bate marchers, in hybr hi byte fashion into 67FFR and & 7FFA respectively. Run the program and look for the answer in ATFFCD. Figure 1 shows the automa of one particular run.

Universitately series making an esurection - that the answer can be freed into two bytes, which won't sheeped he the case.

Suppose an outlook AFFEE a 80001. The answer would be & 10000, so we'd need to go to three bytes to show it, taking into account the Cassy flag from the sum of the second butan debich abandy incorposses the Carry flan from the sum of porate the carry tiag from the sum

deaded ages" I has deadered saids or entirely ment 655 15 - the largest marsher area can fit into her butes.

And all this fidding with two bross is rather inelegant. We've already number. We rough also "rotes" leavmorning lacations on and one 3 with LD (pg) r where it is a recister cair.

The need report is that you can also ADD and ADC receiver mains. Tables Ill and I'll gives the relevant oppodes. pleases lift. Just as soldy a player butter ADD or ADC the destination is above

Program V is simply Program IV the nairs of combany in he added are in &2FFR, &2FFA respectively. Take a look. Those register pairs make it so

## <sup>6</sup> Doing things the hard way is good for vour soul

Machine Pode

stands singles ... I will have seen all this "value didn't his show on this were in the first night?" You really underwed the use of Carry rose. the hard sens first is noted for some  $n \times 11$ 

We will haven't catenet for the YPE SSI EBYES I CESERO TO: ISE bicoer than & FFFF 1655351. One way anywhich are the allowance doesn't before more marched - a bi pair and a to pair Mia'd have a second stare as see did in force of any of this time union a healthche APP as old the hi sale of home bloodber raids the Case been the binair which is worth 655'28 this time.

131 leave you to do the actual coding if you must. Processe VI shows a fudged solution which bleeps at your a compress some she thank the company and for reported different column

for several air colored values.<br>• That's all far this regash. Next time we'll see twar Carry comes into also in we save rews enjoymes mosprey in leterating tricks with register pairs.

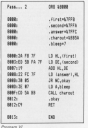

**SUPERCHARGE** 

£39.95 £39.95

**D SOFTWARE FULFILS** PRO ROM-B

# YOUR AMSTRAD.

a formatting nounds, Belicer be formatted and sor, if required. Find I and higher

d and page sumbering reported.<br>Noticelloù Multiple Sobis eo principal alizar

tied out automatically<br>Township students duranteed

ieusriginaling from the Ignselations, Constume a<br>A External Comments, Direct Astro Jeonidots<br>A Color III (Califfic Automorphase for Information

#### **MENTHE COMMENT**

US ILE COMMUNIST<br>Forester and distributions are

deterts how instances<br>| EDITING<br>|amand\_delets\_intert\_viow.and\_dug<br>|r and Lori, Due to institute the as

**ENGINEERS** and a second contract the second con-

## POWER ADVICE CENT **CASH**

 $-$ 

assett.

**Continued** 

**COLOR COMPANY** YOUR AMSTRAD.

**Software** 

### **NT**<br>4 Whitpe Roy

onputery.

**LINE ANALY** 

 $A = 0.000$ 

M.O. Lampurare<br>Lucius Palet Name

#### nesiana.<br>Manazarta **GH**<br>THURSDAY

College III 20 ACE 1988

raion Wil

**AEConoving** 

on W1911

as Dentre **CAN EXTERNATION** 

anne an nomes

**XTRIKJROL** 

**Bookya**<br>Balance Williams

Japanese<br>Manazarta

chessat

long Limited

2011 10:<br>400 10:1 ....

**CONTRACTOR** č Computer lost

Kalippine

Powdelskip I

**Sack Construction** 

--

**CONTRACTOR** 4.Computers

*<u>COMPAS</u>* 

**SCOTLAND** 

Crisialah CV<br>Kabupatèn

han Patrician<br>Puasan di Malaysia *CALCORADO SOL* 

tek Computer Cerri

erete v

Wednesday and the state of the property communication fifty subject the firsti-This point is countly reach-

This point is usually ready in annualing hours problem. and strong also adaptate.

exiting concepts solicit and weing programs which are<br>simely available, fully tested

of the buggest.<br>The key to convictible these limitations without lookclara and facilities that you rent.

**Were probably then allege the detectors** You might be able to blankone Amsted and scotter your Arestrad and another<br>mashine, but this is fraught

The odds are hazely dobt laws and the state of the conditions

what is the solution?

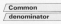

de consent, the poly new of tenny hat ween various many thair sole common denote. ingler - electricity.

The technique is to compact your developed a internal codes which the device you wish to another computer - can also

Nevina received these signab along a wire, the rievine stands. All this coding/decod ing is parlormed by the sider the outside world of reach of your Amabud.

Til corres the American harm's and its mays PES232 lealth rash t got in own rescot man

What you can for your money is a unit the size of a **Making the right** connections with the RS232

closed hits the America's expensive seeked via its cover exposure sound out on cover out socket so that anything can still be used. The R5232 is

Maxima installed the cold Having installed the UNI houses to have they a fairly count Hasing an realtdance in the nuggedness of electronic newnectors. I am extremals taken. recions, I am extremely relativtelessory. Conservative 1 now had a

Consequently I now had a Moore capatta pacial Mouse, casselle, special sanging on the case of the deals look this a ries in a writery

This recycle is my first search since it spoils an excellent CALLAST TOP

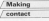

Now you want the DISPOS by three basic merker

A As a device driver complex for instance, a colour plotter

1.54 a means of converting the Restract base a doubt remoted competited to another GENERAL COM

. As a mason of linking that . As a means of treating the

Whichever mode you

and should have links trauble. to making contact, since the Griffing handbook is comrestantive and clear, resolve comer determine comercia in the

It tank me only a few **EG112** countings

esuar constore.<br>All now need to do is plus

Commercially Loan by Ton the air," self-line a minute. If I rand in court or the 14 also possible. There is no limit to the data

that you he becometried. You can access middleburgeard databases, transfer lesses.) retrieve data sponied by a codes to manute a device. counts as approach a concern.

aless eventuales para

r nan-dupes.<br>Communication is scenally commands contained in the

These steal about 19, of These presences and biscope that \$5232 lean certioning the A product symptomized as and out that conveniers for the chainsast

sice it is consecting.<br>There are 30 comments in they the success American in ment thinks by proof

of these closeds commercial are not publicism, which handbook centains assume code and fixale, an equiple yet code and train

Even without programs for Eves working diagrams for When comments from to

the CPC has pollution off the CFC but switched art.

**Jo Story** 

## Arestrad R\$222C  $688.86$

Monthas, Christmas III communication is with a compater or padget weaveness or gadged which is over 15 moves will need some arris<br>hardware, typicelly a telephone modem in hambe the distance **Locational Generic solid but** 

numbased for little room particularly and child chief. sablely in a miny since which is a pay sould orn added, the facilities which become evaliable to an Amercad firmed with 85232 can rasse then now for themselves. In a short time.

**Which belows me to** my assumed recoret. I wish I had more Telecom phores!

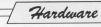

WHEN they need you then Newwwwer Electronics Eight Bit Centranics printer interface

spinsed.<br>As we all know the Assessed streams has a rent-

is printer.<br>So a secondizione face la libe patting wells beets ever

with DOORS.<br>Charles the college has beenforced steer? Appleads I can't the

Now cough manufacturers even usuam mammatakers. ge on his pages about the raids that comfort soft a

alor change man was award in new or what it can around a icatalistics instruments. non

# A hit extra for vour printer port

But I fleathe financed in more

But I finally figured it out sian conken couchical reintimos

But the Generator lease and the Leanoryear staryour cash panel codes up to 25%. New you can get at the block crophics built into your aristan. or use the interface to send caricherel

argentist.<br>The best-free in a solicity constructed black here, about with a sheet citizen and with a short rispon cable<br>number from it to an edge

The other aids has a the other sizes and a limit swarp's connector and a long roben cable is suppress for

week.<br>The 5 solt cable from the considerables into a parket not receitor phops into a socket on<br>the leastlace, and a similar loss the returnal 5 your computer section.

A very short software proyear drives the interface, or LIST basic

Say the technically reinded. data is present when the is announced in the property of the in approx 1 married from accorded he the revelator.  $\overline{1}$ the complete with the planet

Daysen Cox

discussion Electronics Finan **Bu Contenuous** Interface C21 for Verdies: Sadly it's not a version beauties and at £21.50 it is a little similar accelerts

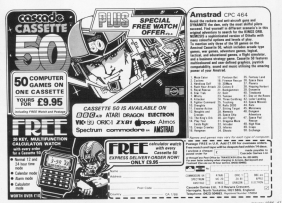

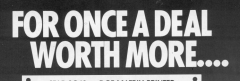

## STAR SG40 - DOT MATRIX PRINTER

1 to move the art and a the to the company who will see **CONTRACTOR** THIS IS THE DOUBLE STATH more on that management is rate in the preventible r there are that search, but we this is the court ages of DII II A Service re there are a model of the INTE 15 A SHAFTE ON LIKE ters as a same or red ters in the bound areas THIS IS A SAME I OF THE THIS IS A SAVEX OF THE THE IS A SHIPLE OF THE P

when you is the property and the state of

# ٠

- \* Fram out me LEGOVI GIVE ISMA<br>Naskonarski politik navisni
- compatible para coordinate and coordinate
- \* High resolution bit Impos prophics streamed channelses
	- EX E GGE<br>STATI block grophics
- **BM Nov's committee DXII GGI**
- 
- EXCE III) dict<br>Nort letter months /N O
- · Downloader character selv - environmental
- Print head can be

- $+$  harmond CDCPD Grass (DCP) NG (KKP)<br>Raics, enlarged, super meta, enranged, sup
- end subscript styles<br>\* High 120 CPS part<br>speed, NSQ 55 CPS -<br>fre market connot
- signi spesing.
- A Stuch appelling content
- · Groving combit
- centronics interface<br>- 2K print buffer -

**PALE BRICE** 

EXECUTIVE TO EA. Real to real ribbon -

CORTOON ...

#### COUNTR SERVICE

Count coup and \$1 disposer - immediately Office Credit cards and \$5 dheques - immediately. Uther<br>cheques - 24 hours ofter clearance (3-4 working days)<br>\$40.50 for any amount of heres purchased as long as A REAL SECTION OF CONTRACTOR COMPANY CONTRACTOR CONTRACTOR

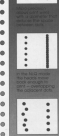

í. ÷

z

Ξ

£499.95  $\ddot{\phantom{a}}$ á

ONE YEAR GUARANTEE DOD POSSION 4-VAT

Datastar Systems and Director

Unicom House, 182 Royal College Sheet, London NW1 9NN HHIK 2YOK31 UNILLIAI W. EIDOT KITOJIIKK WON-600

## Credit Card Hot Line 01-482 1711

OK. Quiz Time! When can you find over 100 FREE software programs a year? Who can you go to for EREE round the clock advice and help? 3 How can you get instant news, views, gossip and "hands on" reviews 24 hours a day? Who gives you FREE national electronic mail? Where can you "chat" with 70,000 other micro users? Who'll help you publish your own database for all to see? How can you take part in patienal multi-user strategy ga 8 How can you book a seat on the 3.15 from Euston-at midnight? for just 20p a day Micronet 800 ANSWER To: Microsof 800, 8 Herbal Hill, London ECI Make the most Please send me a brochure on Microseof your micro 9 Horbel Hill, London DC19 501

## **Convert your Amstrad 464** into an Amstrad 6128\* 64K and 256K Memory Expansions for the CPC 464 Computer.

- $\sim$ Total of 128K or 320K RAM available to user.
- \* Sunnited with hank switching RSX software.
- \* Compatible with DKtroples 256K Silicon Disc
- + Requires no extra power supply.

## PRICE only £49.95 for 64K includin  $\frac{1}{2}$  vat

The fiddi memory will give you the same amount and configuration of RAM as the The DNK memory will give you the same amount and compuration of KAM as the<br>CPC 6128, the 256X object as extra 192K on the of this! The asympton will allow the use of UPU 9128, the 2369, gives an extra 1329, on top of their the expansion will allow the use LP/M+ IRI as supposed with the LPL 61

The RAM can be accessed by means of bank switching using a single UD port. the mean one occurrence by means or paint switching using a single the port.<br>Memory is actually switched in and not of the fidX ZRD address space in 16K sub-blocks (as are the ROMa). The port determines which narticular combination of the cricinal four 168 sub-blocks and any new sub-blocks from the expension RAM will occupy the 64K address seace at any time. The UO nert can be used from both RASIC and machine code. To use the additional 64K/256K, the expansion is supplied with bank switching software (although it can be switched without this software). The propram adds some extra RASIC commands which make it possible to use the second 64K (or 3rd, 4th and 5th in the case of the 256K expansion) for storage for screens, windows, graphics and BASIC arrays. This ability means that you can write much larger BASIC programs, as most of the memory on the unexpanded CPC 464 is normally used for arrays, variables and orachica.

### The editional RASIC comments can

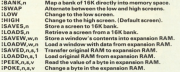

These commends make such features as pull down menus, full screen enimation, and large spread-sheet type programs or Data-Bases very emily programmed from BASIC as never before possible on the unexpended CPC 464.

NOTE: The contents of the expansion RAM are retained if the computer is reset. The consequence of this is<br>that if the RAM is used for marking node, the contents will remain over if the computer creates!

Available for 664 and 6123 1st November 1985

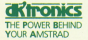

## **The Fastest Amstrad Storage System Ever!** 256K Silicon Disc

- 256K of disc RAM storane accessible many times faster ٠ than conventional disc drives.
- í. Automatically logs on as drive B or drive C in two drive  $n$
- Available for 404, 0041 and 01701 computers. ż
- z **Accepts all normal AMSDOS commands.** (LOAD, SAVE CAT and disc files atc.)
- Compatible saids Difference GAN and 250K ż memory expensions.
- Bequires no additional nower supply.
- a only f99.95 including VAT

The 250M alloon disc is designed to be used with at least one normal disc drive etteriors can be transferred note the silenn disc from a normal disc. Application successor over two sends on the data at useful increased sessed, approach on western with programs can then werk on the data at vastry increases speed, says.

There are two anxionresseds in which to use the silicon disc: (1) From RASIC under amspos are two environments in which was the con-

### (1) From RASIC:

When the silicon disc is activated it will find out if there is a R drive or per Heine vendo the second one is evilvated it will have charges a 3 drive or not. Using drives then an extra external command 'IC' is added. The silicon disc can then be accessed by logging on the drive using IS or IC. Alternatively specifying the drive letter in a file nerve will have the serre effect. The silicon disc will react as would nermal AMSTRAD disc drives.

At the start of a session using the computer the data can be trensferred to the of the state of a structure in the structure of the state on the term of the state of the state of the best in the state of the state of the state of the state of the state of the state of the state of the state of the sta stered on a duc using :DISCSAVE.

Even when the computer is reset (except by switching off) the contents of the even ween we computer is reset vecept by wereverage will well contents or the same data files without having to continuelly change disc.

## $(2)$  Exam CR/M 2.2

The utility -SFTDISC will write a COM file on a copy of your CP/M system disc. This neuron when cut the method. Will implement an additional drive, either 8 or C depending no whether there is a second normal drive connected. Using the SETUP COM enceram you ran not this reasons to run whenever you boot up into CP/M.

Once the drive is implemented. CP/M will treat it like the normal drives. Data can be transferred onto the silicon disc and vice verse using PIP utility

The silicon disc is especially useful for single drive CP/M systems as the disc containing the programme is often nearly full and needs to stay in the drive. The silicon disc offers a cheap second drive for perious business annihations.

NOTE: The allicen disc will also be available for the CP/M+ supplied with the OPC 6128 compater.

\* 604 and 0120 years one build to 1st November 1985.

dates and this commencement and their formulaes

Englands Lane GORLESTON **Great Yarmouth** Norfolk NR31 68F

Tel: (0493) 602926 Twy: 975408 DKTRON G Add this next machine code routine by CHRIS RATCHIEFE to your own programs and class your microreal nainting proves

Program /  $18001$ om man<br>20 MEN By Chris Ratcliffe In Administerating with the Amorad on drawn seem **NA INTERIOR 18 CALLER A IN 186 1.19 W 160 3.3** 188 DK 3.4 118 FOR you're to a state you 128 search.2 138 cer 800 S v1 148 FOR and 20 A. Stone Stone Auto 1775. 158 Autresburgerangeritarie cal velopedintates.4 **178 La Miladel Pill Call** 188 IF a 1408 BMW nor CLSC PLST survey **THE WITH** 200 CALL paint .220.200.0 THE WEST PART THE REAL **FORD REN on submouting to set up on** FRID REN on the auction rods for to **FROM REN OF the paint commend OF** 

**NEW PERSONAL PROPERTY AND** then not led to get you at 1008 column cod 15.7 1968 RDD afterfilk ("S"rafficrone 1120m. Johnson 2001 9501 1908 READ andF acts THEN NEED SUPERFITS heck data in Line" ("EBB+1+CR/S) FMT FREE DESK OF 1100 THE SOLE FR.CO.NO. 10.71.72.21.00.1562 1118 0019 04:01-01-00-03-03-07-05-044 1128 0009 FF-85-C6-30-TF-88-00-AF-1122 TICK DATA #7.00.00.07.00.97.08.00.000 TIAR DATA TA 85, 22, 23, 45, 23, 26, 29, 1144 1158 0479 70-11 07-04 87-70 84-04 470 2118 0478 81.78 82.84 84.79 72.53 AAR 0178 5475 95 79 Cd 81 90 79 00 88 1884 1100 0479 38.49.72.01.38.07.72.02.607 SIDE RATE FR TO OF OR TH TO OF OR UNIT 1288 0419 38.29.70.80.08.79.70.76.1852 1218 0474 08.10.21.70.00.00.70.00.105 9228 8474 81.53.55.82.53.54.43.53.545 9258 8414 23.53.33.53.33.53.33.53.1154 9248 8475 49.47.48.49.49.43.47.45.1182 9258 BATA IF, 88, 81, CR, 22, ES, 85, EB, 1792 9148 5675 57.45.45.45.46.36.39.1778 1278 DATA CE, 56, 45, 29, 84, 32, 81, 18, 475 1208 0474 84, 25, 23, 29, 70, 45, 46, 22, 796

**ME Acceleral CROSSA has** a pare comprehensive in very sumpression ora. ships, but writte some lesser proud, and around anyone makes ---------**Burners**<br>Burneau COC444 users condition

an innour at other machines with no longer at other machines with

tion 9000 which cats on the pergessive marbins cryle, lowers the necessary mechine coce, towers the Basic variable to point to the start of

This should be a cust the best scientist 9000 statement as shown in line 40.

POUU STATISTICS DE SPONS IN 1894 PD. need do to fill a shape is to enter.

#### **Dill Adapt a vice**

As you can see the excelse were he close these operators to work starting mint to fill from is of and the

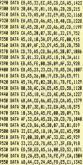

**82 January 7640** 

Sy the instruction:

### CHI ANN 728-208-2

will fill in the shape around the moint TTO TOO to the colour of thir T to a color the contex on roll. 2.<br>It is color that that you will make

a few misrakes schile terires in lines. a tew marakes when typing in irres safety these are project to constraint there should be make anno

For simple shapes this circles and rectangies, painting is fairly straightwith late of nochs and conceiler consist the computer to Transmission to no hark and fill in the fieldy hits.

go ouck and he in the neesy org. 24 of RAM is allocated for this purpose, so it can remember about O has a see.<br>This is more than enough for nearly

all situations. but if the security, in asked to remember more than this it. will start forgetting things and may

dead that's all there is to it - hannymalgringer

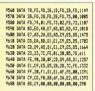

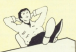

Give your fingers a rest ... 41 Pw belines from this month's issue are available on connette. Tex our secrital other on Page 93

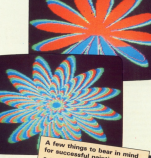

. The country left cross era doe zame colour as do as you can only paint a shape

colour as it was drawn in ones as it was advertised to the figure from the

Greenwood, Any game will alline the paint to Georgiana Any Grand Model Books . The source will work in all three across

modes, but is fastest to Mode 0 because of

. The Kins thing the routine does in to reserve the projection relations to the relation for

the groups of a program to the postposition of the

Utility

**ME Pisconan has been HE PROVISO NEE COST** hause of the planet Dasteren This is an excitem engine. of recent designed to hold the GETTINGER BEFORE PROFESSIONS nervorces exercy poserators **He Ave** 

The course are both down for blocks placed in each a more or to brough this negative, including a connect of **GOSSIERS** 

You alay the role of the Discrease and more him around the make using the A. Z. K and L. keys or a investor.

ys or a pryson.<br>Year took in to rescuter the Tear 1938 is to transfer the the bottom of each screen to each of the eight reactors.

To make your task that little To make your tank that your more chiesar tree passes in court beavoided at all coats. There are also the objects of previous misseners who seem bent on sooing you off.

They are particularly dorsporrest because of their shifts; as with three-sh wells and they can cody he killed by baing crysthed by en ire block. To move a black. conition the Discreas next to it and kick using the Spacebar or fine burner.

re outton.<br>You can only leave a room when all the senate sills have heen relocated and at least five shosts have been killed.

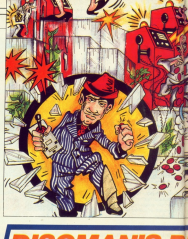

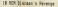

- 28 RM In 0.5, Las
- **SE RONALD Committee with the destruit** of 40 SWADL of the 11
- 50 UNION DE AL 1971 DL AR 1971 GL AR-10 VARD, 145, 8-14, 24-14, 24-14, 24-14 #4 9/800, 28,255,129,129,129,129,129,
	- 78 SYNDL 44.34,48.135,98.125.295.255 Jillaunas, 41,42,254,20131,21,255.1 To all-disease at an one can new man be
	- RR 91980L 125.189.182.185.255.223.199. .124.42 SYNDS, 125.63.126.295.222.255

An expect con her and can can con our .129.255 999901. 178.255.24.24.24.24.2 4.24.205; Erman: 171.171.177.4.00.22.1 41.122.55 188 births are

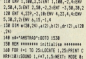

Listanes and 178 FBR Red Of the FBR and 10 Sheatt of **Schurzbarg** 

188 PER ANNOUNCE AND ACTION PROPERTY 198 OK screen 00000 2578,1768,2928,38 18.7744 THE ROLL CLAIR STOR TO BE AN ARR NOT

- 218 80618 220-9070 298 THE LOCATE 1 LUIDE IS MADE CREWLED
	-

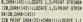

UPEN RUPPENT STRINGEIZH ZHRECLARIS-LO CATE 1.2xPRINT STREAMS CO.CHREEZELD 348 FBI 4+1 TO 28 HIGHLY 4.3-PEEKT C. **MEGATINES** 

258 PERT CHRISTINGSON (TR 4x5 DE 10 STEP D-PEN A-1 OFATE 4 T-PATHE FWR 414211671

#### his ornige

The OCH assessed print concer assess 200 PROVI 09841225-009411

hos one out to takens and th that at Fusing THEM PEN INLEGATE 4, se PROFIT CH REGASIVER SLOCATE 4, SCPRENT CHRACK 531-5001 110

SHE OF ASSAULT THEN PEN SILECTED ALA. (FEDER DIRECTED PER ACCRESS FLASHER)

**M January 1986** 

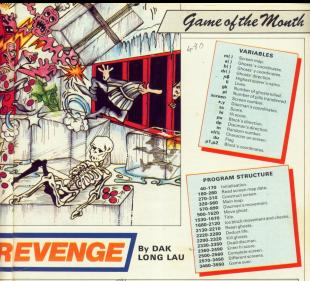

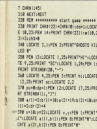

i

5

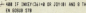

- and the au driven your view your reason + K38 IF Dedicative or conset and A for FR FORM ALE RESS AND
- A one or mercential on country and a fu-
- EN 00500 740: 0070 458 June of Detroited of Jonati and 2 for
- EN 909UR 928
- **KSR OK to ROSIN 1778-1978-1948-1988** -4 648 OF CONTROLLING OF OTHERSTEAD
	- \$63 next field by an abbie 1400, 1770. It 103.2019
	- ATE SANCHT (RADHA) (p=1)DN drip) 00000 100.1070.1713.1880
- LASS 10 INTIGRATION of TADE hard rooms NistrickTrimtelevatrif an chat Nr. thru 440 yv) 7:50x 498 ELSE 50080 1.2 38.46.5.3 (4) 3.1 (2) LOCATE 9.1 (PDF 2) P RENT CHRAINFOURNED CHRACE(+CHRACE)

LES SUMMES LIBERT DRAWINGER AT OWNER TO APART IN one or permettered on thousands on a fa-**IN 00508 578** See Oil pu 00500 1738.1858.1968.2809 FOR 17 DAYS (TTL-8 OR TEXTS) JUST 2 TV EN 00008 448-9073 548 S38 IF DeShielting OR 201181 440 L TH FN ROOM TAB-DOED SAA 538 OF DESTITUTE OR JETTEL AND 2 TH **CA ADRUS ADR** 548 OK av 60000 1738 1958 1958 2009 1000 (and it distances) in Architectural **188 1978 1768 1889** San similar TH OF ALLENA AN' CLAR ASSESSED. Sea LICATE + 19791 ERVIS TO 1001-2 258 17 -- 28 THEN RETURN 600 OF AGENCINES THEN RETURN and IF also Lylen DEN 2008

428 OF ANGELES AND VALUES FACE OFFICE All if extently and years that come and If saled del unit sen turn total Shield a block of it is a ther in the Women old countable of an industry trustees к GOR OUR ASSESSED and Lath Assessment als ustant electric information of the and Falls Attribute and or also Label from strucks ARE IT which plant form doors 760 IF a-track) dell'evacio bera rota 718 3F x-14x120 data you'll here 7758 728 17 x-1+18 und yold dail deal field. \$2000 \$.200.05.8.4.00 for 1.34.22-4448 THE are-to-LOCACE ... reflection ... 201004 THE NEW POSSESSION AND UP EXHIBITIONALLY THE LOCATE A VERTICAL CONTRACTOR COMMI-TAB IX air sulled dath dead fadly smoot 1,164,158,1,2,2-PDK 14-LOCATE x,a-12 PEEK ORRIZZI (LECATE UR.23/PEEK) OF \$1122(1) 18K 1,24:do+1:pl=24:0PEN 3:a As well-allowed the Walter, 12, 28-May 27 can't alab out only form form 238 IF and 28 old. p-11+2 DEN BETJEN THE FF courts deb output to the debt 250 IF (1412) 680 (-14542), 1469 2220 **SEE IF als. -- Cled Dela 2228** Bill you-bedding your company contain Excepts topmatchering TO BE HOLDING ON SAN ASSESSE FOR LOCATE V. HIDDE INDECKTRIPLANNING witt fury other full of air valled fully october 550 IC alcoholist Tele 1998 018 37 smalli 880 yetroiti mex 2228 679 10 years and years the river was 200 10 your cars you are the first time 5000 4.25.45.8.4.4136 1.24.22.deeb OTR www.tiLOCATE a.v-tuPPENT" "vidcer F - - ME L-MANTILLATION 000 DOS expenses about un representa 918 IF blated OR Last field take 928 IF adapts) Adab-11st Tells 1888 530 IF alaber 640 blat-twy fury 7000 Con Old Ceaters 140 bist-land until 13 887 # THIS LOCATE AND A MAILBOOKEY Text ale) Adel-Hededdin 1988 real counts aren't are 540 IF ALLIACALLICAT THEN PEN ZUPREN COMMUNITY/RESERVATION/COMMUNITY/RES a Schiffeld your advocation companies. PENT DIRECTS-ORE-21-5000 108 and parameter FOR INTERNATIONAL AND JUNEAU POX B-PRONTING COOPER 178 SCS ness turn left or right seas

1388 OF aralyst HND brainting AND put of futy intert and arabatelebrate fur-(ala) A (al+() +8 (870 2388 stia Locate also blatt 1998 IV also a social time the A-ten KT ORIGINSI: PRENT DIRECTIVERENTLY: P EN DELIGATE wiel, bisluteten censit2001 :PEDIT DIRECZD-OHM MI (6010 1348) **LYSS SAINTS &** ~124 800-814-102000, etc.200-996 B-PRONTING ANTIQUES 1258 17 adapt mete nome that if atableint-historical future-telest deturn to the delivery province 1578 17 alpht28 THEN 1848

**LECTURE OUR ALLANTATION** 

1976 IF abstraction one case.

(DETURN DIRE AUSTRALIATION)

Tells de l'electriques

A FLEE AND CAR

**ALL STERS** 

 $\overline{u}$ 

1978 IS attribut provide more detector.

1981 17 etalpl=1.000012 800 chalol

1858 17 etalpl-Libraricis mox prist-

1879 NOT secures should rival assessment

1868 IF the OR winters Tork 1100

THE OF ALACADAD ADAPTER THEN 1100

1180 IT statutely get advised buye on

THE IT statutes and against twin three

1100 IT attisted and arcough and and

THE TRIPPING AND PLACED TO BE

tree of alched highligh tory one money

an material charge of the company and the company of

OF SILOCATE AGO A GOVPRENT CHRISTERS

that who excellent finance and history

1170 600 to anyw wheat on or down as

1998 IT alarm historian futuratural

1218 IF alargo Argo-11+1 mgs drigied

1208 1F eleigi Alpi-IHIO AND bigily

-1238 IF elaiplister-total most origin-

1258 RDS weekly should down measurers

1268 17 hours 22 for that form 1758

1280 M addisid gab addisiont turn of

1298 OF algins AND bigininy THEN 2228

1778 Of adabilities today 1758

-POCKT CHRS (221+CHRS) (E-HOFS 11AR)

Catalan history come than

1178 LOCATE ADD ADD

**CLER GOLDEN &** 

Sylematre-extrem

1180 OF REALTY FATS 1700

1200 IF 9161(23 THEN 1229)

**Tells** de Colora de Million

**THE STORY** 

**INTIRY O SE ACCUMULATION** 

SHETURN D.SE or lot +1.657189

the of equipl-customer fels erated -DETHIN ELSE drivated BETURE (706 SON pounds about Left secrecase name of their diff adeled there take SASE OF ALACAD-LUNDATED THEN 1478 1928 IF atel-help and advised name is ÷ 1638 If abilities 460 binder futu tons 1968 IT attivised and acaback ash and 18 THEN I SPATE ANALY NEWS BREATT FOR Calvin L.Advilled.GOES. Thee 1458 LOCATE AGAINANT 1958 IT adapt housing your new week AT PARKLATE-RETAIL PARK 1774-1784 (11-8) OK SLOCATE ALALA latePRINT CHRACED LPASMT CHRISTI+CHRAIN-OCT3 0400 UTO ISTUTE IN **COLLAG.TOLD TROBATION INTO A BRACK** A-SECUTIAE-SETURA **COM IT NIGHT BUDG HOLD** 1500 IF atacac historical mem extend (RETURN 6.92 or to to S-BFTURY 1508 17 5141122 2408 1258 1528 St might high-tiled fully delained (800) 1208 (5.57 Artists (800)66 150 BS contrary 1114 Annatonio 1500 TWO 1. Styles: 0. Day har 3. Autor: 0. 10-Tel: 5. Ductier, B. 10-Tel: 4. Summar & Co. DOROGH 18: MIDE 8: DAY 18.15:196 9.15 1958 LOCATE 1.3-PEN LIPRONT\* 010CHM 18 BELINGTON that such 1578 screened 1988 BER A-MANT-MONT-MONT-MONTES **PO**  $1 - 1$  -blast you conclude Subtraturers?" Stand ar ha kirk's fits Armingt buildings or use a trashining 1400 PER DIRECT-RECORDED TO LANGE  $\lambda$ er  $\lambda$ - MIR OR OF 13 Montgletzmann 1420 COD Call 10 19112 INVERSIVE FARM  $1178$ SEE FOR SUBCATE 4,24-PREMI DIRECTS Supply styleted throw and to be easy  $\frac{1}{2}$ 1648 FSR 4-17 70 L STEP -1417 DeStret **SYSTEM SER** 1658 LOCATE ALSAVANCY THAN will be 1448 GOTS 1428 1678 PRINT-PRINT-PEN L-PRONTING SCORE **COLORE SUBSIDIEST** π HAD FOR FAIL TO MAKE-MEST-SETC LLB. LARE STK HOSPITE much at Announcement 1470 IF ark,y-11412 OR atx,y-21+1 THE **N** OCTOBE 1788 IF etc.s-21+2 OR and THEN LOCATE

1980 17 atelic field 1978 66 January 1988

1918 27 adapted higher form orders.

Game of the Month

a polympic of a strategic model AT CARACTER COR ALL TO ABLANT LIGHT Formulae activity to the company **COMPANY CAR IN TIME Service Co.** and come agent to 1700 GPR against mint block on answer

-1738 IF also al-11+2 BE acad al-11+1 08 g246 D608 modelate att che other in Such PER 21PERTHY PERT DRESSION terms and distances in collection would

the dealer computer programmer and on

1768 Of wheel's deb shripping fury as 1-0223-2148

1258 IT stealth am shipping fully as **DOM IF \$148** 

1768 alterband MATE an information to LEGATE AT AN-REN NUMBER OF THE 1778 BFW execute push r. excessores

1700 IF call Tory Streets

1708 IT also called future diffuser

Line IF and THIS LICEN and velocities

**6.8.45.8.4.8.5/49 SPRINT DRESSTOL** FER 445 30 REVERSIONS/JOCKS .... and the transfer and the control of the con-

1918 IF alsolated IN technik only yel TO THEN LOCATE you will work a must but A SARE 2-PERT DIRECTOR CAL 30

short the teleform and weather wide (Bitery +/private)

and if about your holy occupy 1978 Street 1, 198 18, 7 8 8 Superbactor

1848 BTR Assist much block study were sew or -1-28 THEN purchastell-21-2-LO FOR all of the family to the contract server runal 220-004-0112 2000000 00.02199087 Puber 2771 (2005) CHRS (2014 CHRS (81 (a.148) (451.8%)

1808 IF ability after the anciety chat the international and and the moderated allufel high at ... one of the the con-INT DESCRIPTION COMPLETED INC. AD-PESE DIRECTS (PESE ORNERS) AND **Mittable Office** 

1978 IT statestill and about 7400 as **FLOORN SHOW** 

1888 If string'2) AND strongs from an  $5.0012.208$ 

1098 eterisingsat at-Labresett to LOCATE alust PEN C: PRINT WINSTONS 1988 RCM executive quali d. economican

1708 OF els. yell-(12 THEN RETURN 1928 25 min.v+21+2 08 v+22 08 invid d. 80 y-2x22) THEN LOCATE y ... you down 4.

E.S.E.L.Z.I.PER T-PERT ORIGINAL R F=1 73 MdsEllipl=RiLOCATE s.y+inml suntial-retain notros

1958 of straysting track struck

1948 SSUN 1.148.18.7.8.8.0cc=1c1+ arte poste cartegia.<br>Anno la la chiesto 1958 OCH assess gush block down ease 1946 IF 42-23 THEN surfamiliativity CHIN at stures typerathen point copy 22140681111999 S-LOCATE a1.00-PFE6T CHEST2021-PROST CHRISTICHERSEN 1978 IF aid.a2elia2.00 aid.a2eliat IN Intell 460 statelli fifty neglectal

aturbi matt at ability history (28)

A DONE COLORED AND A PERSONAL PROPERTY.

ANISSE OWNERS AREN' OWNERS

THE IT STATE AND STYLIGHT THOUGHT

1988 IS attaching and advisory's fully as-

2000 stratricipant stuck-territory to

LOCATE at sixtype formation actions

2018 SON HORRISON GLAS 3, NORTHERNA

2808 2F and THEN LOCATE a-1. avridung a

JEAN-LA A-LA PER 2-PERT CHRISTING

(6) fel 13 decembrication volumented.

them if also used di also catal di c

vident and vectorate (coat) and wider

WE A B AS B A B SIDEK SIDEKST CARELLY

trudge can be excellent death and load

264 5000 1.148.10.7.8.0.0pp=fcp3=x

2078 RCM Honora push block left mese

2008 3F ol-1 THEN our-Bisici.c21-2:LOC

ATE as Johnny In PRINT "#" (PRINT CARBIS)

21+CHR111-PRK S-LOCATE at AT-PRINT C

MELTITI PETER CHELIZZ-CHELIE BETHE

tells, tubia 10 forts, tubia 10 8000

and when the total controller than

2058 of wirelyded from Actions

P-Solderveter

2828 2F ate-1. etc) field bifules

Visited all restaurances

**BOTTA-GALASTON** 

L. BERT TILE

**D. Britt, Strait** 

alythe Deputitivened Department ECRIVATION OFFICER -room of al-legith den absents felts an Little com 2018 If all-leaffy \$65 should help as THE PLOT . 2120 a texture firstly and whitebare in-LOCATE AS ATABEN TURENTEEN-RETIRE 1178 BOX constant count should appear THE STOP A R VE R & R Trendence in IN-BLOCATE el.a3:PRENT" ":LOCATE al. 42-ILPER 2-PRENT CHRACITI LEGR F=1 70 40 NEXT-LOCATE at .02-11PRENT\* \*: BETO **COL** 119 Map 4.8.15.8.1.8.Starfield.c. 21-BILOCATE et.s3:PRENT" "LLOCATE et+ 1.02/PDK 2/PREMT CHRECCTILLEDG FHS TO AB-NEIT-LOCATE AI+1.AT/PROST\* 7-8070  $7188$ THE STORE C.R. LT. R. L. L. Lyncolne (s) ... THE SUMMER ALABORTY THIRDER ALL ATMOSPHER DESCRIPTIONS TELEVISION AB-MIT-LOCATE +1.+2v1+2008T\* 7+0000  $7188$ 1179 Shiel A B VS B & B Scottback Ltd. IT-BILOCATE #1, #3/PRINT" "LLOCATE #1-LIGHTER SPREAD DIRECTED FOR AND TO ARABITY LEGATE what wholestern in T100 alal <Shot@interest-0 TIBE clashed charge to Links Links discretified SLOCATE 12.25/PRENT s 2208 07 6140 440 6114 7404 2300 **STAR SPEAK** 2228 REN HORRIS deduct 21Fp executor 2208 90060 2.188.198.7.8.3/100.2.28.1

1.160 Point 2.160 LTD / Turner Didg (22) +

CHRESS WERE NOTE AND FOR LOCATE AS

to interest and PD-231 THDS purchasing

will the transfer as what is the former of

tell deduction properties are comed ...

Company with the America

January 1984 47

statillibrilling between an experience .н. That if whatst antitud being new week AT ORIGINATE CONTRACTOR AND AND THE CHRISTIAN REGISTER OF STATE AFFECTS FEBRUARY PROGRESS CONTRACTOR COMPANY OF SUIS ROLLAND CORPORATION TTN AFTLANE ALL TH TANK-NETT-TWO O TRIDGE R TRIDGE R THIRTEEN - HERE'S THE LOCAL CONTRACT OF MUSEUM 1 THE SALE TURN TITLE FLOOR THE \3290 RCM exemployed billiard exemthan court o a child o bit commit your AlatyPR D PESE DR\$1170114-4-4-4 vession at the U.S. and THEN all 1978s allied it for allies the little The rot no to telefit - 1120 (OSSEE or ot-PESET Product till) CATE to 1.90% 1.90367 showredget. PER Longer 13 Museum and the Card Card 2008 BOX sound our clied assessments TAR ON CHI TO PRILOPED I LIBERATIO Well-tradition to delt histart true of color runs true that your Otal ODK steers after tang electronic ARTH COL. Call TR. (484) 144-745-744-04737 AND CALCULATION CONTACT PROPERTY 11 GYTER YOUR NEWS 2298 PEN ALCOHOL 7, BIPROVE STRONGHIZ CHREIZERO NEW LOCATE 1.18-PER 3-PECATY, Four A rera Lafran MIR ENGINEER ATTENDADE 1410 IC INChildred Tuck 1410 tell includes if incretable form 2448 OF 141010411271 AND 417 THOSE FOR TRIESE LOWEST \* THREEFILM. LENNAH (15000 1.18.5.4-44-1-1607)  $\frac{1}{2}$ 2458 of LEADING 271 THEN 4+4-4073 SA 2468 FOX DUDDATE 4. TUPEDAT INVENION 10-140-1-1-120-2-120-2 **CARD MENT** Salt distances to (\$100 state \$100 2000 OCK HOSPIT STEAM FINISHED POPER CHE STORE 1.794-488-1-1-1-1-700 8-7-1-THE AH OF APPROXITY ON \$12,000 foll IN 950 BOATC 1, 1000000 CARS (111) STURE 1,445.1,400310000 1 2528 LDCATE 11.18(PRINT" new Well don- $-111$ 2530 accessorscreening accessors from  $7479$ 

an import company of

Anna decad dute (85) - follo Microbelli

news does you as a cheese your auto- of

that the bitter-reservation of the to are now makes on arrests? throwsers tras and call to case whit-1994 FOR FRIDE WORKERS!<br>1994 For 1.94-block-line-work d-BRTO 1 1678 GOV expenses arrest 1 assessment wins our assesse and hinric assessmen ford and not be avery finding the sea-(p)(+12.5)+2;p)(+1.11)+2 CAM acrest.th=2:e00+1.170+7+400+11. 170421004-11280421004415.28142101446. com von een de tituelf. Hechanikel. He-Salt-1.1110 attel, 1110 208171111120817911112 Comp morry Language **SALE NETT** test of chatual (fighti)? (Tight) THE STUDIES AND BELIEVE CHILD . 3478 FOR F-5 70 Roach, 4140x429.4140c tigiting Tightling of Control and habb and particularly painted-air dat-21-2:4114.6+121-2  $1498$  MSI 1799 RRN sees ust atinuing plants ## 2719 MENTING 2238xF3R 4+1 TE 22:READ s. trais. Maistrif tons offices 009 029 03-123-23-10-2-11-2-14-2 1. 10. 12. 10. 9. 17. 18. 17. 11. 17. 17. 18. THE RATE R. LT. 14, 15, 8, 15, 17, 18, 8, 19. 14 12 8 74 17 74 4 77 17 77 1058 OCK ALLEGE ATTACK 2 ESTRESSORES This our assume out hinric assumes true and das on though Atabastan dist. alle Futurity transaction With and I think which think which the In21400-4.220-21400-10.220-2 THE AFT 2000 FBR 4+6 70 Stell Al-Contr-T.Al-O (a) (-5. (8) -2(a) (-2, (8) -2(a) (-7, (8) -2(  $e14+12.181+2$ in2valde12.201e2-9F17 1909 FOR END 30 Brailf. Contractat. (193) all delightile delight 1958 att Gritishalth Gritishalt, fri Alabatt Gritished IT tion provinc rota.chp cut 13 th-20gm a brain highester! 2558 8479 2.8.6.7.4.8.15.7.15.9.19.9. 5.38.15.38.4.25.18.25 2568 PCM HHAR set atinging plants as 2078 RESTORE 2008-TOR 4+1 TO 28-R040 a.biela.bivisW27 2008 0606 5.5.16.5.18.6.11.4.0.11.19. --------------------2998 0478 20115-11-15-3117-14-17-5-28 .12.28.4.21.17.21.7.22.14.22 theyer heads and the corner comes 2 concentrates 2928 RFR execut and higging executions pens sus det di Vesti Stellanden dest alf-E.TieDealfel.Zuchabit1.Zuch 2548 and 1.12 alternatives, 12 alternative 1.12 2002 BOILEY LENINGS ingsaches<br>Veta advt that the Jan 30 Aracle (TheTrackinta, 17) whates thereader thereader? It 2170 miles (2014) miles (2.3814) miles Total final and the charge of a state State will collectively collected and 3888 HOSTONE 3818: FOR Ky1 75 TH-DESD STRONGERS AND THE RED R.T.A. (1, 17, 11, 7, 13, 8, 12, 8) 2018 BAR BUYESSILLES LONGERER 1878 GDK and not attracted allegia some tana octrinic tangung del ri te-bratt a Arala Matingert taux offices THE AFT TELEVISOR STERN -----------------3848 0474 18.14.11.14.4.16.17.16.4.17 12.17.18.17.11.17.3.30.18.30.6.27.10 5 SECURITY & HEATER REPORT RESERVE THIS REN were not blocks environment 1898 FOR FAX TX 7160F-41+2ca14+11.41+ Seattle S. abstraction of the Contraction Street CHITCHFORD COMPANY STATE Tiefnachef. (Vielnachef). (Ziefnachef). (?) 3:30 acr-3,211-2x400-15,211-2x400-1.2 Endse 9-12, 221-21 MET with 400 dath 30 thinld distribuit (Tie-2-411-2-19142-4-191-2-19142 3138 acr-3,231×2; acr+3,231×2; aCr1 THE FIR ALL 22 Box22 Confession Ave. #15.0-2-214116.0-21-21415.0-0-2 2158 ±119, 6-91+2:5017 2148 FOR 449 70 11:419. Circuit 11-1-2 . Drill+3.41142/at15.241142 2178 x 15.4+5 x 2y x 114.4+5 x 2x 2x 4+112 (Teach) 4-111-2-Mill TIDD BTR con and allianing algeba conting arriver true-stop arriver and a Arala Matioffitt 1208 0CT/09 **1148 FATA & C & C + 2 C + C C + A & L 1** 7.6.28.6.18.8.11.8.2.9.18.9 2228 0479 6.18.7.18.14.18.15.18.18.11

Game of the Month

TTER DATA 12 .- 11 .- 15 .- 17 .- 17 .- 18 .-0.11.18.7.78.14.29.9.71.17.71 6.77.15 The OCA express accuse 5 experiences TING RPR sons not blocks executions. That FBI 4x2 30 Scald SixDonigh 3.5ca? Sail Stable (Trip), SalianCe M. Blallian 2000 added three-second trackwoods of Sighables Highable (Tutunida) THE ASSAULT CONTINUES TO A CONTRACT OF Tieth a Mall This contains then Fulfill Burnamers Rains Bill THE AFT 230 FBI 4-2 TO AugUL/Endual-H-4L/End SSSR acted. 111+2varrel.111+3varred.11 Islanded. (Englanded . 15) also rend. I STER and J. Charles then Charles Ch.

š

ï

ł

í

sharpers, 2014b adopts, this happy 5548 FSR 4-5 70 Rw2, (1+2) a17, (1+2) a 114-11-2-a-12-11-0 THE AIR CARDIOGRAPH CARDIOLET CARD

Traite delighted delighted and of This art includes to complete the Side was the company STATISTICS, TANK POR AUTO AUTOR heats high area thus one are get atiming stands one Tues determined have the text of an excepa.brata.bbsteW27 SHE 5078 4-6-5-4-7-4-10-6-17-6-14-4 14.4.1.5.28.5.8.7.12.2.0.8.9.0 TATE DATE 7, 10, 10, 10, 11, 19, 14, 19, 7, 17 16.17.2.17.2.17.12.17.12.13.12.17 tata nata civer e rein e ra a caracteria 1.10 IT 13 14 15 16 18 19 19 TAAR BASS, A TO DE TO B TO DE TO BL & TO **TANK NYTING** TALK DON see and of case eve TATS WIND LIFEW CLEODATE 14.12-PREST" FATELENTLE-MEAN-MEASURE Fey Never completed the whole name." tale experience company teres.

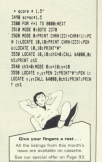

## **EXPANDABLE INTEREACE** FOR THE AMSTRAD CRC 464/664/0129

**DUAL RS232 - FULL EXPANDABLE** INTEREACE **INTERFACE**<br>(For Moderns, Printer, Trustmad)

P Ports - 25 Pin Socket with Modern Handshake Gianals N Pin Doming, uses \$900 Serial Cable Daal RS232, 8 Bit Printer Port, B Bit Parallel 1.0 Uses Port. Software on Rare, 2 x Sideways Rom Socket  $198.00$ 

**CPM FILED TRANSFER SOFTWARE** 

To enable file transfer from Apricor, IBM, Mainframe 10 enable file a generatory approof, 15-4, resume of Telecom Gold Microset and other information as

## TIMDISC 51" 2nd DISK DRIVE

Kellware Portability can read and write \$/\$ CPM Disks Av IRM and Compatibles. IPlease specify for 464/664 as 6178.

**C145.00 Audiobio Of Second Prices**  $C22.02$ 

X ROM 4x Sideways Rom-EDDOM

**PROGRAMMER £69.00** 8256 in stock 6128 in stock

#### OVER 200 AMSTRAD CASSETTE TITLES OVER 90 NOW ON DIRK ALL NOW IN STOCK

6128, 8256 SOFTWARE - Over 200 titles inc. Woodstar #119, NewWord, Supercalc II £49.95. Continue C120 OD, Texton Report C20 OD, Norweg 4 Tran £34.95, Coble £39.55, Pascal £39.95, DR Pascal £49.95, Quest ABC Business Suite £149.95, Sage Preside Accounts £99.95, Cash<br>Trader £114.95, Camsell Payroll £39.00, Database £39.00, Invoicing £39.00. Meny other titles please appulye.

#### **SIDEWAYS BOM**

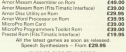

CECARA CECARA CACATTE REINTERE AMERICAN BE 232 - FAR 00

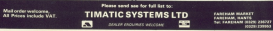

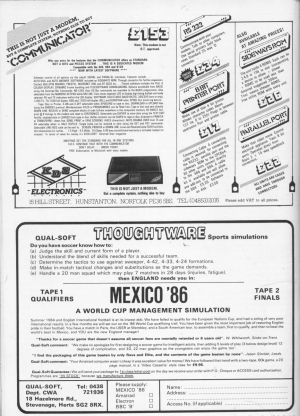

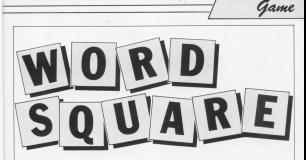

AVE you over attempted ave you were expended. I'd he can excelled it now confer in Mr. Panada anand bours and bears of their spore tiours and room or their spent jumble of letters. The cross is so big that millions of magazines. consumed with the mind-houselings ourning hours how and !.

Wouldn't it he for if you nough use wear the control of the country of the word equator? And think of the your constitute with frigade. That's take salve come on with a send season designer.

Artually we've only plyen you the framework - before you can rive Prefer reason and powers: UALA 2005 50 Elds

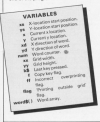

www.comple.com/disconducts.of.com word agains - width followed hy balaki. Thomphon, the line balance changes with by 14 high ...

## **NOR DATA 12.14**

As we're union Mode 1, the maximum airs of word square. allowed in 14 by 23 - perfectly suitable for reast cases.

The other DATA lines remained of this last is terroristed by the word THEFMD - no sance in the middle. To adding the following lines to

the program:

**THE REAL CARD SALES** Skill DATA 14.14 SEE SEE the strike SK38 DATA PROVISIONER/PROD Sees belt Google, Abrie, PLET Sate bank record

Once all the relevant information has been included in the program you

As the top left of the box is a weld "North This is the names which you arriva have.

The first word in the list must raw by placed in the box. All you do in stove the curry to a suitable resident

A real block is printed above your applied has been plant.

Next move the current in the close. tion you want the word to go. For sample, more down one row if you exposure allows you to place a world in any of the requires aight departings -N. MF. F. SF, and so sn = that necesiting vertical, harizontal, disgonal and reverse words.

the course of the countries are there hey and an asserbly is clocad by the weet at the right hand side of the screen, indicating that it has been used.

There are two points which must he areas

The first concerns worth pair the ednes of the late. All the letters in the copis of the ook, within the box. If you

Game

was use dutiesto the non, a beep is not accepted upday these circurritary on

supported to contract the characteristic where the new internet must be Marginal, Armin. If an insailed entry inmade a hour, will recent.

mees a seep wis occur.<br>Once all the words have been set up the blank appear are filed soldand the training special and the college to the hidden words. You are now asked if you want a rates current. If assee it you want a pent ourput. It printed out.

This exhibit can see he moded with the reduction for later reference. If you don't have somes to a printer you. can make a far of the start noahlong. of the words.

Deposited in with Y cause the data to disc or two. The word scenes data the state square saves return return reason can't report the provide you be build up a blinky of word square

18.000 portlandes added 18 BERIA Computing with the Sections TH SEW Faculd Malcoching as one loss by Kevin Edwards FR WORK 4 **CA GARD A D C** THE COMPANY CARD HOTEL IN THE **BE SOUR AND RON will un.** 10 USES newClougher-1 188 SOUR STRAKE out Inc. **THE VENT** 130 0000 PM-009 011 128 10000 1.38-2008750 per week a.m. rist as many 148 MATTARELE MOTOR RIGHTOTTER A MOTOR A BARRISON CATALL IN IF HATT THEN SOUD LEEDING AT **Shown** 

American short's community where they los your man secon answer Hanny narrion

sal interest in the printings was well beseem data chief THE LEATHERED LEGISLATION AND LOCATIONAL A-TAYTA LA CARESA DEL MONT USA IF LANELY THEN FOOD INCO. BOX 444 **CALL CALL** the fifty your field your 228 Falsenbitruge-1 238 OK FRADA 6013 258 **COR UN END** on unity<br>348 discrete and 0213 348 200 GLICPITARIS<br>200 di scolalano hid other you are 208 SEANS SALES<br>278 SF and SK THOM PRONTT-Sorry andly 14 in width starset-film the of court turn anternational and the In height please" (END)

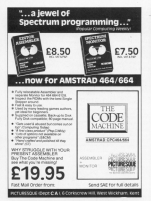

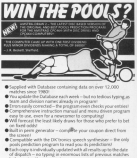

@Fall after sales senior, including Database undates and and THE ARRY BERG SETTING

ANSTRA CRAIN 2 (CN DISK ONLY) ET2 95

THROUGH ANNUAL COUNTY CONTROL CAPE (NOT MEET HILLER)

TAA CRAW (Dept) Q.J. 1 Confessor, Chinner, Oxford Cathatta

AMSTRAD PROFESSIONALS<br>FROM DIGITAL RESEARCH

# First, two powerful<br>software development pment languages at just £4995 each

from Digital Research evnand the canabilities of providing you with an a ofessional languages, tools, utilit achics packages of unriv alsel ressur and value for money in the small computer field See stor DR GRABLE and DR DR MA combat both role scode Amstrad Professionals titles!

ATI (Day

west available from RFLL TRO-BACAL SERVICES LTD

he complete park and of etsedsed Ameterd 25 dates the confirmered to level. ioa i comigueza so soi<br>and run **now** on your P/M hunded Amstrad **POM 8256 or CPC 6128** Roth offering you the anglications nortability reparer of rendergingal nonnamminn quages from the creators of CP/M **Pesparch Right** o at an extraordinary

reico folks no with Amstracts own sellus for money nihilosophy. Roth available for the first time directly to Amstrad uses

### Start building your Amstrad armoury moussaigh Americ Digital Research

your ceder and cheque

**Concerting** 

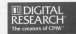

ame

200 000 printform and to 188 CO2 Concert Of successful beauties are vestigation has Turker (1974-1977)  $18511$ Ick of subset from Langestree G.SE OF who full location THE RTR would ITEL TTB produced TAN WOLD ANY CONTROLL 250 RGD sprettuprete(PPERComet) 348 IF LENIWOODSTON THEN POCKT words 17 to Lavan-Fish 230 IF LEBIsonvilliducesed daily appears "better ters retail words" will not FOR the restart plant. Till wordt insater inworth **198 material aters Call Vist** as and reduction operations. **CRAIN** are present AND OUR street and up some  $1380.5$ ADD FEW STERNHOLMS FREEDRAL 400 CBS Laurel Ch. useft 448 LEGIS L.Dooprifiled Disk-Centralist All call lawsdiffer may ran-**TAR AFTER** 10 UDST Level PERT ENGINEERS. **CONTRACTOR** 538 FSR Locard 10 number-2 538 LEGEN 25.1000+3/PRENT words (Look **CALLAS** 50 USIN 2,5 PHP DESCRIPTION SSR ADRIE 198 **SA STORY** STE RER ment gat bay ment 500 CALL MODE APP AFFER AFERE 518 sermance sermancements ARE ONE THEREASE & HARRIST MODERN AN **ALE ARABBERTARY** AND OF ARAPARECTMEN FORM comment AND IN ANCHERCHES THEN yours 648 37 KR-DIRECTOR THEN are-1 458 St (\$4000)(242) Tells aren't AAR OF ASHCHEST22001 GAS (ALL THEN FATH PER 3-LOCATE 15, 1-PASSE CHEMITERS AND 18.1228-009 chart. ATR IF flam? THTM (Land-Jud-100400) 22.1-PRINT SPACES/71-PROVI CHRAITILED **TIRE** and in advisoration, and cut help your manufith to start 11 miles of reserve Tistel. 490 1F award 1988 and \$1.50 1F award **DEX HQ** W# If c=1 THEN proped GLSE IF yet TH

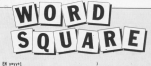

728 IS and have determine beautifully 1 LUES OF PURPOSE COMMUNICATIONS LUBBERT SERVICEST COMPANY RAD- 1750 company a.  $n_{\rm H}$  process to are seen what your year. 750 xd=5000x-paicrd=5000x-yalcomyany  $\sim$ THE FOR Designation of the company com-238 IF anistron, and Chines (22) and art (Elec. vold 16700 lancel) local Door, 11 TB PE 4440 The annuality THE unexployer  $100 \times 17$ OR IT can't help dealership reserves  $001.094$ \$28 years for a state \$50 for yellosomery  $\frac{1}{2}$ **STA FOR Leased TR LEWISIONS** das intert seventilel allecanotions ESP griditz.vol=E32d(wordFinant.loom) **Bill variated variation The Art BRA nummard PR RETURN** THE OTH ANN AND AFFOR SHAR **Sid If meet fully the** the one holdings on mean-sense more.  $\sim$ the one current of weathering more in. **SER SETIES** the one was curt seen 168 FOR Local+2 70 xx+1xF3R local+2 T  $A$  and ~ 978 IF ARE toright those Lives front on ABC-ter Letter (UCANAC, Sanadi Blue Letter Letter) ##13#110MB4254+WEllygrid#(loopl,loop Time off Scota's Lowellow County  $\overline{u}$ **SEA MILLARET 118 BETIDE UNK DIX same origin out assot** 

THE POS LUDGED A HARRY CHAINERS

1810 FOR 14442-2 TO yyes 1976 Adams 1858 FOR Issue 1-2 TO xxx1 848 56-54+prick(lpps).lppc):+CH8+33

ina wit **JOSE MESS**<br>1868 POTAT AD AN JOSE PRIN<br>1870 NEVT 1800 001104 1950 PER ANNO ANNO 4-1- 0-2-2 1188 IT discussions fully and it for and it true innest 1.23-PEST'Input file new A - La Ballin Coup time or instructive more undern a copower tragicial characters seeings of puse"+0PBCE1133-CHRCTI+FOR Lenne1 T 0 1880 METHODEST 1, 23-PRINT SPACES **SHIPPER TILE STOR OFFICIAT FANS** 1148 PREST #5. yr. and 1198 FEB (contab 20 year-238 locate)  $15 \text{ rad}$ ILLE PASKT W5.grid#iloop3.loog21 1178 NOT-NET 1122 FE14T 95, ruster 1100 F/R Louis 15 available 18797 AT an addit contaits? **TAN O GRENIA CLA STORE** 1220 RDM even check even 1230 IF your AND your Tells classicht?  $\sim$ 1246 Fland 1208 youth terminated blocks 1748 Levelbal Elisabeth Insalts 1278 stendalenzhi 1708 visualizants 1708 12 countbrook 80 passets fully at and diffulne 1388 3F yarnethyrd OR sarydd) 7808 41 seature for the artist

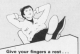

At the fistings from this month's ious are available on cassello. See our special offer on Page 93. **AMSTRAD PROFESSIONALS** FROM DIGITAL RESEARCH

# Now.two interactive graphics ges at just packa £49,95 ea

standing Amstrad 3" disks confice and to lovel. and run now on your CDAA hundled Ameterd ROV 8256 or CBC 6128 th affering you the hns loinnatryn guita iveal impact of winn manhine creategy of **Vickel Dog** price, fully in keeping with Amstracts

h ac comolata nackanas

cryp value for money philosophy Both available for the first time directly to Arrestrack uspes

### Start building your Amstrad armoury now with Amstrad Professionals from **Moital Research**

your codes and choose or credit card cumber to

Or contact your local Amstrad Hooler

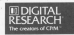

trad Profe

from Digital Research will promessive coand the capabilities of your Ar providing you with an armoury of professional languages, tools, utilities and graphics packages of unrivalled power and when for money in the small computer field. (See also PASCAL/MT+ and CRASIC COMPLER both released simultaneously with the above Arrstrad Professionals titles) hilareed askida freed(1) TIO 6004 SIBACS (TO

**BURTHDAY Is an in**  $11.1$ of a first year, All y

To do this years ween the malls us 

nally you'll nee the worlds as windheave

**ME ANTIQUOISE TAX** 208 PANE ABRONE (1911-CHRIST) (CHRIST) 3426812513-0080181+0081111-00841348 299 304 aug (28.4) **Congress ME 218 HENRY** 228 RFR 0000 and up home The story of **148 PCs 1 258 Ter. 1 de Linet** 348 PEN SALDENTE 28.1-PRINT CARNIZACI ARE LIFEEF IN LINEAR PARATITIONS BOTHOMA (245) -CARS (221+CARS (B) tre (Tanny 28 Casser) THE COR CANNAD TO AN THE CATALOG COMPANY 400 v=167 (ReDeDE)+1 418 IF avoid dell with mete arms near 428 PEN INLOCATE 3 (1970207 malls **CRAFT ARR LEGATE DR. ON-FRENE conclust** 458 RDK LOCATE FLAMES / CAMEROPER 3:70 at Hand 648 FBI Lancel III modern **CM** valid thing they **COR value construction** and 10 deaths and young on course out of **4251 THEN 478** 588 out Coop, Drasport Line, New SLE PEN DILOCATE qualifiana . 11. avail 11 e

trate our first birthe  $n = hurt$  we

> - -. . . latek out

 $m$  one  $b$ 

**Experience** tev combine, dis e queta se one

Fy you are copposed by

as 20-MOE made **109 MTT Cla action** 540 BOX 0000 move filess need 950 LECKTE FLames. Classes PRINT" \* **All wellastigetCast** STO (Immediance)(IMSTOR) >> **CONTRACTOR** Sit (Issue) (Issue) (ONSYCHIOLITE **STATISTICS** 598 37 Howevill Total Classical CLSC 30 **Castrid DES Compatible** ABB IC Cleaners Toda Cleaners dust on Hannelow man disseasely 418 OF TEST (Illames-Livie, 488-117) com v-11mid-251mi THEN 41ames-sportlanes-sp 428 IF FLamer28 IND FLamerP24 THEN I Learnmontiemerum CLSE 3F Flases v20 and cheery-25 THEN disservated changes and one handball stages, diagnostical DIRECTORS SILECEN FLAMM CLARENT PRINT DIRECTIVES ECONOMIC PRINT CORP. (22) +260 180 448 37 FlaseyCley St Classeller Site \$300 1.88.2.5 AND RETURN AND DON HORN TOY ANNO 479 000:0 700-908 posts ADD 41amord30 filement)

I NON coldesputing with the Ambred  $$ by Boyld Badroom 50 BOX from an idea by Hills Bran-48 SCOLD LETOLIER instructions **10 0000 100/200 1411** of mild concerns **70 GOOD CORVARY AVE UP BE WITH CITATION 14 Abits Standard and parts** TERMINE OF DECISION 118 GODD 1828-REN vibert 174 Glory Statist and Class 138 IF Flasper28 880 (Timere27 700x 6) **ORIG AM 148 MOLE DETRETT-MORE CSI MOD LAB MOVE** 178 CLOCKER 14, McPEDITTE von mit 100,000 798 NEW sense just sense 388 CORD, 249-9-8-9-9-14-14-14-14 218 S1900, 241-54-54-54-54-54-54-54-6 238 SPAGE, DKS.A.16, St.At. 176, NJ. 15, W 238 SFRED, 243-14, ad. 755, ad. 44, 765, ap 248 SPRID, 248-225-227-8, 241-241-4, 444  $\frac{1}{2}$ **THE CHOICE TAX IS AN AN AR A R A R** The contractors \$20

two quate, but each time you're az have en exira gu nocensitus yeu naveurun<br>10 face, If yeu ara blown her go at the same leve anconar go at the same<br>ir all it is a hirthday sa

so that you can a of gus  $\cdots$ 53 n 1. juni alter line 300 te.

THE PLEATERS The same made

**COL** Authorization of 348 (13+) TIA AFTIME 758 509 6699 minic 6699 THE expenditure of action of 748 READ ottch.duration 750 SBUND Lucitch. (Beduration.)2 Tel: 5000 1.8.1.1 TIR WHO **188 853206 798** THE DATE TOP . I. TOP . I. THE . T. TOP . T. TTP .  $0.583.4$ 000 0415 110 1.010 1.004 0.010 0.010.  $770.4$ 018 0404 710 1.710 1.110 2.110. m. 2.257, 2.364, 2 ICR GATH 179,1,179,1,198,2,179,2,115,  $77244$ **Pla School Did ICS very seve pasts very SHE AFE 1** Bill FDR Socord TO numeriLOCATE qualit lose, 1) .out (lose, 2) :PENT\* " NEIT Ell FBR Joseni 70 number 998 postiless. It wontiless, it count the or.tivestiles.25 200 verbin of Lager-oust Class, CO Lydelis Biffeneyman Hans 201 **100 de la Triballe 21** THE PURTIENERS FOR 10 your THEN and ELSE OF your THE

į,

i,

Ļ

ı.

í ÷

è

**STATE OF ANY THEN AND** num tr exp THEN gunt (loop.lingum) (los  $0.011$ **FOR 17 and Form and** Full IF d+1 THEN gunt (Joop.Zivoum) (Inn  $1.31 + d$ 478 IF 1997 (Gust Good, ID-11406, 488-1) tered Class, 31-11406421141 THEN quality ner, Henrik Gene, Trausd Gene, Trench  $T = 41$ 968 (ROST mustillers, 1), must floors, 214 PRINT quata 998 SOULS 1, 1880 5. 9 ass wirt **ALE RETIRE** and the sale chart sold. **ICH FOR Docent 70 number** 1948 IF pust(loop.li=flase= AND quat( low.21-Gaser THEN LUCH. **FSR NEXT AIA SETURA ATE OFF sees instructions even AN IN A.D-PAPER B-ROOM & UPON CAK 2.2 TIRE MINT** 110 LIGHT 13, LINDING 1 & T K 9 K **THE REAL** 1138 LOCATE 1.4: PRINT Computing with the Restrat's Anniversary"

**VARIARTES** 

Guera K V co

Charles Capitalist

**GENERAL** 

Direction Saws

 $2$ 

 $1.001$ 

condul

**All Colors** Number of cases

 $\overline{1}$ 

 $\overline{\phantom{a}}$ 

water

Gunn()

u, Gut Ex direction

## **CAR MY I** 1158 LOCATE 4.4: PEDITTING auch above the flase and light" 1148 LOCATE 4.18-PRINTTON candle's w try of the bottom of 1178 LOCACY A.17-PECATTON NOTAM ... sides the main." THE LOCATE IA THORE IS NO ... INC 1108 LOCATE 14, 18-20181 -1. ... Steel THE LOCATE 14 DE-DOCKT TE ... LACT 1218 LOCATE 16,221PRINT \*3, ... Right\* **TTM REV 1** 1258 LOCATE 8, 25-PRENT Press and hey THE VEHICLE 1947 (1942) SERVICES 1258 CALL MICKE **COM RETURN** Cine your Gonera a rest . . At the Estings from this memory. See our special offer on Foon 93.

**DAVID** 

**SURROUTINES** 

**COLLEGE** 

**AND CARD R** 

**460 Capital** 

**143 154 - 154** 

TENN LORD PER

Own Hawaii

 $\frac{120}{120}$ **PAGE** 

 $1020$ 

**ANDREWS** 

Game

**Our first** show was an outstanding success .

l

This time we've got many more surprises in store for you - and lots more room to wander around!

- i Ainstrad goes stiiding into <sup>1986</sup> as the most innovative and profitable computer cprnpany in Britain. Come and see for yourself the every construction of products that puts it head it is not deal of a complete pursuing that pursuing the pursuing that
- So many people turned up for the first-rest Amstrad Show in October that entry had to be restricted and lengthy queues formed outside. Not this time! We've almost doubled the floor area — so you'll be able to move around with ease.
- Form stand was taken at the October show, and many potential exhibitors had to be turned away. This time they've hooked well in advancel Well over <sup>a</sup> hundred exhibitors will be there - with inst

Suite, Novotel. mmith London W6 sntrinliiy. January 11 lflam-6pm  $s = 1270$ 

**HOW** 

**AMISITRAD** 

**i** 

about every piece oi hardware and software that has yet been produced for the Amstrad range.

- And that means lots more products i and lots more bargains! One oi the features of the October show was the way exhibitors entered into the spirit of excitement that pervaded the show and slashed their retors. This time many thousand more visitors will be going home with some really worthwhile bargains!
- One thing you'll gel for nothing and lots oi it ls advice! Waiting to talk to you, and answer any problems you may have about Amstrad computing, are some of Britain's top Amstrad computing, and some of Drit

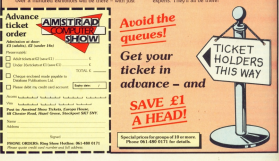

# **CPM SOFTWHERE?**

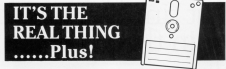

Yes thanks to Amstrad's new CPM Plus sustens with a whomring great **North Light Street** those lovely CPM classics will now run without compromise. In fact, you'll find the classics have were more for data, steen most CDMW) processed only meaned to find secured SSA of TDA. Sourin's SunasCale 2 becomes SummarCale2. MicroPro's WondStar becomes WoodCalaw-S ORIGINS ORDERSTORE, PELTURE

Law call because has found on the complex products also provide on Assessed CEM Dire. The otherate Shit (Weedstar correstfide rica) services and spaces out recommendation to the complements the ultimate Shit spell checker. Oasis Systems Word Plus in an unbeatable £269

You deat meet a coloulater to week out that Software Technology's Conferr Plus sympatcheet a don't need a cacuatur to work out that outwere 1 echinology's Coroner File spresses.<br>See exclusivation modeller at £20 is an absolute baseain for Arratead FTM Plus users.

## Aha, but where can you get them on a 3 inch disc?

Simple, call New Star Software Ltd., specialists in Amstrod CPM Plus installations. We will surely your reporter custom installed for your Arrested supply your program consumments on your ex-There's also a number of classics available for Amsterd CPM2.2

Coston's Canfbox Touch 'n Go and Brainstorm for exemple.

Our catalogue (which is also being shipped on the issue 12 UserSoft Istinus Disc as an ASCII positivi indicates assistables

### An Evening with LOCOSCRIPT

A continuism of two CSD works capacitan a plastic largitudely in the primaring initia in Locoscitté accompanying course noise. £9.99 VAT inclusive A-M-F1 P&F

## Flexi-File

sive database with full screen text editor for creation of standard letters, mothsu A competito lats etc. £49.95

ar Soltsune has been specifically set up in contunction with the UK's leading trade soltware parce to mexicle a retail mail order senior to America CP/M users. Details of customer support c a resea russ unuer service to receive a representation announce

> New Star Software Limited... 99 Middleton Road. Freez CM14 81

The complete Computer System now has the Complete Software System.

# We thought it was about time we put you

When you intend your our AMY Moura to BEC Moura WISH WE EDUCATED US AND THE And no wonder?

If you reported as 'pushing the BBC to its limits' and haled by the press as 'probably the best input device that TRIRED by the press as 'proposity' the best input device that the appeared receivery, and more model crought to bloc.<br>Micro users the same sociologicated, nostive control that corner door. Has the Marinton's

New yet arrongers a new ordermed software. PROVINCE DE ATENENE A UN DE METALLO DE MONTE.<br>CONSIGNATION CONTRAT AVAILATEMENT CONSIGNATION provided by a by an entering sales the more related contracted the **EVIDEN DAY** 

AMX Super ROM and Super Art adds crips it to the Statutes of the original AMX ROM, on a new 35K ROM

**Belgian and Congress the County Country of the County County of the County of the County of the County of the County of the County of the County of the County of the County of the County of the County of the County of the** TO arrists on the receiver of the control of the control of the control of the control of the control of the control of the control of the control of the control of the control of the control of the control of the control colour patterns and an extended loon set in all prophis

modes.<br>Specially written to be usable with the vast majority of Dou ayaiirra Fraaarig 2nd processors, 1969<br>Board, the BBC + Shadow mode, tape, DFS

The kernel of the Super Art program is included in the 30K ROM, provided time and disusers with a Mode 1 colour drawing preament.

But Super et really corres into its own when used on a clay has actual to heat a best of selectional facilities. Lake on a gac based system, a host of

CODE DESIGN UPS LIKE THE SCREEN. All other business the company winds at more the picture.

Chine building and plants a matters action ... use of icorps, additional trad styles, various copy by littles and a superb colour Zoom.

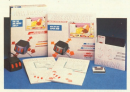

Pictures can be printed out in colour (Integres) or shades of black and ensured from committee reinters

The reside can be asthrigging! ... you can even show your first-ted 'masterniene

The AMX kips Designer facility gives you further כוונים ומחוק דמונוס בו חדש בה והוא הוא.<br>מיוחד המונח האחד מונח הוא הוא הוא The filtrain programs.<br>The filtrain power continuous costs only 2.000.00 a

price as nimarkable as the package that - and includes in may a strong typically duty a

II. however, you are athaid of mios, you can purchase. ust the software package plus the 35K Super ROM for

You will gill achieve some pretty recondable results. create the way of the process the create and the process and with the Mount of course - but you can always add one Then you'll really be 'in the picture

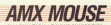

**ROTH THESE EXIC** 

INARY Technology and conditon with newcomers to machine code in mind and is designed to test and help their knowledge of bisary and hasa-Accountings or an The consumer fact of all disolves a

many of six patients. The first three menu at sa opbans. The bist three atow you to choose to practice errien

A carios of monitors will done by displayed in the two comber materials and allegen Way home as when shock and dealers in the content one with the neuritia.

Binary

process.<br>The fourth democraturizes region copy non-personagement operation www.forest ap that you can compare

Garlen floor, this cash changes Upsich five, the quiz, chooses you to work out the third.

The last option, guit allows you to leave the program neeth.

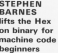

 $\sim$ 

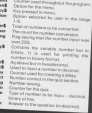

Vantagene

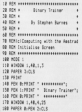

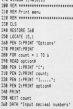

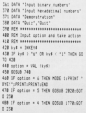

January Pileti, 24

**COLOR COMPOSITIONS** FOR OIL Death contains for executive THE REAL PROPERTY OF CONTRACTOR **CHARLES COMPANY** the occup \$1.700x sure numbers?" SHI 100 DES 12 Holeston 558 10 LDs (numbered) 1-7-00 LDs (num here?) + 8 THEN GOTS 470 Sal 10 per combarati i 10 ft per car planed) / 1 Tally Atric And \$78,078 control a 1.70 little conducted) and Of police from that here were 178 If anches has his Tiff anches has the a higher con-**CONTRACTOR 648 905UR 1188 ASR 606UR 1178 AND ROOM 1288** ATE If service a 4 form and **All Mill cater1** AND GOOD 1722 tes some cra-THE OCH ANNUANCE 708 OCH Get un display proper-738 SER ANNOUNCEMENTAL **MA 218** 258 MYRON RULL-MUZZL25 THE PAPER BL.2 THE AFR ALL THE CLEAN 768 MOREN 81.1.25.24.24 688 VENDOV 93.78, 68.19.24 **RIA 265 82.8 838 FORTH 82.2** 120, 015, 021 **BAR WINDOW NT. 14, 27, 11, 111** Ple curio et 1 64 Hz 41 538,718,83 **998 90x 97 8** PM W3006 R4, 16, 22, 14, 14 **188 PIPER BELT FIR 109 44 1 FTA FLF AF** 418 W1006 KS-16-23-8-8 **448 PAPOR 85 T** 958 PEN 85.1 **548 CLS 85** THE LOCATE PLAYMONT "Devised..." the Locate 2.4-room? "Bet .......... TOP LOCATE 7.4-PRINT "Binary .... " 1880 MWT 748-706-00640 T2-170 1818 00440 TT T2-10440 TT ... TT 1020 DAMA 22,12 1859 ESE caust a 1 35 E 1000 BETAT AT CARACTERS **UM NEIT court 1968 RETURN** 

and off fairly himmy anders ----------------------1190 March - Stephenson Al store did second a 1.75 A 1128 IF R204 (binary) count, 11 + "1" NEW PEN 43.1 ELSE FEW 83.8 1128 USD/15 83.0000.1xPR28T 83.0600  $252 -$ **SHE NET FOUR**  $-198.00108$ 1140 BOX ANNAHANA 1179 ROX Print Heradacinal muster 1100 BOX ANNAHANABAR 1100 had a lifty department then on the facts a 1 form and a fifty 1218 LOCATE M. S. 1/PROVI 44-LOFTHINA  $\overline{\mathbf{u}}$ 1728 LOCATE BLA. 1-PROST BLATONICO-1750 modern a 5700 (nosher) 1248 877-89 1758 BOX ANNUALLY this por bries declar! maker 1778 SON ANGARAGAAAAGGAAAGG TOR LOCATE #5.7 LODGE #5 moders ? **CONTRACTOR** the report (), "from aller" ille wolf petrs - "habb **COM REGAL** 1739 RDS energ 1340 RDM Doug decleal muster ALCOHOL: 1999 **IM DE 81** 1728 PEDIT #1. "Const number to devise **THE LINE THREE ATLANT** 1708 00 Val. Local: 1755 00 VAL. Local: C **4 Fally 1588** 1880 mater a 200 1000 **SALE RETIRE** 1478 BOX ANGARAGES 1478 BTK Court Atlanta product THE STATISTICS. 1458 CLS RD 1448 PRINT R1. "Deput number in binary Mill Link Direct Richard L 1488 IF CRE Incomedit + 8 field 8270 t.  $\ddot{\alpha}$ 1898 FOR road a 1.13 USE (binaryS) 1500 St 8004 (Mound count-1) 3 515 00 8004 October 6 count 11 C 505 Data 6009 1479 1518 NEXT count 1528 3f LEN Falmery40 3 8 THEN 6070 1

**AN ARE ASSOCIATE** 

 $\sim$ **1978 March & Bullettered** and control with delivered? LEEN AFTER **COM ACR 2000** 1578 SEW Sepul her number THE SEA SURFACES 1998 019 81 1300 CORT #1. "Denut mustar in har" 1988 FRED 12, 2004 FL 1478 by a 100004 (hot) 1478 17 (Or ther) a 8 Taby 6000 next 1448 GOD count a 1 TO LCK Dutch 1458 17 8228 (hot count, 1) 1 "F" DE H IDEONAL court, th < "B" THEN GOTE touch taag aft? count 1478 020 round a 1 23 188 0x42 take if wild that repet to 1 fer get alle last cost il ciriti fate and la ÷ Like MYT count 1788 17 188 (burn A 9 Taby 6000 1938 **The Sales Minister** 1728 number = 80, the D **THE STORY** 1748 RDS externa 1758 REN Beautofration routine THE SEA PRODUCED STATE 1778 80000 61-1-48-22-25 1708 BFF 007 AB. 1.203 1798 CLE \$149000 \$1.50mms and bey 0  $A$  after 1008 709 81-9 1986 FERT ALLEGED ALL TOOL 14 JOINT 1838 PEN 81,5 1978 STR motor a 1 55 Sta. TANK ANNUAL TERR LEGA ANGLIE 1188 LEAR ANNUAL LYAN 1878 FOR delive = 1 70 SR 1800 IT DOET 1600 CP -1 THEN RETURN 1998 IF INSIN () \*\* THIS UNIVERSITY B.1/PRONT #1."restart"; MIDLE DOETS = " (WHO LOCATE #1.19.1/PESST #1.1400  $\cdot$   $\cdot$ 1588 NET Adam 1918 MTT number into ornige ista nis ariniser this number has his a t 1950 PRINT NJ, "Musher too big!" 1946 FBR dallas x 1, 30, 1986 1978 BETT deliver researched **LESS SETURE LESS STR ANDREWS Jeep RDK Guid routine DESE ROX executations** 

**CALL CAR** 

**Committee with the district**
tere in a summer DESE CLE BIFLLS EX<br>1978 GOTET BY "Test to mustars" TRUE CTO Anima - 1 TT 7000 ters aret avian that concept a foreme a f tors come at the senior reducer pate 1747 fully \$7 motival. 3918 IF LES Insaber20 3 2 DR ITN Ince hard) - 8 Delx 822 2878 TIBB FOR yours = 1 70 LEW inumber\$1 2100 10 MIDS Coupler Lincoln 11, 1, 1001 OR HIDE Coupland count. In 4 "B" THEN anno care **SEE 28'S COMP.** 170 Austury of VAL Coupland) trait 12 maters / 5 help anto 2014 oma ce muagara t o impe poro cone<br>Via 298 superior e i 35 superi LE OCK Chance fune of misher tail'edge of the seat \$7.00 **Bit subscription THE RIGHT STAR** THE STE ALCOHOL This color a far compatible **STAR concern a student** need of a control battle states a pas-

about 22 areas on the forms defined a send 2258 IF tree O 3 THOM \$200 1788 south of the state control control that there 2008 17 number = answer THEM ARTIS 253 **There** weren a clear the filled in 1980 off come pourer at measurer retire delayed FE **COMPARED AND IN** Finance is account \$870 seus anno sono The site cause a bat 13 ups three -2 T. South F. Petrole St. tes must it couldn't do it THE FRIDA & could !! Br. T The after court THE OR BUCK WARRIER COMMIT case offer at thousand 15 11PR FOR delay = 1 T3 3800 TERR NEXT delay ivez miss colley<br>CAIA correct a correct+1 **CATE INTIT musching CASE OLS BIRDLE B2** CASE CLD RIFLED RC.<br>Deal DOCAT BL./Correct\*r peer recall to correct";<br>hotel ock at bibbied all corrects head only as highligh as "Group";

**MORE IN A PERT BLANK** 1400 CO2 delay x 1 TE 3800 1400 FOR DRIEY **DIRE BESIDE** 2300 101203<br>With birth at first and worth the sold **EXIS**  $max P$ 2538 FOR delay = 1.13 3884 **SEAR FOR SHIPS** 

ness cont total

Binary

**Class where Expenses in count** All the Estings from this month's issue ask publishing no cannotic. See our special after on Paus 92.

# **MISOFT** THE BEST FOR YOUR

**High Ouality** Microcomputer Software

#### **ornamis**

and a second a little of the terminal and allows

head that simula, call and paint-sectors, much sources.<br>This has sported, add ancien to also the classes

the bord need for exhibit to making of 

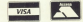

of the statestal Gradi, the Called with full supporter of the statestal function of the function of the statest points  $\alpha$ 

and teacher couple, will chan to the

the market car development eyes a smalling a

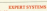

They because you have been given the time and does

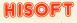

380 High Street North.<br>Densitylen Beds. LU6 1AT

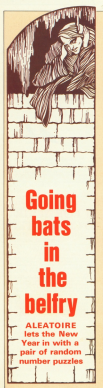

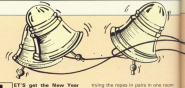

aff to a good start with from counties, both booned on random numbers. These consico the elever to understand pred apply an absorption important of welcoupled in order to unnovel the milions of possibilities.

Gost a resolution The holly of Airess Dama have had a Christman notes users have not a Unistrali CREW END FROM

Unfortunately no one can remember which repeated began at all Ougainsta who never used the mean

12 to come come the 15 STK ATEEL ATEEL ATEEL ATEES Statistics. 18 Callifficer and annual fun AR FOR ANY TOUR 78 er167 (Milean) **AR AF LOCATE FORM FR** AB stated **Life Address DR WITH** 148 9070 244 158 PROSTTERS can't de liked THE DESIGNATION CONTINUES 128 yiel FF141-6.11 100 10 various more than 100 10 Coll Tod's 150 Ci Of small 788 10 and Tally 0006750-antiands hims the "uni" roses to the "uni" belie" fris difference are in the paster. Four " ropes have free the ceiling"  $-200 - 440$ 258 FOR 1-1 TO modial-design't system in  $\overline{M}$ 278 37 years today 258 COR IF FHI OR and THOM ISE GLOS aren't 298 PROSTTERS are in the balling. "Inc

announced, suspecting redundancy

Survivingo Library, it is remainly to solve this neckdors for one number notion in the other store.

uring, in the coter room.<br>Te learn haw to do this trick have in college and control of work reports.

the four commercial fix pull up and

Own.<br>In other was an idea of the to give you an ince of the organy will start you in the belty with seven ropes lying on the floor than room 6 and 7.

en ropes e ano r.<br>Ga down to the visity and ide

\* rose Its as the Elect as in see ves<br>Crit FOR Les 70 ministratives (ETT 1/6070 1 the of university rate and Cul meternie which 2 rooms "crium? THE OF AN INDIA AVE THE administrator of the character in the St. A DR. THE 408 distributor2(v2) und tr2(1-b) rt) uSCT  $A + B$ **ARE OF VECTOR DRIVERS** ats montre-11 which cone for AND IT AND THEN THE 428 IT fol field untirtures/down" D.SE sportsteller of ADD IN LAB THEM PETATTMAPALAN hannong . SLEE POSATTROOM "(4)" acres "(49) saa arth rug THE FIRE CAR TO ANNUARITY Book IS AFTER  $\frac{1}{2}$ **350 IF STRICH THEN PRINT Bussieds in** nocks 7 bells out of you'ruled Sab IF bis 1904 toll \$1.50 PRINT\*Buscle odo sines vou a sold vins"

copy. It is positive harmony when you radi it - rad it X and label the other Pres rates A1 A2 81 B2 C1 C2 New tie them X A1, A2 B1, B2 C1

and return (up) to the belly. You can new identify all the rope

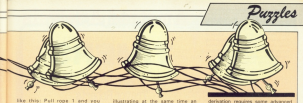

therefore today vehicle own have is AT All about your sized is an All on the second

addeb cone in 81 depositaire an your can also identify R2 = von so you can also lostery out - you

horizon platers that the moderal carsolve one manther of odd states

New consider side const - or anyour number require than 2, the only anaphable case. Tie the room as before. Down in the yearly you will nive find three pairs, as before, plus ham from contact subjects are contact. I local Kin the halfty. You can't rail which is which yet, so label there X and Y.

Tio the rooms as before X A1, A2 51. 52 C1, and up. Roos 1 or roos 0 is surealning organ are then identified as before.

Note that on your final trip down to the costs. O colorado company de nades an exercisco him

New it's one think to "know" the splution but quite another to apply it quickly and correctly. I recommend werking connectiv.

Once you have learnt the ropes you 3.029.000 possibilities - in her floor

Now for the second month Modulo Safe, The User Manual Larely help clarify this useful operator.

Ank a friend to think of an innance **PEK B** 1000 and then divide it had 11 and 13 giving you the times respective remainders only. You then tell him which number he originally

If you haven't got a friend or ha/she

unanced have all combination with that crosses type of compressors sare that

Mikel our sisteds controls sole close is to assert by over combination. in the range 000,000 We'll rell in

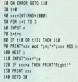

VEV. To come it now water three nerthern school total must can record 31 and it talk you what

#### **YEY MOD N**

is for each number, that is the integer remainder after dividing XXX by N You use these to calculate the

To see how it works tune in Lieber. If and then enter the three countries. numbers 7, 11 and 13. To find the combination multiply the America's 715. 204 and 924 respectively, add caterian popular term and then remainder when T is divided by 1001 This number is the combination.

For example, if the responses were

 $71646 - 9636$  $364 - 2184$  $924 - 3 = 2772$  $XXX = E X T1$  $-523$ 

Eur where, you may ask, do these reactor cambiara come force? Their

#### $1001 - 7711119$ 1001 = 7\*11\*13<br>- 715 = 5\* (11\*11)  $386 - 417733$  $324 = 127$  (7711)

So the mandon is really - why the oo ine question is real

**AN** 

If you can sales that then you may like to try to solve the ceneral case. intenses valuely can vehicles identify an N diets combination

in a digt comprassion.<br>Clinicatic if No.1 than you rain! the single cloid 9 and 8 N=2 then the divise 9 and 11 (total 20) are a

Due on shown above No You wants wicky and I have never seen a solution.

Still, there's a whole new year ahead of you to try and find it in

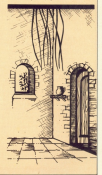

TMTE concells and like to bloom a lookat one way of values the Acceleration fees dainy times. These allow a Tour datay tamera. These allow a<br>extenses to be getting on with com program to be getting on with crisi delay, performing another. When delay, personneg another, veneral it was doing turbookeed.

# **Amstrad Analysis**

MERS Analysed by Trevor Roberts

> of force 2<br>40 surface distribution of the 38 AFTER 200,0 10000 100

**Mont Aren** and of the state and most tract 1 24 HER TREVEL APAPATA St what is

Lora rusks  $m + 1$ 

Sikrastus

Subturber<br>saltd alber -

Calledatus

**Schrijven** 

This make also

í.

and . Four France 14 AVENUES, I SONO 240 THE R. P. LEWIS CO., LANSING MICH.

- **TAINS** The small BEMs which a high as to school the  $\sim$ 
	- $\mathbf{A}$
	- $\ddot{a}$ mises to go and perform the subractive at<br>fine 190, but only after a delay, in the The delay is set by the first Spure following
	-
- $\sim$   $\sim$  $\sim$
- 
- 130, 145
	- **IM** Each time mund the lane part is increased in
- **CALLA** moment stylery.<br>The program only reaches these fines after the WHAI ... WEND have her streamed  $\sim$ there the company constitute and the
	- These four the first automotive caded when
- $180.718$ doing on the WHEE ... WERE loop and The and pro-
- 245,256
	- 380 Sels Rey to 1, enting the WHILE ... WEND

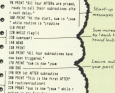

- Figure 10 Nov Tymours 248 Mit Die Mitte submitten 250 HOUR This is the second of high-**Dif** codingenatives: SW ROST This is not foun " stillay.
	- miller is not funance. THE RETURN 29 Hz 31 #121 sanation
	- **30 FOR "This is the third ATEP" Sid routinevaulines!** SIX PEDIT Tow In new Types 7 state at odies is not brocker.
- TH Mines to on to all announces
- 29 PERT "This is the day's artist 34 radiometiser 21 PER Test in the first Testing **Billing In any Formation**
- **SEE ELAND 200 FLAPS**

**Silver** 

**CERALLY** 

Called after

Cortes ofte

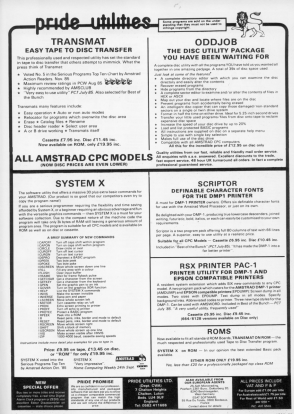

\_Hayst **Amstrad Software** Haystack ACCESS  $\frac{1}{\sqrt{2}}\left\{ \begin{array}{cc} \frac{1}{\sqrt{2}} & \frac{1}{\sqrt{2}} \\ \frac{1}{\sqrt{2}} & \frac{1}{\sqrt{2}} \end{array} \right.$ CASACTES ON POR **AMERICAN FER City** of the Contract of the  $100$ FE-1 Etap Entra 算算 **Richmond** LIGHT FEMALE PARK 18.99  $\begin{array}{c} \text{SIN-1161A161A} \\ \text{SIN-1161A161A} \\ \text{SIN-1261A} \text{G1161A} \end{array} \begin{array}{c} \text{SIN-1161A} \\ \text{SIN-1261A} \end{array}$ 88 **TV Modulence 0128**  $\begin{array}{ccc}\n\hline\n\text{1.1}\text{cm} & \text{cm} & \text{cm} & \text{cm}\n\end{array}$  $-14.44$ 

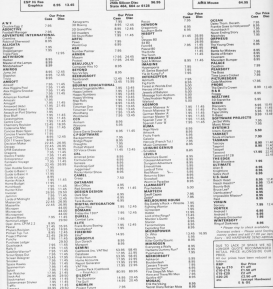

SOUTHARE - ALL OUR TITLES ARE O **MORNING HOMES OF CASEA EC** 

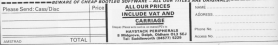

Windows

Fit double glazing to your programs!

Program development is made much clearer when you can see two related sections at the same time RORIN NIXON shows how to go about it.

> NE asso in developing laco arcorato without then use of a printer is the able to be a companies one and of a component with condition since it is soly passible to see a limited cureber of recommen lines at once.

> It realize exporants for exame to follow if you can see a QQRIIR and same time. This is where Windows can hannon sare seehal. It weeks by riefining a rearder of text windows which can be called into see by pressing a single key. Mindows plan you 10 turnings

> regard to any of the four selections. The next fear functions are:

\* CLS clears the current window.

\* LIST a list a program between numbers you specify in the usual way. **\* BUM** most a processor

The final two functions allow visto either crooram using Windows or op back to normal operation. The the ead of a scontage until development is reported.

To use Windows reast efficiently tion in and says it. Then, wherever you need to use it in the fature busic.

#### **MESS** SERVICE

annunken at course, that the program numbers past 65/335

## PROGRAM STRUCTURE

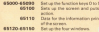

## window 0 in of at the tape **In the amount**

38 REW By Robin Minory 38 959 541 Computing with the American 48.899 45000 BFF 128, 1970 AS128\*+0691121 ANNI NET 129, 1870 MISSIN-CHRISTI ANDS BY 138, 19730 MINEY-CHECKER AND MY 131-1970 MINE-ORIGINA 45048 KEY 122, "CLS" +CHES (12) ASPRINTS ITS N MENOBRATE atmin vite vita religion ANTE VEL 115 PROFUNDENTI ARRESTS FOR THE POWER MOVEMENT CATERN **COMMERCIAL** ASPRE KEY 137, 10073 ASPRIT-CHRAISSE

your any control since a bit in a A-0-A L-AFRICAN LEITA-FRE TITLE TR 44 scal by the ten bet. grades for the f 41.150/010/8171F08.23-2 73 74 5797 8 valence It.TL+5.3.5 D.SuPRONTY PLOTS-TUR-RESO ZIELPRINT CURLINETT-BOTS 45 ANIM 0006 2-81-5-15-01-79-5-11-43-79

2010/07/2020 12:00:00 WELL CLEAR LINES, ILBE Nº 1 RE at a steat a part LETTE KINDSK 5.41.5.10-DKG LETTE ATANG AT 78 5 11-DAY **CELAR ATACA AT THE IT LEADER** \$3158 93009 2.79.21.24-090

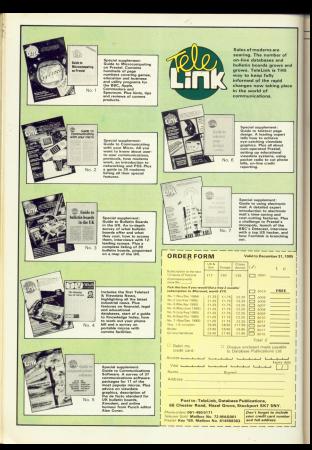

Utility

# **Mem Dump**

**ROLAND WADDU OVE** offers an intercure dely eunde vous Ameteod to give un its secrets

*EEMORY durin is a very* uperful tool for examining each hyte of a micro's memory, allowance you to chantthe state of the verishing charithat your machine code routines. are weeking properly and so on.

The decoration in the Electronic been of Companies with the Australia featured such a during anablog your to list are east of the America's memory map in hexadecimal and And 1

It produces a next of announce of the memory. The contents steplausel program was run.

have alrea channel it will not show. an orders the manner is durant again and has compared And in right even happen that the legations you're interested in ano themselves. altered by the during program.

Harlor most clarameterizes this is USSI CAN LOANSIMERS ON livetimes to see how they change and what values they range over.

Some lecations for instance. change quite rapidly, particularly those used by Gregoria for uncident shoulder. In these cases what is needed is a dump unity which is fast little as consider. This is the currents at MersDurno - an interrupt-driven mashine code routine which sits at AA000 in the memory

Called 10 times not second in prints the contents of 32 mampre

Gines it is interested-blows to be possible to sup apother presence at the same time, allowing you to the bort him the served represent uses memory or the effect it has not the Annware variables.

The rate of sakich Magafangothe face of which results from as fast as 60 limes a served to es slow as several seconds. This rease.

To change the rate also the value loaded into the OF recistors at &ADEC to the number of Effective of a property required. At present this is set at 5/50ths of a second.

The routine adds three new commands using RSXs. The first, DOTTTABLE, chorges to Mode 2, sets up - not window and enables the internet routine. The property company truncate at

deables the swelve and the third sats the start address of the clump.

cheating the two two fines below count any harm though: it just produces a messa disaler

Changing mode will make the deplay opposite as Memburg sees its own print realing designed precificable to celer in Moste 3. The changes definitives are crabbed enerocter detestions are grapped poked directly into the screen Ferrory without units the firmuses

Why? Well, it would be impossible to print 32 memory locations 50 calls, they're just too show.

Progrem I is an assembly listing of Memberg. If you haven't an

Utility

committee information can a little and near in our study interest case Department II. to enter the hoy cedar. You don't to enter the nex copes. Toe don't

The modeling code over his second ....

### the resumer a sample of

Dress very last Marc Course visit 1 was to use it. One of the most interesting press of regrant to experience in Arrest B-8 (2000) by B-8 6000 subject in used by the Environment

rach is used by the terrarate.<br>The keyboard innet leather in

accord 6.4040 it was change on the areand BACAD, it may change on the need to hutt annunct a bit. Use IMONITOR as even through improve a come to see through looking for alters

ot the purer.<br>Rasic's variables are stored wronts address of the Basic concerns in manner. If any its and address. repriety, it any, ris and poprops.<br>suburn the variables start and end. HIMEM and so pe. If you monitor this

construction a processor to a professional counsin the address of the first frage is conceive and the address of the is escousing and the appress of the

This raises many possibilities for future experiments, such as interproblem Roads and chronoles the coloring an that it capies on preceder porters so that it cannot.<br>anywarbers also

aptrovers size.<br>The American's restricty in investunexplored, particularly the newer models so you're on your own. Happy

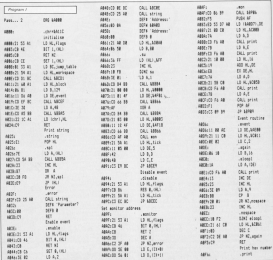

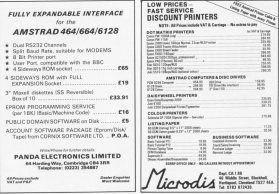

# **CONSIDERING A LIGHTPEN?**

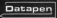

**SYOU DRAW ON THE SCREEN WITHOUT USING THE KEYBOARD**  $£29$ <sub>me</sub> vat. P

OTECHNOLO LTD.<br>ROZS 3JB

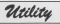

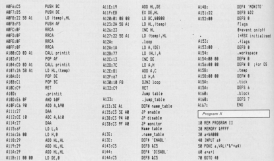

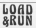

O your Cheques PCs (Steding only) or slamp and address for list to:<br>LOAD & RUN, DEPT Click, P.O. BOX 129 **MATERIAL MATER** 

ANG (\$325 22126 FOR FINOLINES) CAR POLICY FOR 1984 IS TO PROVIDE SCIENCES THAT EVERYONE CAN AFFORD

Our runs Drive Listin proceedingly with passes and authors

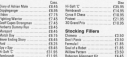

Middle Middle Mines are networkwatch

THE MUSIC WORK WAS BROCKWOOD TO CHECK THE RELEASE CHECK ON THE RELEASE IN THE RELEASE CHECK

#### A MERRY XMAS TO ALL **OUR CUSTOMERS**

ER, All primates data traff and PBP (min.K. App PMP in the Substitute Theodore Revision of Common Aff (min. PDF) Application for the Application of the Application of the Application of the Application of the Application o

**Services** 

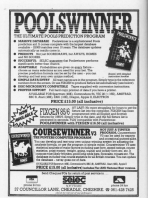

**MAILORDER OFFERS** 

Now YOUand your **Amstrad** -can enter the exciting ever-changi world of telecomputing!

> The forest results, most exciting field of micro-. Mood to by a providend contra on Telecom · Marcuson in the context of electronic mail the ablity to send and people teley measures in coldway in the LIC or USA sends occurs to The Press of Microsoft More than 200,000 page current. Plus a sensity of software just uniting to · Buildeby Boomly News, please software and

the Companies with the Amstead communications ackage includes the Pace Nightingale renders 123 Interface, RDM expensive reed and RDM maga unumun, mum expansase cent and num red ink (worth CL). FIEFF courter's subscription to icroset beorth £101, and your chance to win a

Livet real lies at Computing with the Amatrod neves t tousd a communication package

Now at last ti's have - the Honeystee

ET announced multiplesed modern that plans into

Hopeshey complements it perfectly it allows nual-ten including Mend ink and Pennel, and

And of course, the nackage trainder the excesses could beneficially the financial conference

New there's nothing to stop you playing year out in the communications resulation your part as the communication.

Normal retail price: £172.50 (Incl. VAT)  $\frac{\text{Our spectral}}{\text{water}}$  £159.95

**MAILORDER OFFERS** 

# TO ORDER, PLEASE USE THE FORM ON PAGE 93

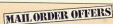

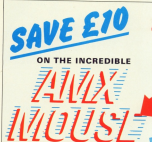

Complete package consists of **AMX Mouse AMX** Interface AMY Ground

AMX Art lase Beaters

Witem Designs **SERIES WITH ANNUAL** 

**Antime VAT** 

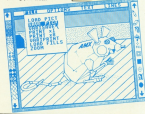

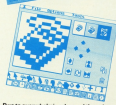

**MAIL ORDER OFFERS** 

nd the price has now been reduced to £59.95!

All orders at the previously offered rains of £69.95 will receive a refural of £100

# You're never too young to play a Magical<br>Adventure on the Amstrad CPC464...

**MAJL ORDER OFFERS!** 

**MAIL ORDER OFFERS** 

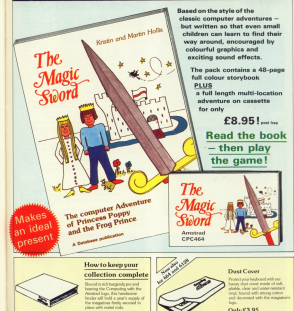

TO ORDER PLEASE USE THE FORM ON PAGE 93

**Binder: £3.95 (UK)** 

# **GREAT GAMES** FOR THE PRICE<br>OF ONE!

**MAIL ORDER OFFERS** 

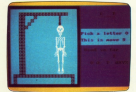

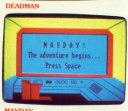

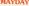

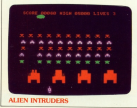

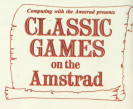

**MAIL ORDER OFFERS** 

Here's something really special from Commutin Here's sometring really special from company the excelent property we've commissioned has a<br>complete self-level and no parson collection is<br>complete self-level - the lated of parson that really<br>stand out in the short history of microcomputing

and out as her seem errory or much leader two inta value-barenony package includes two<br>an este mochine codo arcade slassies eles a teeditional word game and a futuristic adventure.

There's hours of enjoyment and something to sulesses a tours of exposure had

The first horizond name of a process - hat safe annual mood endings. Gusta the hidden letters or something nost,

NAVIAV<br>Guide the sole surrisce of a stricken spaceship through the strecksale of his one). Recover stici medical supplies ... or a urechapping his at

#### **ALIEN INTIK PEDE**

**ALIEN AVENUESES**<br>Why only your knew for proteon President by emerger and all counts final

New year men around the case oveer your mon around the reas<br>Quidding up energy pellets while guidari op energy pento area.<br>Kreisia suos fron fla compais ghosts who are sue to get you

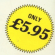

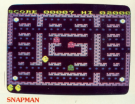

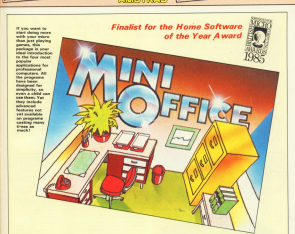

出版

#### Teaching 99 cans Analytic chiles clear Setatu 32 paga menter prog 2 d merepa

and Processory 1444 for and Presesser: 1003 für Supply to encourage the bestem in the double-stop lost mode - newlest for yourself **CONTRACTOR COMMANDS** 

**MAIL ORDER OFFERS** 

Detabase: You use this for andon information, just like middly self-look by lost lumine in a went or part of a were.<br>They can be somed, regisced saved for future use or relates E.

**Europeichnet: Enables von ta** and your mires for home. accounts or postal manary<br>records, it creates a display of manhers in truck and columns. possible, and a changed flours nes ha instantiu reflected throughout the rest of the<br>spreadsheet. Your results ce-<br>he sevent to be used hir ne seved, to be used for<br>future updates, or can be fed<br>into its associated proware.

Graphine: Part of the sevendeheet saction, it lets a graphic presentation of your **Nord Processor** 

# Now they're all togetherin ONE simple package

 $5.95$  £9.95

**MAIL ORDER OFFERS** 

# TO ORDER, PLEASE USE THE FORM ON PAGE 93

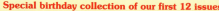

Right from the first issue Computing with the Amatrad has boon the leading magazine for Assistant com-

**MAILORDER OFFERS!** 

Over the last 12 months see've provided a senith of facts. ident reviews and programs this in-devily enderstates of all were need to know about your America.

Reviewer Bagi; gorden zourrhis loveneze machine code animations - swise resolution them all in our highrealized easy to federal style. If a conceptal reading if sees withpresent copy to rootw style. It's examinate So to relate the cur bighets: solic come on sale as

or to continue 12 information packed hours from our traces are offer the announcement pocket began here a binder  $1119$  leguon

to estas species centr, you can raise as a search

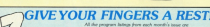

consider his and if 75 are considered for 77 and 2000.

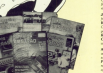

**WEIMEN' Sealer Guide Seal STANDAY: Scotting: Londo Smith**<br>Oxfore Grompine: **Code: By a masse**<br>Oxf **Rheam: Illuffed buildens: NATO** moon framework the duranteers

**TEREST: Done Send by** EART: Dipper, Jawah Is

**MARCH Auction Corporation MARLET SERVING** LOT FOR BOOK IN<br>4 HOURS FIRST Service: Ann the battle<br>count your finite Presidents Chec sport port hun Paradiah chain to puth a street Conce during

 $\sim$  1919  $n =$ housin)<br>In a Pow

AFRICA May Address Assessed ar Ciphor Crust the<br>Arraway Reedling *<u>Steding</u>* Bohnque

**With Trees Capital Tennissmonth** come has been a small by out anno Mossey Guard Int 600 The gone County Shape Moorellen Channels Walker, Japan your curr turniture. BOA: Pau communit Av complete Complete the appropriate strength **WARE COMPRISED AND CONSIDERED** throws analy are different to on present control common) a perb mochine cruit months. Manus<br>historical detector What finders are United a Charles Charles State Charles and Perus Queen **REN Mode Comment Service** 

**TV Monite Community**<br>on the insuling hands **Noniport** or Our Amend sensor<br>Out Brodyshaue For a d One Out Brownward from due<br>In gang ti-New York of from due<br>a: Ninneb machine sinds sounds

**ROCKET, 49 Blvd. Collective execute** Assessor Chevro and abatic super Antonio Correlato Chevroletto and your customers formation of *Alleganda* come attended and demonstration

**GENERALD Robot Road** Guide on these happy amiling faces in Afa. from the month's province article.

**COORED At New Arms 30 an** proposal and the first proposal in **MERCHE POLITICALE IN SOLUTION** the superior bettering with the energy<br>provide the self-regional and the energy<br>provident if I wild because the first his big F7 and heavy the PraContinued and Association **Emphasis A sixte designs and print**<br>International AT for fathers has volve **Couplets** Al Bet

**MAIL ORDER OFFERS** 

**NOVEMBER FORDAY REPAIRING** of the bootstate storages, finance it the bookpane storagest. Been Alphabet Train: Justiny and used<br>weapones. Brace: A superb stills in component that Association COVIDmurd. Disamarandaker Ar. irailantis saidari<br>Saidhiana. Tha jenakan arasin tasiki pada saidari<br>Saidhiana. Tha jenakan arasin ta Al. jarra. Saidarantisan da aliya consonance in Al. Aliya consonance in the same area area are

DECEMBER BANC Grow for the informacion and collect furnish stan? Anilasher Our senior of the close panie Machine Code desthere are example game hippening

Jackson, Doctor's Reveal for Areh and deady plans to<br>the resting with plans<br>Text the holder molecule **ANTIQUES** and sinduction. Mondagages: Amust In almiances were not architects Rows Todoor for au www.conductor.com/section/ beautyparts and been. Blathday Corum light as your America's four shiny times:<br>Mindson A super pit source utility por propuns Albadeles: Tuoilis<br>Desimolo and de mobilistels

**MAIL ORDER OFFERS** 

ś

This is  $it$  - the bumper book of ideas, tricks. techniques and programs no **Amstrad owner** will want to be without

Sether use hours of PC464 664 or 6128 use TL Ind The Arrazing America Omnibus an Invaluable hussens hardetean one good flut told sources. and intrigued for months and months. There are

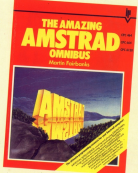

**MAIL ORDER OFFERS** 

Dramatic swelling deskris, multi-coloured Lissalous bourses and a complete library of user defined graphics for every possible use

All CP/M commands heed and details of the BIOS jumpblieds entries - ownstal souding for those who want to take full advantage of the resure of CP/M.

unggunu<br>Villende

A fascinated study of responses, learning and intelligence - you'll learn how to make your Arratrad think for itself.

#### $+10$

Turfe symphics explored plus a full Basic listing for those without Dr Logo. The many exercise enable you to realise the full potential of this nouserful lancuage

#### a Pedart

How to write board, card and arcade games plus full listings of Dominous and Othelio.

**AND THAT A ROLL IN** A complete history of the facturie would of adventure befor with hints and the for creating your own professional advocations

Look after user forms accounts. Forecastion constant and networld finance made saws

Plus much, much more! Alcoaster there are 432 packed pages currenteed to help you evrient the tremendous potential of your reicro. It's an shark to must for all developed comen-

# TO ORDER, PLEASE USE THE FORM ON PAGE 93

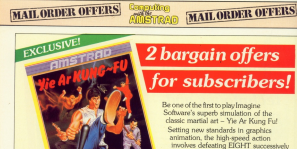

more aggressive opponents - all<br>hell-bent on re-amanging various nasts of unit anatomi

**Yield Kana Ferhau has hit the shown and** THE PURSING Purchase Just 14th Classification of the State County Truck and The American a retail price of £8.95. But we'll send subscription on the form opposite subscription on the loss oppose

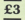

o defend unavaillanche a choice of me that read like an excern from the St. Triviana efiguene book: Flying kick, flying punch, round enquence occur rates, There are ten in all, all<br>lack, large punch ... There are ten in all, all<br>exempteed to bring life back into your ran-of-fise a Manley revist broad

So, Grasshopper, if you want to know the inner serves of the martial arts, but look the energy new secrets of the martial arts, out took the energy new

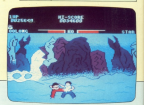

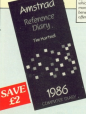

# Here's a New Year gift that will serve vou well during the whole of 1986!

This 135 peacoodust reference day Please rentain all the law facts about renewation the CPC/854 and CPC/864 in a hereby, easy-to-use

In addition to the cove week mer name clares its refer section features a conclus gade to the Asiabad's l-immate, a Levre summery and a gottley or seem. The Amsterad Reforested Distiy tences on<br>sale in the abops for £2.95. that are?!<br>send it is join for Just £1.93 inher you

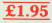

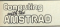

# **ORDER FORM**

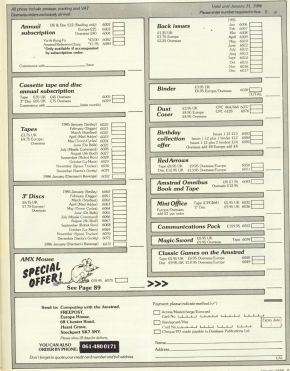

**MAIL ORDER OFFERS** 

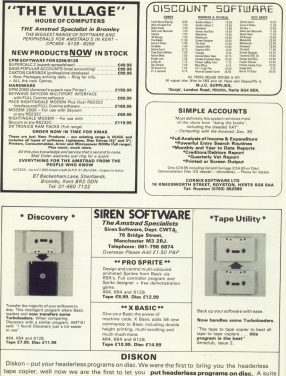

of RSX's lets you manipulate your programs and put them on day. This is not an automate program and is suited only to those who have a small knowledge of AMSDOS 464, 664 and 6128. Disc £13.99

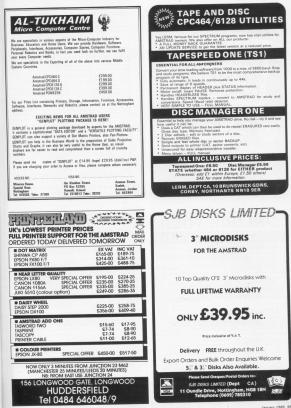

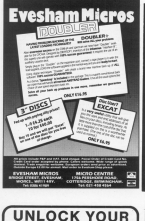

**MSTRAD 464/664/6128** 

First the handling, including the unexuring of eraps of the "Ric disc<br>Jac The handling, including the unexuring of erapsd files. "Ric disc<br>HREE Clini utility lied and hit protected programs etc. ... Blac E16.99

INTERLOCK SERVICES LTD

IN TRIALUM SERVICES LIVE Tel: 01.002.8727

THE MOST COLLECTED IN THE CARD

AMSKEY NEWSFILM

107 On borsen Hallrudborg a Lower Look # 2008 h

AMSHELP \*\*\*\*\*\*  $P = 1$ 

AMSDISC1 Engranced The graduate that we have a fact that the product of the first state of the control of the control of the control of the control of the control of the control of the control of the control of the control of the control of

LOCKSMITH \*\*\*\*\*\*\*\*\* The Automatic Miller and the Automatic Miller and Automatic Contract Contract Contract Contract Contract Contract Contract Contract Contract Contract Contract Contract Contract Contract Contract Contract Contract Contract

The procedure and definition of more company and seasily sellers precises Apatents Pape with a Mahara by M dris

FREE Clay unity year and lot court

#### **MONEY MANAGER**

The result for access LARGE THE DESC 200 ROSE PRICER CATIONAL ACCOUNCE AVAILABLE THE SPEET - ASSO AS

#### AMSTRAD OPGAGAYGAILLY

Primary a research of them seems a case.<br>Welcom Massachus in an anno decomposition for concentration of finance Morey Manager is an easy to use system for recording transpotence de a marker of record bushing most 'budgeting systems), and he analysing them in a number of very powerful retyx in order to facilitate sound financial management. It is ideal

#### UNDERLICE BANCE OF FEATURES.

- **A** 50 considered books receive days in books comes
- 
- . 13 months of data in mannery.<br>A discounting contact of experimental reference adversarian and
- 
- USO antica per month.<br>Usialisted antry of fiets, a
- 
- 
- $\begin{tabular}{l|c|c|c|c|c|c|c} \hline \textbf{source, and Acluster} & \textbf{M2} & \textbf{M3} & \textbf{M4} & \textbf{M5} & \textbf{M6} & \textbf{M6} & \textbf{M6} & \textbf{M6} & \textbf{M6} & \textbf{M6} & \textbf{M6} & \textbf{M6} & \textbf{M6} & \textbf{M6} & \textbf{M6} & \textbf{M6} & \textbf{M6} & \textbf{M6} & \textbf{M6} & \textbf{M6} & \textbf{M6} & \textbf{M6} & \textbf{M6} &$ 
	-
- 
- 
- 
- 
- 
- 
- Drives any BD-potumn primar.<br>Realistic and of democratical environment and
- -

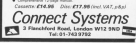

## **TAKE A BUTCHERS AT THIS! RAXTER SOFTWARE**

## proudly presents ...

- A referred and information \$18.50 A unique and information FIRST
- 

#### **Second Louis Company** berogen/text prime.<br>Sells finds Burden Arrowing, Burghases and

track heat Budget Accounts, butabases etc.<br>Now there is aproximately for the female in your Us

Based ha show he may

dige visit a business shop or Eugenination, The Islamic<br>Mittelfuldi uses surite plain terms EAA27/Y artistic is<br>Mittel administrative of Mittel collage from Hammer Aut

per the most aut of 6.

sold interests: no on is see

- 
- The State of Asia
- OCALL CREAK DODGE NET
- 
- <sup>2</sup> Olivian by diferent person
- Total Age of Asia
- 
- The earth out in this countrie gris for box."
- 
- 
- 
- ARE AT A SPOCIAL BOWER
	- All this far asks CA.95 on home or EX.95 on the
		- BAXTER SOFTWARE (CW)
			- **RSOFTNu**

25 ESKELIN ROAD

Postbaa

**ACCEPTANCES** MANAGEMENT color conter to begun these

ing loguly permanently.<br>Antoniumately sellers used this provides a time found of its cannoned veises cattain or the nobles dead. The American start and the company

assessed the Assessed's day removing the accessories

38.005.05.00.03.00.05 106.818.800.589.586.951.60 F.M.140

28 5674 577-521-528 585-575 ATT ATT ATT ATA AND ATT ATA AN **CMS** MT to the year to coupon your

THE SECRET VIOLENT 48 CALL 18787-FAD

Once the program is not if Once the program is not a<br>distribution until a full sense is remains in exempts and easily. re-accounted by Granting Andre Benghmans, Diest. Belgium

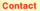

**AM a shown memorial family** 

corner constants and the Au-

I have not the CROSSE After por the CPC004. **The Company of the Company of the Company of the Company of the Company of the Company of the Company of the Company** Steinanzenest S. 3360 Alexan Madow Norweg

## gg Blitz .<br>ore

ATTER Audio a few insurance YOUT MININGHIM, C. WILL ED. interested by it that I cant for all the bash bours, and classed a regular ara'er with my

I prematly set about typing

# **Suppressing line** feed on Amstrad

to set the distincts and have felt president of probability of the Cours intermited to cand an

i was interested to read as:<br>Ontaler letter concerning the Lida! Anex Lenies Tinker

Lealey had a zynter enne in 2001 and C Stored marchi the THE AND I NAME PARTY IN

I resolutive found and iyaing wear as 820, whist<br>winn resilied resulted in the

Card Demanas cleaned your replies your pregnants in and hour dramped a fair tot

of have marked a har bit.<br>By axing the year costul ASM fines / am whit to Southern way about the program, and a are more state public.

Welcomedy mint moderning and has our anoted Eas Bits the corporation of the corporation of the corporation of the corporation of the corporation of the corporation of the corporation of the corporation of the corporation of the corporation of the corporation of the corporati almasty read and Jehry Away A.

The game Just cure Of and is in fact oute easy to pley after a few relet

**After scores are accepted** echigator on is shoul of arrespon spheres the arrives and on the screen.

Any P is the blob score that is the problem.

My came anty near on to 53 just the Mr Holden's and **Bish** Conting that the score starts

at OT and this leads me to before that dines is only sexplains for a con shaknumber in the score fire.

A an you dealer the processes of an you must the property might be skelv to fled on

Microsom on Commons the fault lies in the Union About I. would beg you to being, onen it at it, and has ou how to record in Ena Riltz, it's only a two dight

**Bill** are new stored that best distincing code has been written niselings to aubieve what you

We won't make the migration readers' skills analog

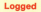

a profitable the property and the **P.H. McPharson (Fostham** Assn. FO, of a counter in the date to a 10 mind to the Assis, the ashline of a is already  $antling = TOTn$ 

I must also chance that cumber "a" as Mr McPhenson  $density$  af  $ID = B.B$ . Strange, Conwritty,

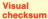

Children and change between our t have read many ansers on now to type in accurace rem personar separance<br>pulle effection it is basically a concept Stat

Cl Count the column width in member of characters (M) afthe exhibited Nating, For

C Make Nea 1 WINDOW

CL Run this fine before enter-**Jep prepairs** 

[] The United N anteced connectic should blen appear an che scoppo de delegabrati on the screen in research

CL Files learning and particular checkows in a dise can then be ecover they and with the

CLEAN doesn't edicitate or

and a street of a bank of the street showed expect About \$10.00 T when sirirel many. Use PPINT when<br>shown in the hidrog - don't

abbreviate it to /.<br>[1] When the projecte entry is

AVE A.<br>I hope readers find this likes under - Stanker Eastversit - Stephen East-**Charles** 

## **Memory** egvard

I WOULD ON A ARE how

I like the former and feel that many people will learn a Areorams de Brecht sed alling, rather than pumpining

Newspace of Al Jon much by accooky him of not making the most of Americal Besir on to contra a red. Afarmony can be smed in a

mental of remain A Conceptionly their particle

Annet traile company suppr

Some of the sanishing and and the control of the property and newheaty sickness could heatbe replaced by boats, and There change comes still

covery the novense of the

**B. Making Art your of promotion Country for the or support of** when relatived they anly our one type **Enterprise STRANGE und** 

Joe of minister sensit appr seven or alph! bytes each cline.

FRASE yould be observing ever alminates the need for  $\partial\mathbf{w}\cdot\partial\mathbf{W}$ 

. Repeated one of a par-

the condition of the Board

#### If endomy(i).

should be provided and color del hereces if clear the

Lines ERO 800 per pack-Lives EBD-B00 can easily

C /s Shar 1000-1100 unters to be proced at the same<br>show it is better to use the nebuy testing the conditions. a training standing of the name condition is accorded of 1000-1100 AV real in

10 minut radio barat av "Test's the lotting time MIST 41. "You're out of  $m^{1/2}$ 

A in in undecessary to use 60 Chas's monthlooming

COAST Grev-Avenuence to 119, 211 whereas it only credit to be diversioned to

Annidersally Author Change measurer in acabine to do with the acreeo throack, membr a printing the minesweeper.

Statistics - about the loop by

#### ATS WALE INSTRUCTURES.

in wait for a key press and you can then century the delay toto their remove the out I am norry if this letter

age and pocky of this recovery

N's just that, as a result of that people dend to Jake diethings they read as propel and never member them, which company distributions furniture and company

As it is, the Spectrum, with in shortly weld East and programmers with GOTOs all

Drotbaa  $-1119$ WE anticome letters from readers - almost start

we wecome retrest that resears - energy paid like to case on to other coars. . . and about schot sourwould the to see in future immer-

The address to write M. in rest to write to a

Forecaster with the American **Cornea House Europa House**<br>68 Chester Road Massi Corp. Engineer SK7 58Y

Van can one it areas for **You can see A spreading** in representation of the country of Forder Mondal

. Food though we don't completely pares with you recording the header to he regarding the benefit to be names we are grateful for your<br>efforts in coming to Al's and on

Draw we managed to get lodge he accepted that your route on accelera anti-Anni made the following cam-T imaging that many of

your successfiens were noticed the are collections in the cities. led if they had outed me up

To would strivally have been written by the A Team and A. Team a b This close to know that

seaters appreciate what I'm

DESPITE reading about anow archiens readers have had and lowest a control

Wiew / Med to lead & the

the side and is could be able season who caber cannot are

the measure hands entired Amable - no my downtown man

Chang this actual behind a Lodon tutt Indian pelbury Amatons for a supercharge of L'Staphone, Grevolume,

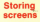

a mont can see eaton a resident that has discount me.

Created Man Adm.<br>Createdly write an ASX that would copy the acreer. show the screen copy called

And I comment fired and from his O DE A CORONAL PROD COM ROOM ON nech different across

Even nine I for 11 come more than one coreen image and then show these inspect evals I deep asting the again of the Steel Booth.

The easiest way to do it is from &COOO to &FFFF Aveva

When you want to show this, repy it back up to BC000. As the screen takes up 14h

of RAM it's only possible to at 8/0000 and one at 8/0000.

As a complete product coldthe disaspeakier and find Auto

Mr certifies is or call the aty process is to call the<br>Total relative about could be she CRCARE

I done flash more have

Ver Londonnannahusette TEL FOUND EVERENCE PER T cedevision the wheel

reducouse the wheel.<br>The reason ( want the Mandelped and Call a more artists in Scientific American).

My corrent pregner, in Basic corrent program, in past, natus to seconds at David N. Longon, Chatsenhars.

**B** We don't know where the Conting point snow where the W FORD ...<br>Even if we did, we wautin't

ing them, as they can say to.

coutines, where there's a

Son of "if I were going there I wouldn't start from here";<br>which recommend you use a different aboutibox and clere different aspectors and

# ara.

MANY COMMANDIAL GAMMA arent to residing the excluanimationes Africanates politi a difference is the presentation I started to centribus the

*character aet leto в тресе вре* defeet

I found this cather a rese-ploted process so it shoute dash routies which codeSved the characters envertiser over energie.

This was a more depos characters which house out Jers'ly Badly, was sufficient for

y rawds.<br>The consoner is really your stereds. But theless in direct by More and have accompled one

hand a bord and considerably ness Boarns Linca

### a ser motor

28 NEED SUBDROOM Destrey A.D. **CALL 1 8** 38 LICATE S. SELPRINT FLAMA well! Hallic style there  $\frac{1}{2}$ IN LOCATE 18.12-PEDITOR L a heine neverated"  $9.0000$   $1011.22$ **LE COL Chambiners**, 2014 034 IN ASKEL POLAR VIADAT CIDE O to the surrus fit to on one'll characters on this to

TRACEFTS (\$180 PEER LOAPSE)  $(1,0,0)$ na were and shoe

**B ON This's characters** to anno rugnosto historio n  $4.787 + 8$ 38 LOCATE 3.18/PROVIDENCE wait! Thick style charact  $\mathbb{R}^n$ 49 LIGHT 18, 12/PERTING a being penerated" 58 SYMBOL AFTER 53 All FOR characterie-255-2346 10 MINER-TWAITFARET 10 IF OFFICENCES WITH FACE OF

OUT char. DOD' (char) +100 08 IE (DEDEVANA) AND THAT ash recoverage) and such to HEN POCE char .PEER lohar?+1 **98 METT** 

Level<sub>9</sub> on 6128

FOOR readers minds like or Arenaud 6728, Instructions Aforesce Over Dynasty

#### $1.148$ **WWW.AWEE** 1000 "4005 87.85" ATM

**Scan dia taon and on COL** 

#### CALL STAND

*<u>Information comments</u>* Mines in Frenche advertiser

#### **Inger FRAME**

Macoust Avetia, Manager Margaret Austin, Manager,<br>Level 9 Cornazino, High Microsofter

### **Anagrams** to order

MAN' you any ideas about a many you any mean anew a have a drive with after chival to either zolve or per ongeneral

An instance / securit disc

Phone your in extreme as C

Cond manager word him days cannot distince. Keen on the good work. - Graham Ash-Porter, Little Staughson."

**B** Henris a short simple pro

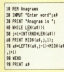

# **Debugging Dedit**

**HE AR FORD IN THE PUBLIC** contract on the resident schich week case in deal 220 or

### **COLOR-STATE**

This cames due concellon Old share out commerci on the seatopeas anothers in line

the or any detailed make be want ...

#### to it attaccer new

**SENT Harter antitian** moregala U.S. (NBST)

The year of young case in line TOWERS ASCIARI -160 gives ABUTNA-**CHASSING AS NOT DESCRIPTION** 

At is connected that house case is used for "row" and to history 2001 and

I had considerable Double is dehorates this crooted to copyright top testima ITE REATR ORDEROOMECY EN

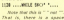

Postbaa

Grina a capiere cetton referited with this pap coincided with this.<br>making it difficult to see.

the May Avev Ave.

Although trivial vhe 1230 after the words "aeros and "program" improves the landship of the disable.

#### THE OF ASSAULTS THE 14 . "Save sector " R.SE "Built program<sup>1</sup>

As Mr Taylor Link, Old

On the descript the the discount starts at sector AS allocated to part for more.

Arriv out (AOOV for a valid Ale-Asset our recky for a valid rile.<br>and did 5 for so erased file. To saleshabe on economi die it in necessary only to connecte No AFS with 800. - Brune P Walker, Dundas

# **Bouquet for Amsoft**

**CREATE your photos of course of He needed of hy habits.** 

Feing of an engineering

As I was areased at Division algorized of this model was One arrive in the anna to

There was only one bug numbering feature digity cultable with the samples in-To I cans densate. They

were excess of the first and were sware of the bog, and shortly he gualished. But no

/ woon't soo upper taken

/ could cheerbally rabbit on the reviews have said it all one revenue nove appt it and quite or this curricus.

I am not directedent. reas arepared for a well for the

The new disc anived on our

.<br>په

ı.

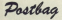

constraint to their fee-**CONTRACTOR** 

Annuals and Shar subrest few pought our real energy upon **Hotel to Lean, Annuncial Front** samful in get rid of, hy face rid the or complete the set self it At Assessed rates, AV rate remotive.

Of course the constitute Of course the operating is cather different free and Un-

As the net yet payment anders smallmores parlayer

ables of the system files Silve the RFW is dealered to preceptuated plan would insurance is not of sixter. of them of the paper.

an aming aither. On Andrew system as X stacco, che<br>underline feature cives me for hours and as on, any a problem

The color of all this - most from the four-size I refer called the RCW - is a more relation ON THE AFE

the working on an arabit. THE WONNING OR OR WINDS-**Jacobes De Ascotiac Air Solds** 

When I need a file color ANDERS CHARGE THAT AN **MARK AV GERMANY IS AND** the ager messages enabled the resulting the easte in have one of the first them.

Conferences of Company C and an on the tention composes. Mowever the Six law? is

cause inter abbount this west? the case anni measured from calora POWE and

**Los Choose and Service Complete** peace or complication and

As Assault can half conversed As he as Coan left, my usage of the community is contact. the pripine' blueleton' program Can cheaned the beasty on the www.content of intervi-

Computing with the American a success tenning re-Sherikan Congressives Wiges.

a The only thing we can a The only thing we can Saas at the start of answ peet of the start of your conduct proportional similar avridowa?

> **NEWS News** www.water A MONT

## Trace and **c** drives

**MY anticipand continues Times** School in the Alexander Joseph aned in the newerper issue hed a disc drive. Although the cachiner were

ce assembled at your cubberthen hi an address refiere they grabled the support appt by Annual Personal Paris (C. 1995) indication of it in the fireways cannot - that the Groupan can 68027 used to re-art the

Cassalla viene are, 44 couring has been torsed off saleg CALL &45DF a alwala

conferencenty, abort of rewriting his routines to restore there is no way that the continues can experiment any and of a arrestem which expects to read from or wells At disc

Where this proves a prob-

Ann in in creative were trees. years of 10 and the necessary No disc banding qualitat in the day people's ractives in **Power for you differentiation** 

Serry for any difficulties you and Welth Departure Miller horne Darset

## **Help on tap**

selection consideration and consideration one of the main court to coearly curchase of a COVERA and I should shoul the the state www.com remme can like anti-**DROW ONE** 

Contrast City to moneyed Abel reason and to support met commission sold developed to by marketing the names and by mahanny the names and give and late advice. we are cate advice.

racede in arriving in the cent of **Engine** III

M can can combine rite state can complete the that you teach solth the rhat you Isain with the

After Continue and Alle at A May I offer this lip as a dealership to clear a selection and then re-price a helpe aart of

A in example or reduction that denimal area. But Mel is long Sleak near in 100476

proje and

#### **NEW ORIGIN**

This will clear to the end of the window.

Gaster a complaint with Finally, a complaint, WCL alexial as high as a decent offering a pressure is a shashi on templer ideas in amount withing to help? - W.F. Witness 83 Northelp Comceet, Muneaton CV10 SBY. . We never insist on a fisting from anyone seeding in something for publication if you read our 19 com-

mandments in the March

1985 Issue of Companies with we restating you are see the

## **Savino** hiert cor

I AM andre to anno the stomanters aringinies of officially I have at oceans in cificantly 1 Appe at present is **Start of Act Code** 

Craft can ref our hour sources no cype in resignive Acastadd

Australian chiest code you one the oceanst SAME comwas The normal SAVE carsa history one add the suffix to followed by the start address and length of the file. as

God Hillmann's Miller Mill

You can load it hash and/or

LOOD "Villename"

which will lead it to where it

You can force it to another

LDKO "Villename", LTMAR

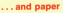

**LAM writing to hit you know** how salvable / Soul Brained how raturate I hot house? which I down on the March rassetti

Many of the assessment complete of new 10 to 10 these and when I call 8-550 I lead cather the the Economy's Apprendices

The concerns distribute now on reading all the remaining change the anisher rand on Ones have been completed

write in in instruct the printer or tripp offer "A" blank lines Humphreys, Dorking

. The screen damp was designed to during all 15 fines of the scenes. If you wonted to during last the mashine code would read to be re-syllton. Sorry, there's no simple way of deleg it.

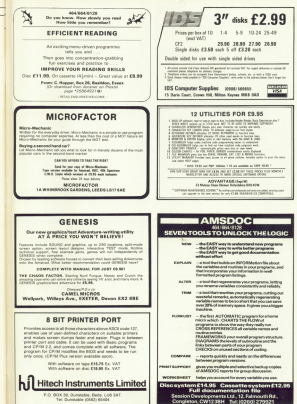

*Contract and the property service* 

### AMSTRAD IN EDUCATION + AMSTRAD NETWORK SYSTEM

- 
- 
- 
- 
- 
- 

**ON COMMITTEE** 

NORTHERN COMM.<br>Churchfield Food, Frederican

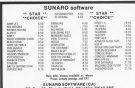

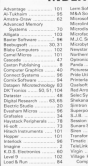

**ADVERTISERS** 

INDEX

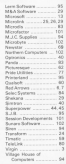

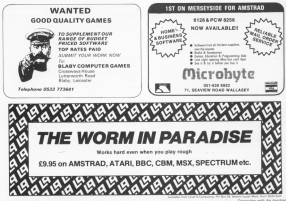

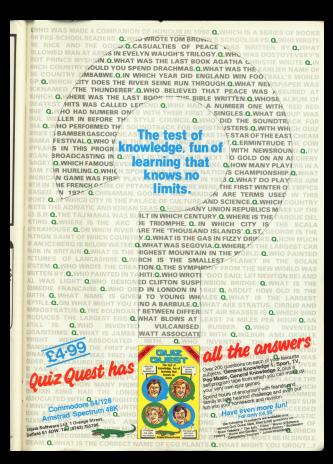

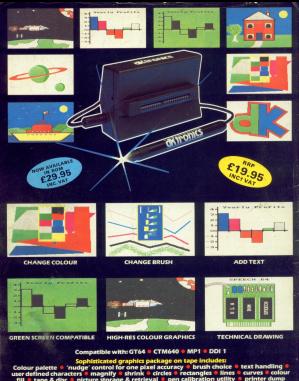

pen c

c Ğ

For AMSTRAD<br>CPC464

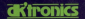

ad CPC464 & ng ligmtpe<br>Isik MR31 68 0 ternouth No